# **ANALISIS ARSITEKTUR DEEP LEARNING VGG UNTUK KLASIFIKASI JENIS JAMUR**

# **SKRIPSI**

# **RAHMAD SYUHADA**

# **198160001**

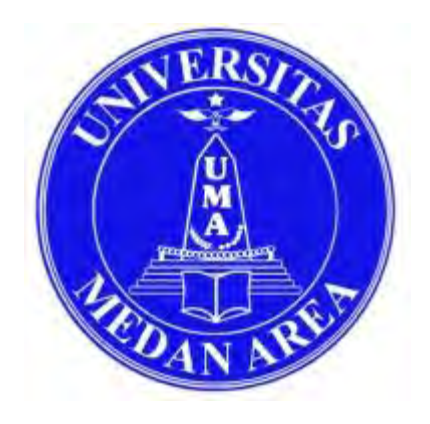

# **PROGRAM STUDI TEKNIK INFORMATIKA FAKULTAS TEKNIK UNIVERSITAS MEDAN AREA MEDAN 2023** UNIVERSITAS MEDAN AREA Rahmad Syuhada - Analisis Arsitektur Deep Learning VGG untuk Klasifikasi Jenis ....

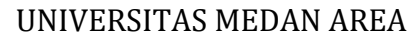

----------------------------------------------------- © Hak Cipta Di Lindungi Undang-Undang

----------------------------------------------------- 1. Dilarang Mengutip sebagian atau seluruh dokumen ini tanpa mencantumkan sumber

2. Pengutipan hanya untuk keperluan pendidikan, penelitian dan penulisan karya ilmiah

3. Dilarang memperbanyak sebagian atau seluruh karya ini dalam bentuk apapun tanpa izin Universitas Medan Area

# **ANALISIS ARSITEKTUR DEEP LEARNING VGG UNTUK KLASIFIKASI JENIS JAMUR**

# **SKRIPSI**

Diajukan sebagai Salah Satu Syarat untuk Memperoleh

Gelar Sarjana di Fakultas Teknik

Universitas Medan Area

Oleh:

RAHMAD SYUHADA 198160001

# **PROGRAM STUDI TEKNIK INFORMATIKA FAKULTAS TEKNIK UNIVERSITAS MEDAN AREA MEDAN** Rahmad Syuhada - Analisis Arsitektur Deep Learning VGG untuk Klasifikasi Jenis ...<br>
KLASIFIKA:<br>
SF<br>
Disjukan schaggai Salah Si<br>
Gelar Sarjana<br>
Universit<br>
UNIVERSITA<br>
PROGRAM STUDI 1<br>
FAKUL1<br>
UNIVERSITA M<br>
M<br>
UNIVERSITA M

**2023**

----------------------------------------------------- © Hak Cipta Di Lindungi Undang-Undang

----------------------------------------------------- 1. Dilarang Mengutip sebagian atau seluruh dokumen ini tanpa mencantumkan sumber

2. Pengutipan hanya untuk keperluan pendidikan, penelitian dan penulisan karya ilmiah

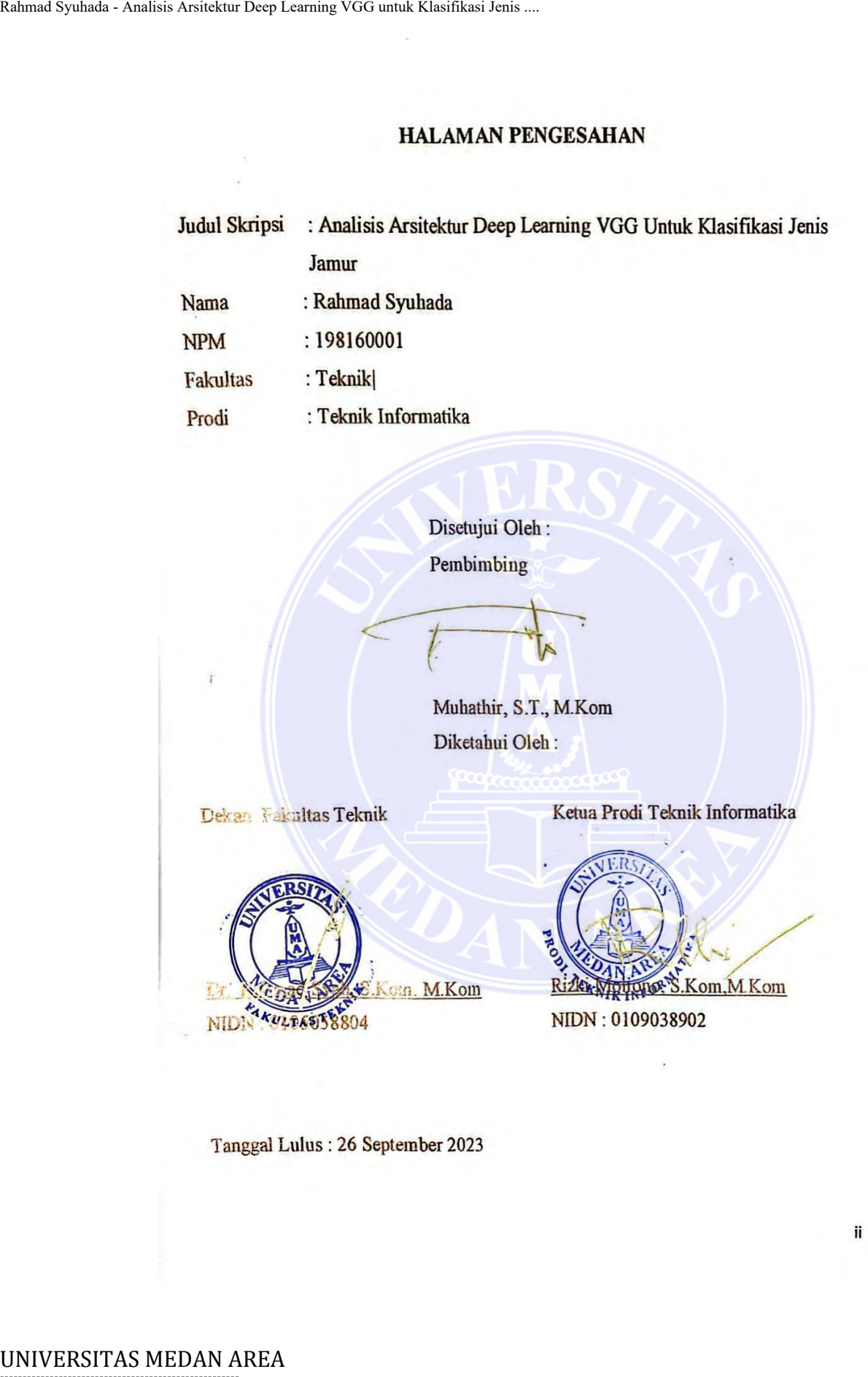

----------------------------------------------------- © Hak Cipta Di Lindungi Undang-Undang

----------------------------------------------------- 1. Dilarang Mengutip sebagian atau seluruh dokumen ini tanpa mencantumkan sumber

2. Pengutipan hanya untuk keperluan pendidikan, penelitian dan penulisan karya ilmiah

3. Dilarang memperbanyak sebagian atau seluruh karya ini dalam bentuk apapun tanpa izin Universitas Medan Area

Document Accepted 6/12/23

ii

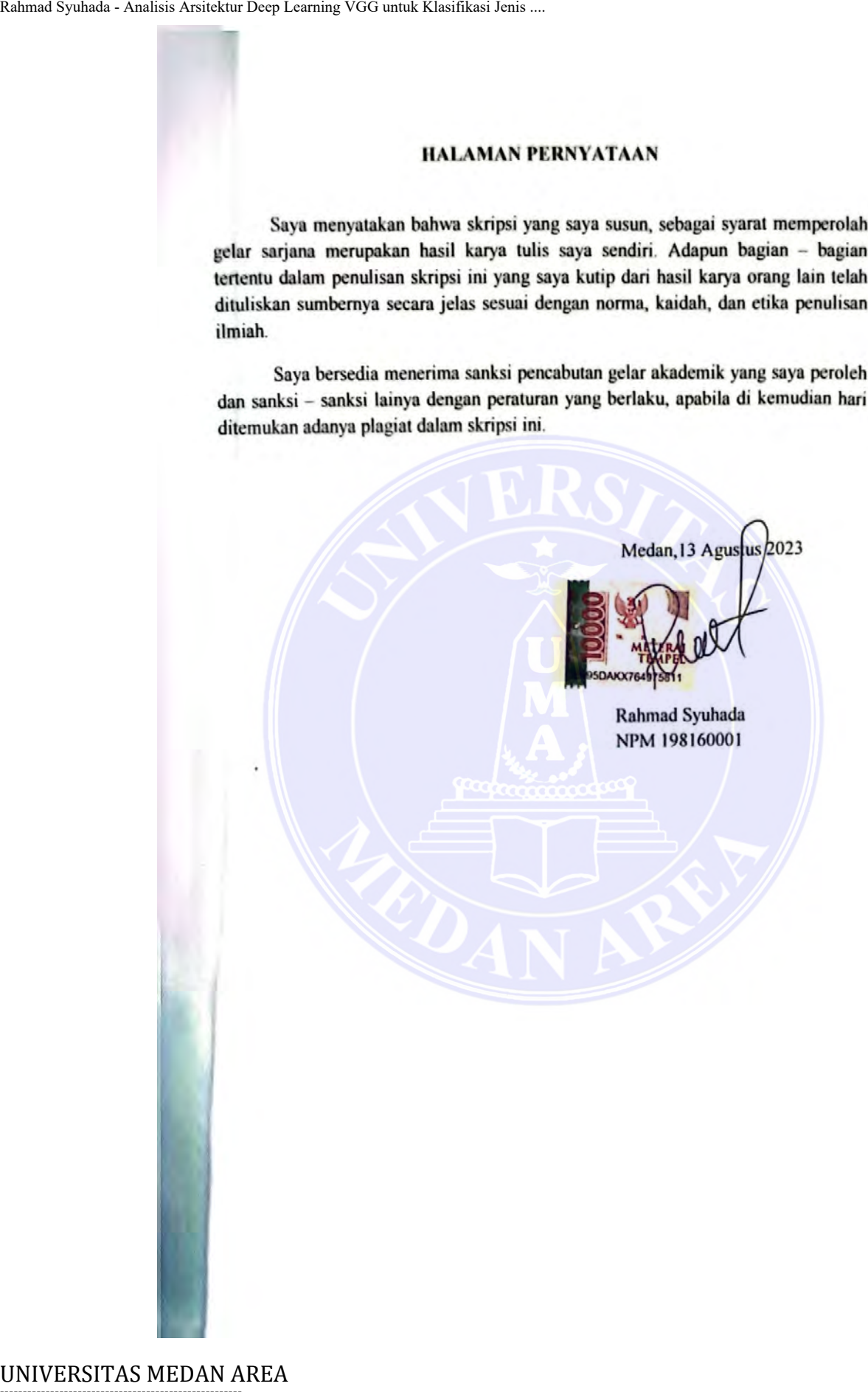

----------------------------------------------------- © Hak Cipta Di Lindungi Undang-Undang

----------------------------------------------------- 1. Dilarang Mengutip sebagian atau seluruh dokumen ini tanpa mencantumkan sumber

2. Pengutipan hanya untuk keperluan pendidikan, penelitian dan penulisan karya ilmiah

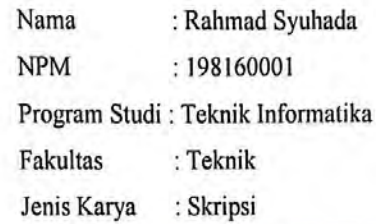

Halmad Syuhada - Analisis Arsitektur Deep Leuming VGG untuk Klasifikasi Jenis ...<br>
TUGAS AKHIR/SKRIPSI/TESIS 16<br>
Sebagai sivitas skadermik Universitas Mechanical Syuhada - 18<br>
News - 198160001<br>
Program Studi : Teknik Infor

: Medan Dibuat di Pada Tanggal: 13 Agustus 2023

Yang Menyatakan

Rahmad Syuhada NPM 198160001

----------------------------------------------------- © Hak Cipta Di Lindungi Undang-Undang

----------------------------------------------------- 1. Dilarang Mengutip sebagian atau seluruh dokumen ini tanpa mencantumkan sumber

2. Pengutipan hanya untuk keperluan pendidikan, penelitian dan penulisan karya ilmiah

## **ABSTRAK**

Indonesia merupakan salah satu pusat keanekaragaman hayati,Salah satu keanekaragaman jenis tumbuhan adalah jamur. Jamur adalah tumbuhan yang sangat sederhana, memiliki inti, spora, tanpa klorofil, berbentuk sel atau filamen bercabang dengan dinding selulosa atau khitin atau keduanya, Identifikasi jamur masih sulit dilakukan karena banyaknya jenis jamur, kurangnya pengetahuan tentang jamur, dan kurangnya ahli dalam bidang jamur. Selain itu, sebagian besar jamur memiliki tingkat kesamaan yang tinggi dalam karakteristik tertentu, yang menyulitkan dalam mengidentifikasi jenis jamur secara visual oleh manusia yang tidak memiliki keahlian khusus. Oleh karena itu, penting untuk dapat mengklasifikasikan jenis jamur sehingga diharapkan masyarakat lebih paham tentang jenis masing-masing jamur. Penelitian ini menggunakan pendekatan transfer learning dengan arsitektur VGG-19 untuk menyediakan metode yang akurat dalam mengklasifikasi jenis jamur. Terdapat 18 skenario model yang di training dan diperoleh performa model terbaik menggunakan hyperparameter jumlah epoch 50, batch size 64, dan optimizer SGD mendapat akurasi 77.3% pada proses training. Setelah di uji menggunakan data testing dan di evaluasi menggunakan confusion matrix dan classification report, diperoleh score accuracy sebesar 70%. Alimus Syuhada - Analisis Assitektur Deep Leuming VGG untuk Klasifikasi Jenis ...<br>
AB<br>
Indonessia merupakan salah satu<br>
keanekaragaman jenis tumbuhan adalah sederhana, memiliki inti, spora, tanpa k<br>
dengan dinding selulosa

**Kata Kunci :** Klasifikasi Jamur, Deep Learning, VGG-19

-----------------------------------------------------

© Hak Cipta Di Lindungi Undang-Undang

2. Pengutipan hanya untuk keperluan pendidikan, penelitian dan penulisan karya ilmiah

<sup>-----------------------------------------------------</sup>  1. Dilarang Mengutip sebagian atau seluruh dokumen ini tanpa mencantumkan sumber

## *ABSTRACT*

*Indonesia is one of the centers of biodiversity. One of the diversity of plant species is mushrooms. Fungi are very simple plants, having a nucleus, spores, without chlorophyll, in the form of cells or branching filaments with cellulose or chitin walls or both. Identification of fungi is still difficult because of the many types of fungi, lack of knowledge about fungi, and lack of experts in the field of mushrooms. In addition, most fungi have a high degree of comfort in certain characteristics, which poses a challenge in visually identifying the type of mushroom by an unskilled human. Therefore, it is important to be able to classify the types of mushrooms so that it is hoped that people will understand more about the types of each mushroom. This study uses a transfer learning approach with the VGG-19 architecture to provide an accurate method for classifying fungal species. There were 18 model scenarios that were trained and obtained the best model performance using the hyperparameter number of epochs of 50, batch size of 64, and the SGD optimizer got 77.3% accuracy in the training process. After being tested using data testing and evaluated using the confusion matrix and classification report, a score accuracy of 70% was obtained. Keyword : Mushroom classification, Deep Learning, VGG-19*  Mahmada - Analisis Assitektur Deep Leuming VGG untuk Klasifikasi Jenis ...<br>
MB.<br>
Indonesia is one of the centers of biodiv<br>
mushrooms. Fungi are very simple<br>
chlorophyll, in the form of cells or branc<br>
or both. Identificat

# -----------------------------------------------------

© Hak Cipta Di Lindungi Undang-Undang

----------------------------------------------------- 1. Dilarang Mengutip sebagian atau seluruh dokumen ini tanpa mencantumkan sumber

2. Pengutipan hanya untuk keperluan pendidikan, penelitian dan penulisan karya ilmiah

# **RIWAYAT HIDUP**

Penulis lahir di Desa Kelapa Satu pada tanggal 17 Oktober 2000 dari Ayah Misno dan Ibu Sartika br.Manalu. Penulis adalah anak pertama dari 3 (tiga) bersaudara

Penulis pertama kali mengenyam Pendidikan dibangku SD 010 Siberuang pada tahun 2007-2013, meneruskan Pendidikan di Sekolah Menengah Pertama Negeri 1 Galang diselesaikan pada tahun 2013-2016, Meneruskan Pendidikan Sekolah Menengah Kejuruan Negeri 1 Galang pada tahun 2016-2019.

Pada tahun 2019 penulis lulus dari SMKN 1 Galang dan pada 2019 terdaftar sebagai mahasiswa Fakultas Teknik Prodi Teknik Informatika Universitas Medan Area. Pada saat ini tahun 2023 penulis sedang menjalani semester 8 (Delapan) menyusun tugas akhir skripsi

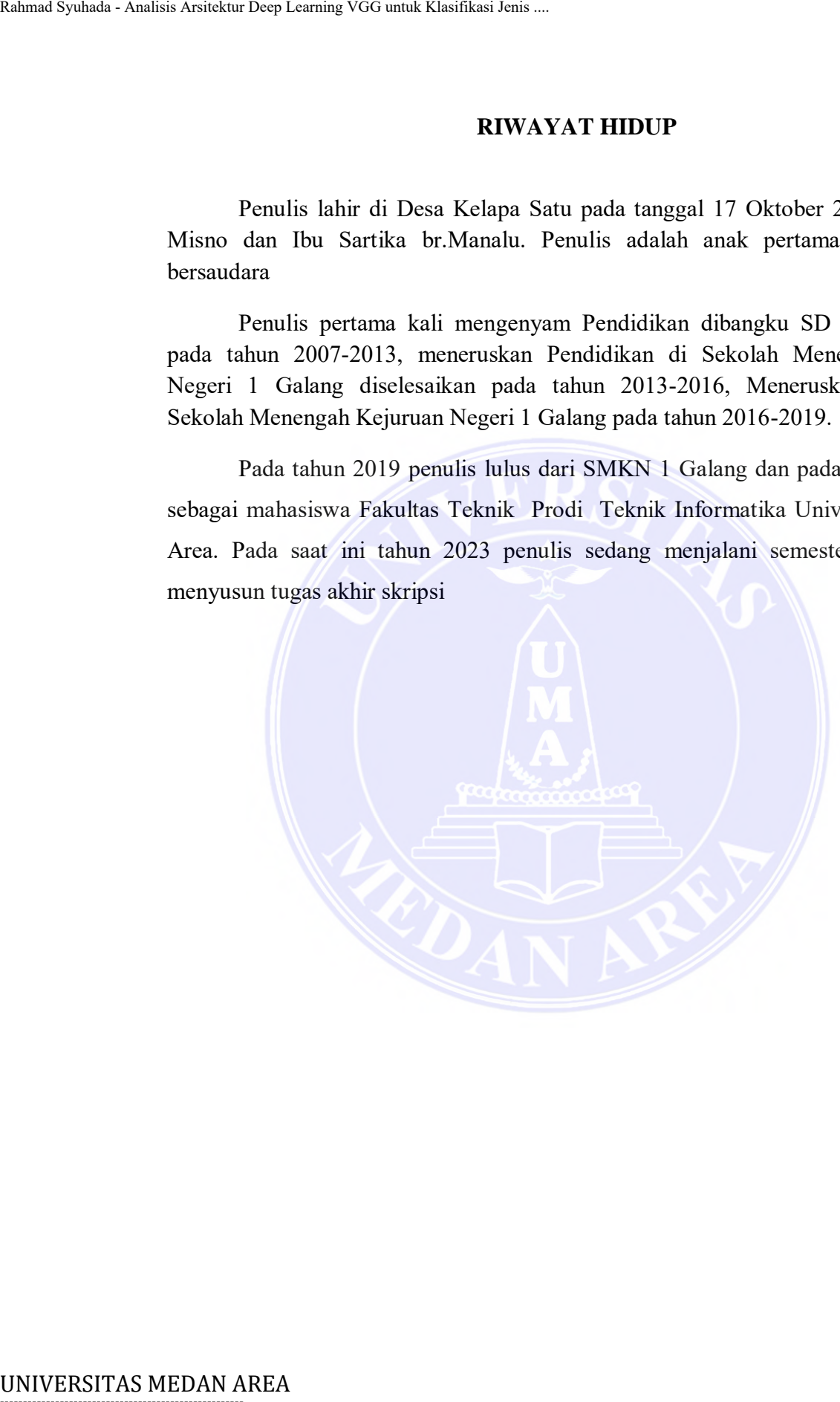

----------------------------------------------------- © Hak Cipta Di Lindungi Undang-Undang

----------------------------------------------------- 1. Dilarang Mengutip sebagian atau seluruh dokumen ini tanpa mencantumkan sumber

2. Pengutipan hanya untuk keperluan pendidikan, penelitian dan penulisan karya ilmiah

# **KATA PENGANTAR**

Puji syukur penulis panjatkan kepada Tuhan Yang Maha Kuasa atas segala karuniaNya sehingga skripsi ini berhasil diselesaikan. Tema yang dipilih dalam penelitian ini dengan judul "Analisis Arsitektur Deep Learning VGG Untuk Klasifikasi Jenis Jamur".

Skripsi ini merupakan salah satu syarat untuk menyelesaikan pendidikan untuk mencapai gelar sarjana di Program Studi Teknik Informatika Fakultas Teknik Universitas Medan Area. Pada kesempatan ini penulis mengucapkan terima kasih kepada : Examples Syuhada - Analisis Arsitektur Deep Leuming VGG untuk Klasifikasi Jenis ...<br>
Examples Arahmad Mexamples arsiteins in the prediction in interaparty and the prediction in the prediction of the prediction of the predi

- 1. Bapak Prof. Dr. Dadan Ramdan, M.Eng, M.Sc. selaku Rektor Universitas Medan Area.
- 2. Bapak Dr. Rahmad Syah, S.Kom, M. Kom selaku Dekan Fakultas Teknik Universitas Medan Area.
- 3. Bapak Rizki Muliono, S.Kom, M.Kom selaku Kepala Program Studi Teknik Informatika Universitas Medan Area.
- 4. Bapak Muhathir,S.T,M.Kom, selaku Dosen pembimbing yang telah membantu penulis dari segi materi sehingga penulis dapat menyelesaikan skripsi ini.
- 5. Orang tua penulis yaitu Bapak Misno dan Ibu Sartika br.Manalu yang telah mendoakan tiada henti dan memberikan semangat serta membantu penulis dalam segi materi dan moril sehingga penulis dapat menyelesaikan skripsi ini dengan sebaik baiknya.
- 6. Seluruh Dosen dan Staf Program Studi Teknik Informatika Universitas Medan Area.
- 7. Seluruh teman-teman yang sudah memberikan dukungannya selama penulisan proposal skripsi ini, khususnya teman-teman Teknik Informatika angkatan 2019.
- 8. Seluruh pihak yang tidak dapat disebutkan satu persatu yang membantu dalam penyelesaikan skripsi ini.

Penulis menyadari bahwa penelitian ini masih memiliki kekurangan,oleh karena itu kritik dan saran yang bersifat membangun sangat penulis harapkan demi

----------------------------------------------------- © Hak Cipta Di Lindungi Undang-Undang -----------------------------------------------------

1. Dilarang Mengutip sebagian atau seluruh dokumen ini tanpa mencantumkan sumber

<sup>2.</sup> Pengutipan hanya untuk keperluan pendidikan, penelitian dan penulisan karya ilmiah

kesempurnaan penelitian ini. Penulis berharap tugas penelitian ini dapat bermanfaat baik kalangan pendidikan maupun masyarakat. Akhir kata penulis ucapkan terima kasih.

> Medan, 13 November 2023 Penulis,

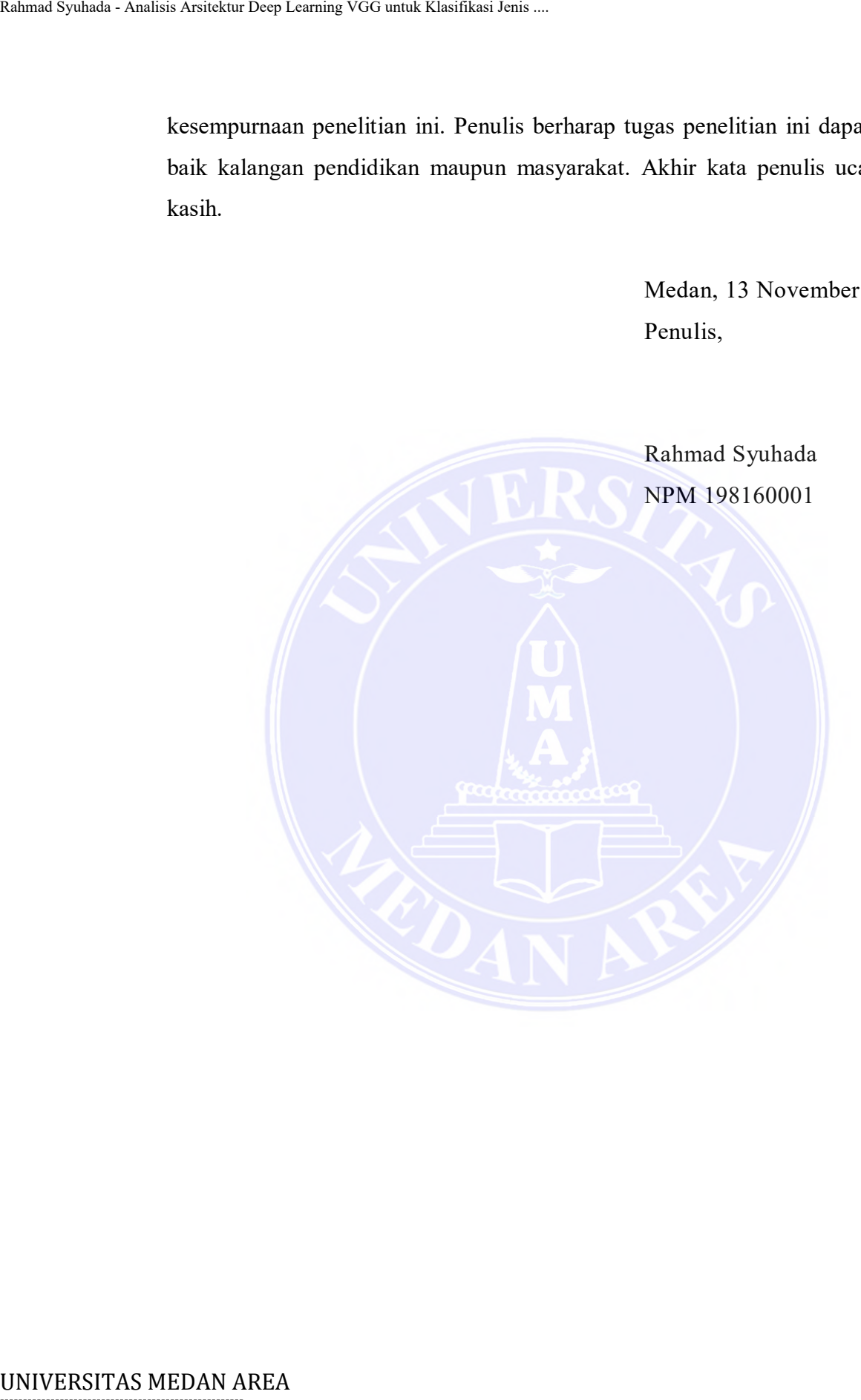

----------------------------------------------------- © Hak Cipta Di Lindungi Undang-Undang

----------------------------------------------------- 1. Dilarang Mengutip sebagian atau seluruh dokumen ini tanpa mencantumkan sumber

2. Pengutipan hanya untuk keperluan pendidikan, penelitian dan penulisan karya ilmiah

# **DAFTAR ISI**

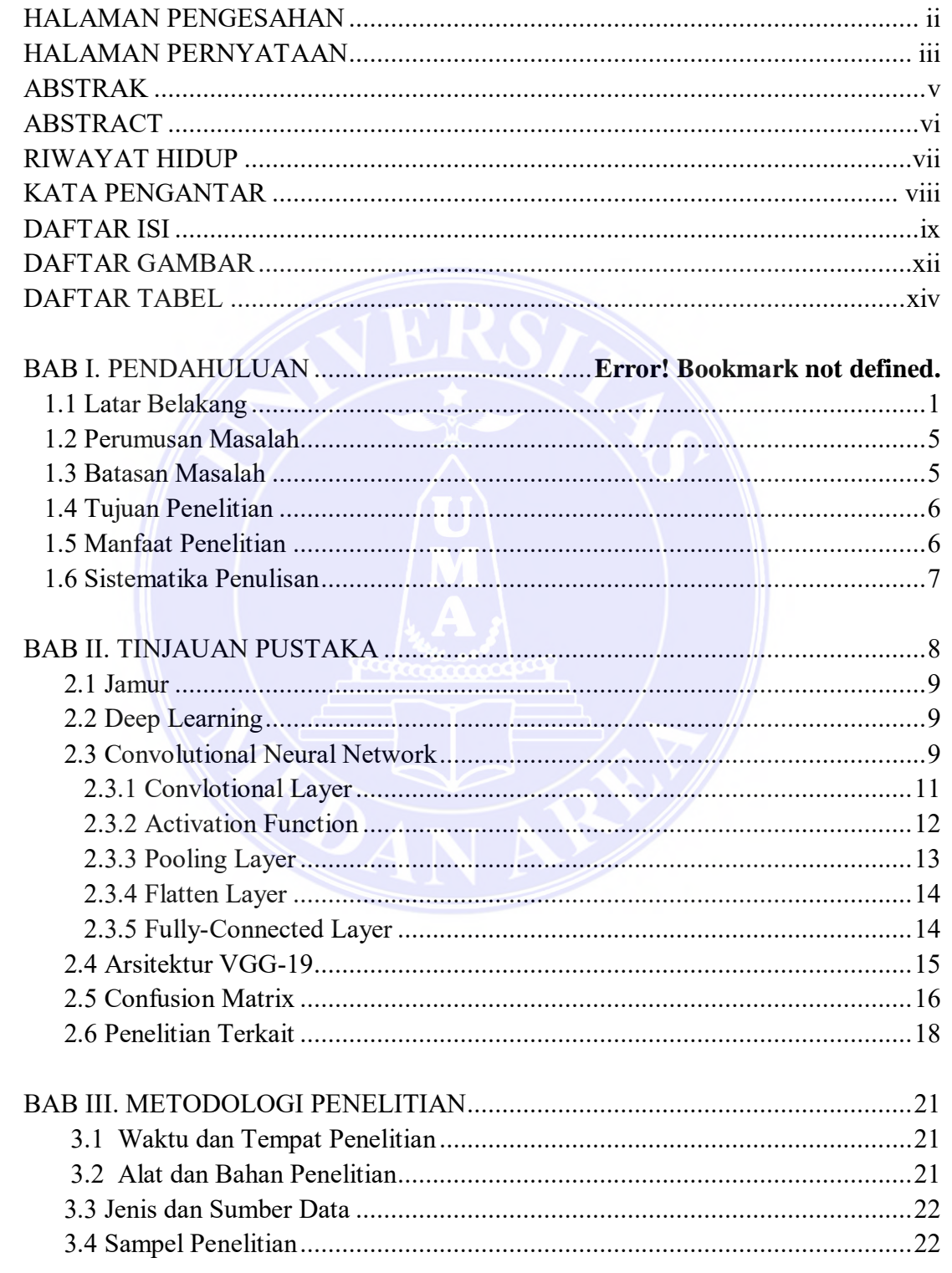

# UNIVERSITAS MEDAN AREA

© Hak Cipta Di Lindungi Undang-Undang

1. Dilarang Mengutip sebagian atau seluruh dokumen ini tanpa mencantumkan sumber

s - Dangutipan hanya untuk keperluan pendidikan, penelitian dan penulisan karya ilmiah<br>2. Pengutipan hanya untuk keperluan pendidikan, penelitian dan penulisan karya ilmiah<br>3. Dilarang memperbanyak sebagian atau seluruh ka

 $\pmb{\mathsf{x}}$ 

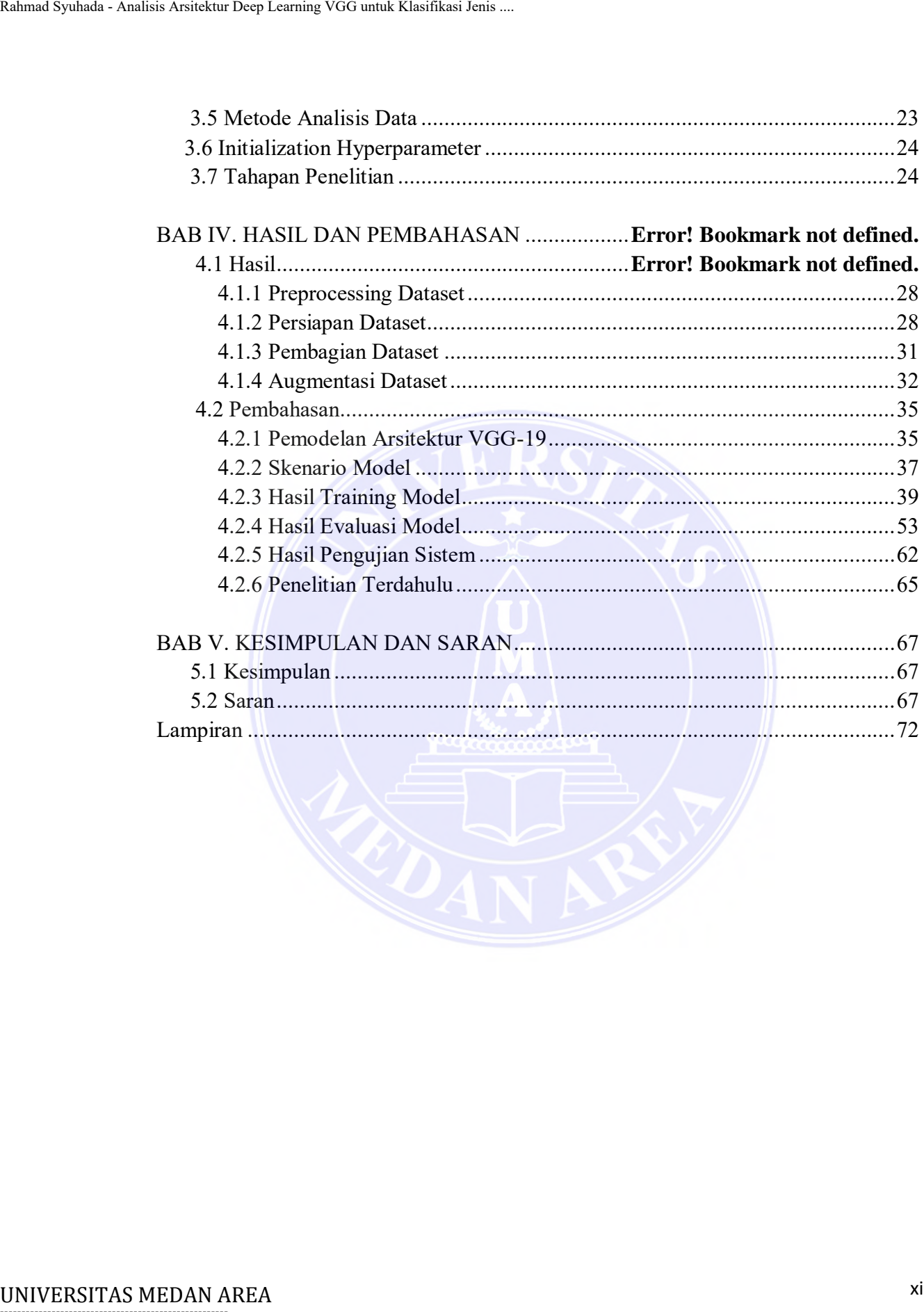

----------------------------------------------------- © Hak Cipta Di Lindungi Undang-Undang

----------------------------------------------------- 1. Dilarang Mengutip sebagian atau seluruh dokumen ini tanpa mencantumkan sumber

2. Pengutipan hanya untuk keperluan pendidikan, penelitian dan penulisan karya ilmiah

# **DAFTAR GAMBAR**

<span id="page-12-0"></span>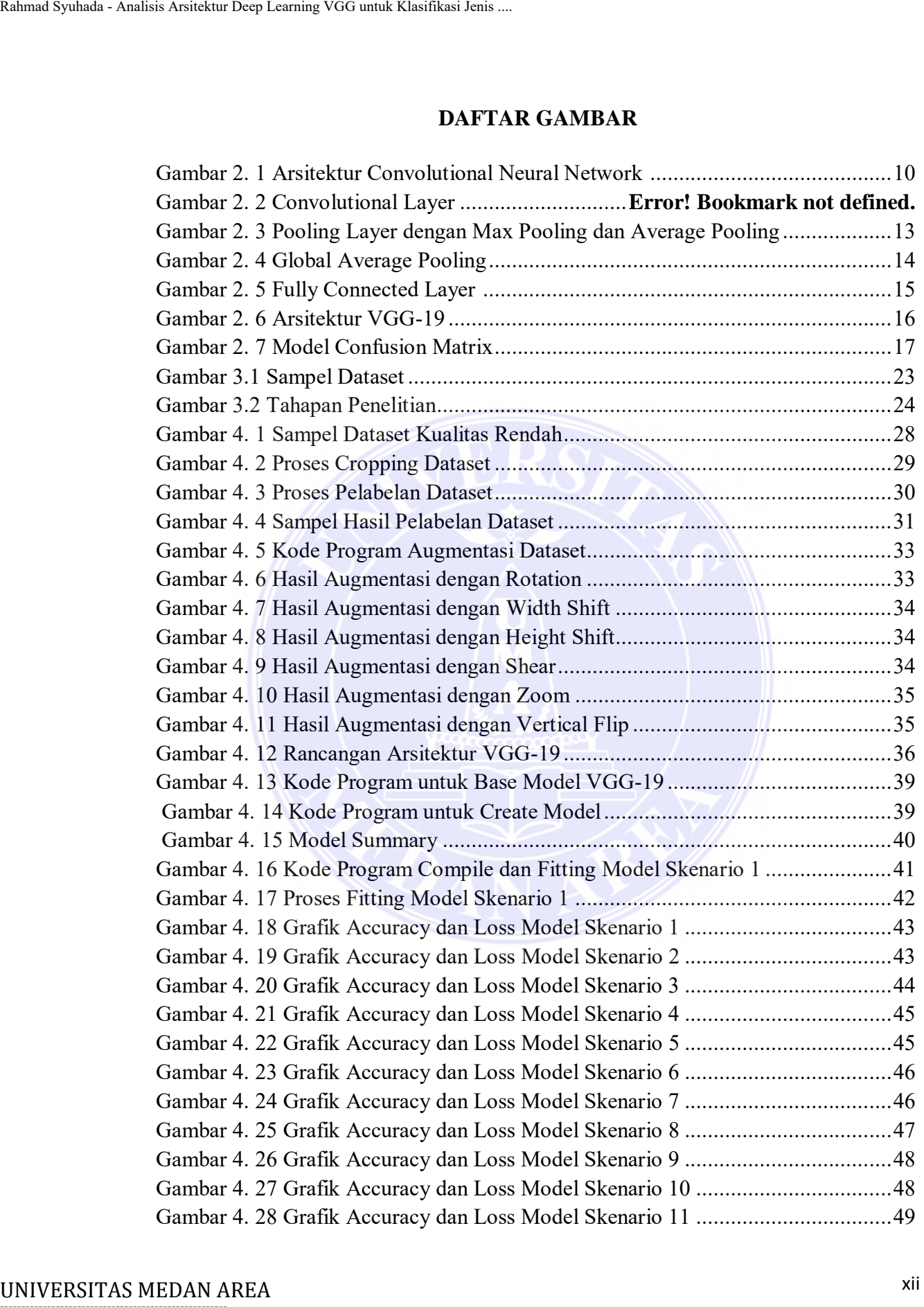

----------------------------------------------------- © Hak Cipta Di Lindungi Undang-Undang

----------------------------------------------------- 1. Dilarang Mengutip sebagian atau seluruh dokumen ini tanpa mencantumkan sumber

2. Pengutipan hanya untuk keperluan pendidikan, penelitian dan penulisan karya ilmiah

3. Dilarang memperbanyak sebagian atau seluruh karya ini dalam bentuk apapun tanpa izin Universitas Medan Area

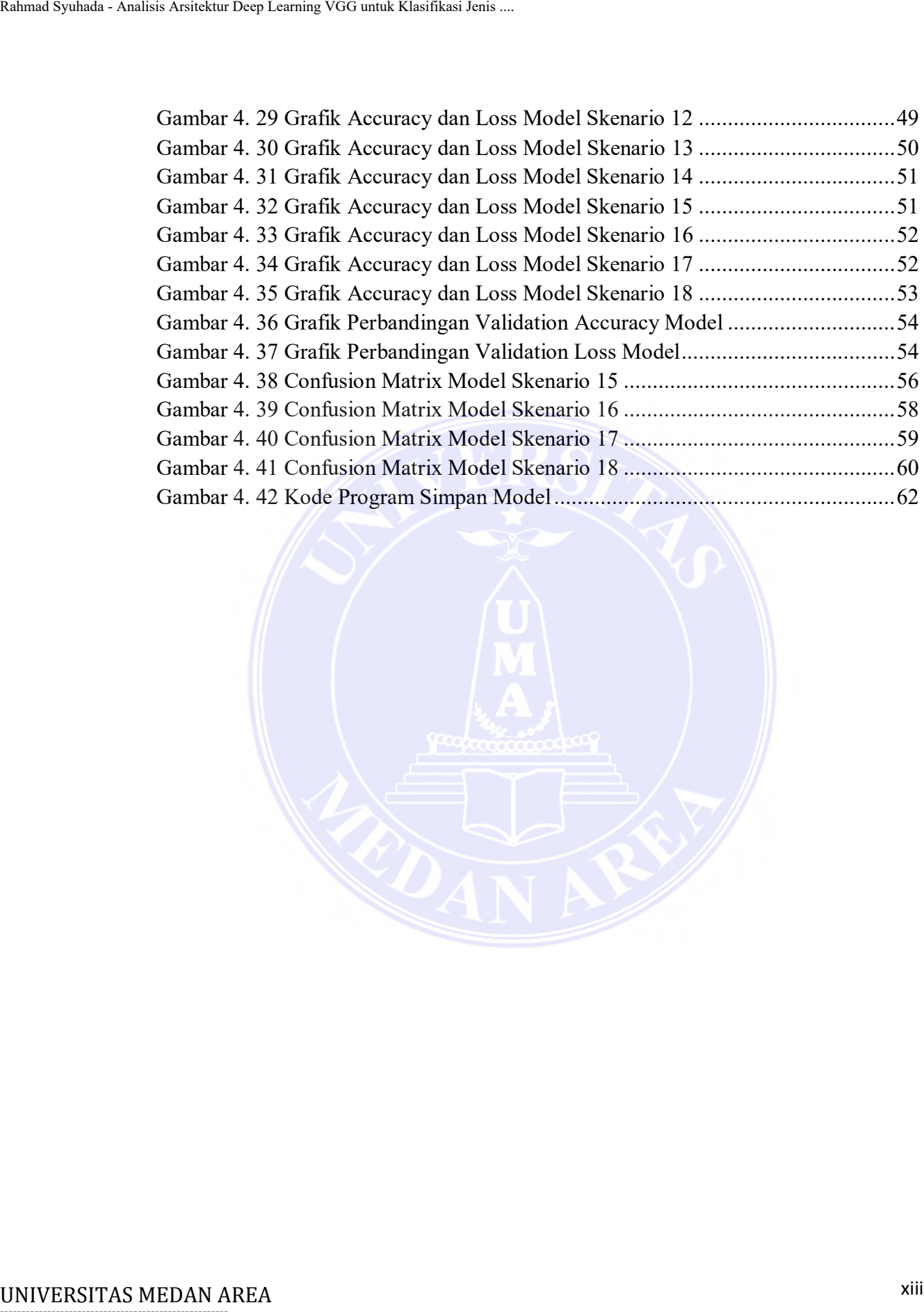

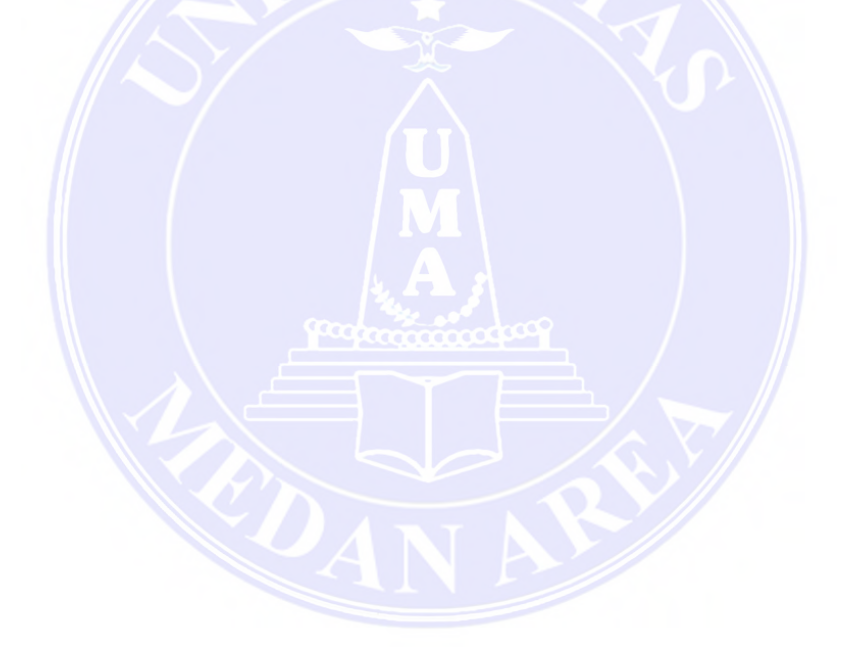

----------------------------------------------------- © Hak Cipta Di Lindungi Undang-Undang

----------------------------------------------------- 1. Dilarang Mengutip sebagian atau seluruh dokumen ini tanpa mencantumkan sumber

2. Pengutipan hanya untuk keperluan pendidikan, penelitian dan penulisan karya ilmiah

# **DAFTAR TABEL**

<span id="page-14-0"></span>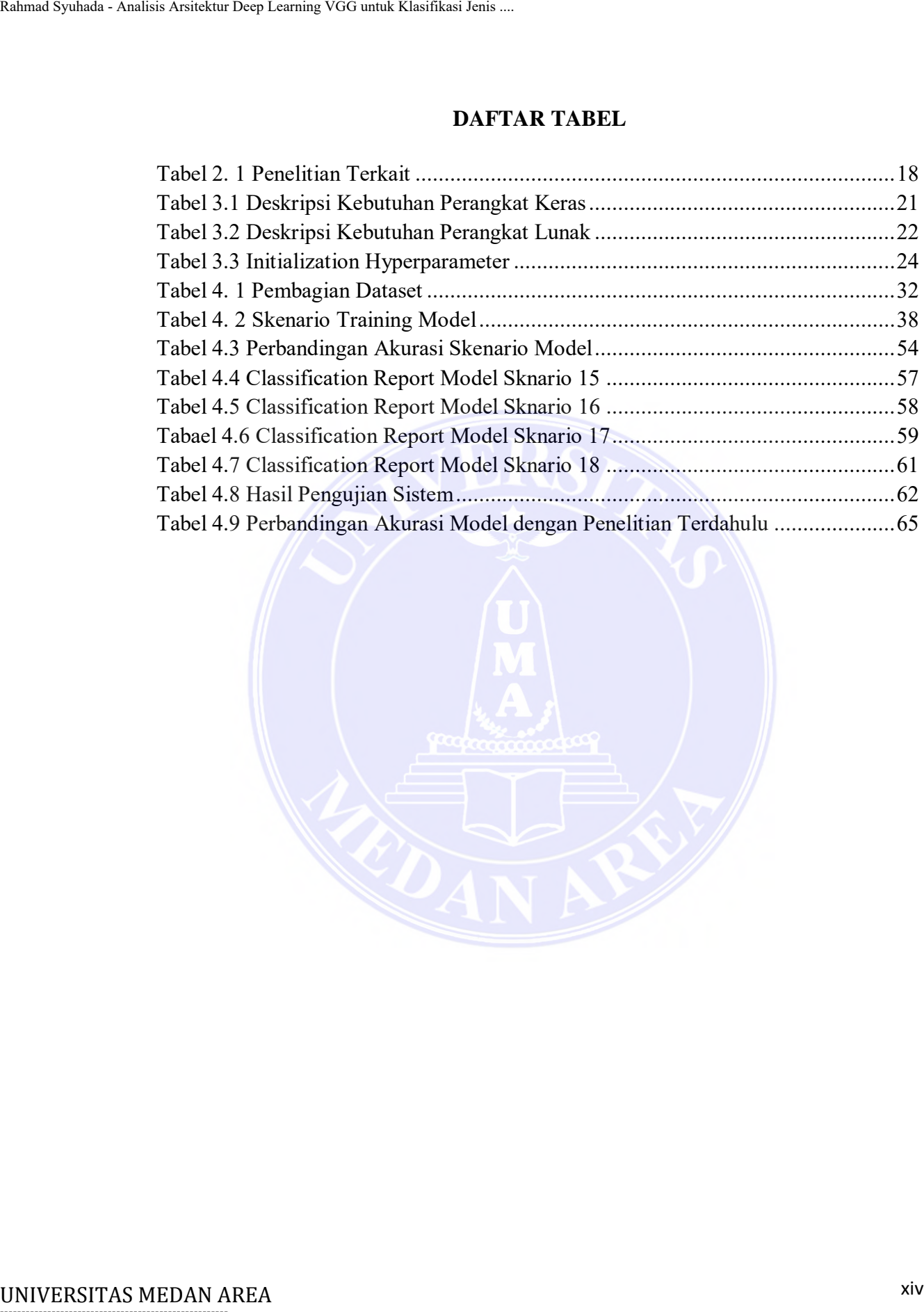

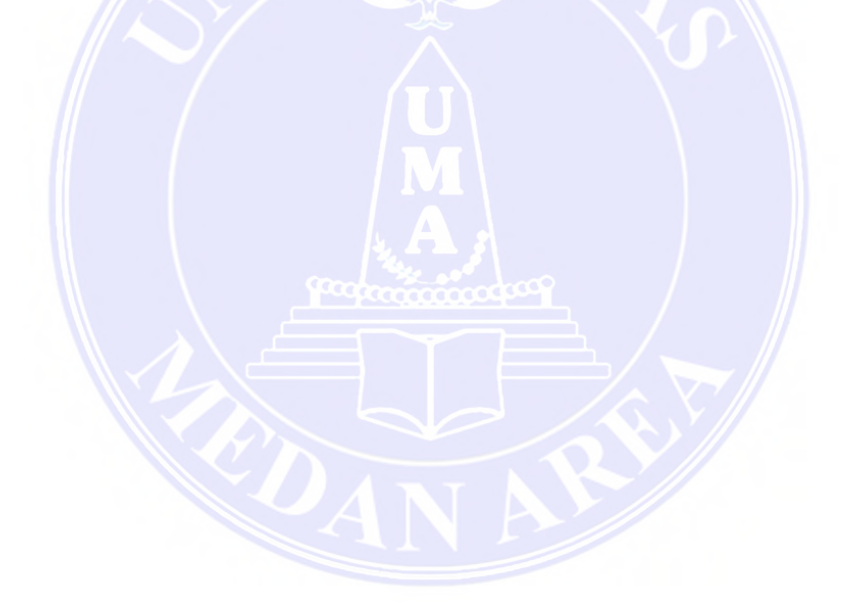

----------------------------------------------------- © Hak Cipta Di Lindungi Undang-Undang

----------------------------------------------------- 1. Dilarang Mengutip sebagian atau seluruh dokumen ini tanpa mencantumkan sumber

2. Pengutipan hanya untuk keperluan pendidikan, penelitian dan penulisan karya ilmiah

## **BAB I**

## **PENDAHULUAN**

## **1.1 Latar Belakang**

Indonesia merupakan salah satu pusat keanekaragaman hayati dunia dan dianggap sebagai negara *megabiodiversity* (Angraini, 2018). Indonesia dikaruniai keanekaragaman hayati dan ekologi serta *organisme* dengan *endemisme* (keunikan) yang sangat tinggi dalam struktur geografis yang dapat dijadikan salah satu modal dasar pembangunan berkelanjutan (Suwarso, Paulus, & Widanirmala, 2019) . Keanekaragaman hayati berarti berbagai bentuk kehidupan yang terjadi di darat, di udara, dan di air dalam ruang dan waktu tertentu, baik berupa tumbuhan, hewan, maupun dalam bentuk makhluk hidup terkecil. seperti *mikroorganisme.* Salah satu keanekaragaman jenis tumbuhan adalah jamur. Jamur adalah tumbuhan yang sangat sederhana, memiliki inti, spora, tanpa klorofil, berbentuk sel atau filamen bercabang dengan dinding selulosa atau khitin atau keduanya, dan biasanya berkembang biak secara seksual dan aseksual (Suryani, 2020). UNIVERSITAS MEDAN AREA Rahmad Syuhada - Analisis Arsitektur Deep Learning VGG untuk Klasifikasi Jenis ....

Jumlah jamur diseluruh dunia diperkirakan mencapai 1,5 juta, pada tahun 1997 ditemukan 70.000 spesies yang telah diidentifikasi,menyiratkan bahwa 1,43 juta masih belum terdeskripsikan (Hawksworth & Rossman, 1997). Jamur juga dibagi menjadi dua kelompok menurut ukurannya, yaitu jamur mikro, yaitu jamur yang strukturnya hanya dapat dilihat dengan mikroskop, dan jamur makro, yaitu jamur yang membentuk tubuh buah, yang dibagi lagi menjadi dua kelompok, yaitu jamur yang dapat dimakan, yaitu jamur yang bisa dimakan. ; misalnya *Pleurotus ostreatus* (jamur tiram), *Auricularia auricular* (jamur kuping) dan jamur lainnya yang beracun; misalnya *Amanita palloides, Rusula emetik* dan lain-lain (Suryani, 2020).

Berdasarkan keunikan bentuk,tekstur,pola,ukuran jamur maka dalam penelitian ini mengujicobakan pengenalan jenis jamur berbasis komputerisasi dengan memanfaatkan metode deep learning. Berbagai macam metode deep learning seperti, *AlexNet, GoogleNet, ResNet18, ResNet50, Resnet101, InceptionV3,* 

1

Document Accepted 6/12/23

----------------------------------------------------- © Hak Cipta Di Lindungi Undang-Undang

<sup>-----------------------------------------------------</sup>  1. Dilarang Mengutip sebagian atau seluruh dokumen ini tanpa mencantumkan sumber

<sup>2.</sup> Pengutipan hanya untuk keperluan pendidikan, penelitian dan penulisan karya ilmiah

*InceptionResNetV2, DenseNet20, XceptionNet,* dan *VGG*. *Arsitektur Visual Geometry Group (VGG)* Merupakan hasil pengembangan dari *Alexnet* (Tanuwijaya & Roseanne, 2021). *VGG* diciptakan oleh Simonyan dan Andrew Zisserman di *Oxford University*. Model ini menjuarai kontes *ILSVRC* sebagai 1st *Runner-up Image Classification* dan pemenang *Image Localization* pada tahun 2014 (Anggara , 2020). Arsitektur *VGG16* sendiri memiliki 13 layer lapisan konvolusi, dan 2 lapisan digunakan sebagai fully\_connected, serta 1 lapisan klasifikasi. (Saputro, Mu'min, Lutfi, & Putri, 2022). Sedangkan model *VGG19* terdiri dari 19 layers yang terdiri dari 16 *convolutional layer*, 4 *max pooling layer*, 2 *fully connected layer*, dan 1 *softmax layer* (Bunyamin & Pangestu, 2018).

Penelitian tentang klasifikasi jenis jamur menjadi 2cena menarik dalam bidang pengenalan pola dan pengolahan citra, terutama karena peran penting jamur dalam ekosistem dan kehidupan manusia. Identifikasi jenis jamur dapat membantu dalam berbagai bidang seperti agrikultur dan kuliner. Dalam beberapa tahun terakhir, teknologi pengenalan pola berbasis *Deep Learning* telah menunjukkan prestasi yang signifikan dalam berbagai tugas pengenalan objek, termasuk klasifikasi citra. Selain Deep Learning terdapat juga metode lain yaitu Machine Learning yang dapat diterapkan untuk klasifikasi citra. Namun, performa *Deep Learning* lebih baik dibandingkan Machine Learning. Hal ini dibuktikan dari hasil penelitian yang dilakukan oleh (Amelia, Eosina, & Setiawan , 2018) dengan uji coba pada data penyakit kanker payudara. Penelitian menunjukkan bahwa hasil akurasi *Deep Learning* lebih tinggi daripada *Machine Learning*, sehingga metode *Deep Learning* yang akan diterapkan pada penelitian ini untuk klasifikasi jenis jamur. Rahmad Syuhada - Analisis Arsitektur Deep Learning VGG untuk Klasifikasi Jenis ...<br> *Chroup (VGG)* Merupakan hasil per Roseanne, 2021). *VGG* diciptakan oleh<br> *University*. Model ini menjuarai konculation and *Classificati* 

*Convolutional Neural Network (CNN)* merupakan salah satu metode Deep Learning yang telah banyak di aplikasikan pada data citra. Salah satu arsitektur model *Deep Learning* menggunakan *CNN* adalah *Visual Geometry Group-19 (VGG-19). VGG-19* merupakan perkembangan dari arsitektur *VGG-16* yang memiliki 19 lapisan mendalam sehingga kinerja yang dihasilkan menjadi lebih baik (Shinta, Jasril , Irsyad , Yanto, & Sanjaya, 2023). Kelebihan utama dari arsitektur *VGG-19* adalah

----------------------------------------------------- © Hak Cipta Di Lindungi Undang-Undang

3. Dilarang memperbanyak sebagian atau seluruh karya ini dalam bentuk apapun tanpa izin Universitas Medan Area

<sup>-----------------------------------------------------</sup>  1. Dilarang Mengutip sebagian atau seluruh dokumen ini tanpa mencantumkan sumber

<sup>2.</sup> Pengutipan hanya untuk keperluan pendidikan, penelitian dan penulisan karya ilmiah

kemampuannya untuk mengekstraksi fitur-fitur kompleks dari citra dan memberikan representasi yang lebih baik daripada arsitektur sebelumnya. Dalam penelitian (Setiawan, 2019) membandingkan arsitektur *AlexNet, VGG-16, VGG-19, ResNet50, ResNet101, GoogleNet, InceptionV3, InceptionResNetV2* dan *Squeezenet* dalam klasifikasi citra fundus. Hasil akurasi terbaik didapatkan oleh arsitektur *VGG-19* dengan nilai 89.3%. Dalam penelitian (Hindarto & Santoso, 2021) membandingkan arsitektur *DensetNet121*, *NasNetLarge*, *VGG-16* dan *VGG-19* untuk mengidentifikasi plat nomor kendaraan. Hasil akurasi terbaik didapatkan oleh arsitektur *VGG-19* dengan nilai 85.05%.

Penelitian lain dilakukan oleh (Dhaniswara, Kristian, & Setiawan, 2021) membandingkan arsitektur *VGG-19* dan Resnet untuk klasifikasi kematangan buah pisang. Hasil accuracy terbaik didapatkan oleh arsitektur *VGG-19* dengan nilai akurasi 100%. Dalam penelitian (Akbar, Aryani, & Ulum, 2022) membandingkan arsitektur *VGG-19* dan *AlexNet*, didapati hasil terbaik akurasi *VGG19* untuk mendeteksi citra banjir adalah 98.78%. Hasil kajian dari penelitian-penelitan terdahulu membuktikan arsitektur *VGG-19* memiliki performa yang sangat baik dalam melakukan tugas klasifikasi pada data citra. Hal ini menjadi rujukan dalam memilih VGG-19 sebagai arsitektur model Deep Learning dalam melakukan klasifikasi jenis jamur pada penelitian ini. Rahmad Syahuda - Analisis Arsitektur Deep Leuming VGG untuk Klasifikasi Jenis ...<br>
Respected 101, GoogleNet, InceptionV3, klasifikasi cirra fundus. Hasil akurasi dengan nilai 189.3%. Dalam penelitian rarsickutur Deneyat M

Penelitian yang berkaitan dengan klasifikasi jenis jamur pada umumnya telah dilakukan oleh beberapa peneliti-peneliti sebelumnya. Diantara penelitian terdahulu seperti yang dilakukan oleh (Hanseliani & Adi, 2019) menggunakan metode Backpropagation untuk klasifikasi 6 jenis jamur. Hasil penelitian menunjukkan bahwa metode *Backpropagation* mampu mengklasifikasikan berbagai jenis jamur layak konsumsi dengan akurasi terbaik sebesar 97%. Dalam penelitian (Yohannes et al, 2021) menggunakan fitur *HOG* berbasis superpixel untuk klasifikasi 9 jenis jamur dengan metode *SVM*. Hasil pengujian yang didapat pada penelitian ini, superpixel dapat meningkatkan akurasi dari *SVM* pada dataset jamur dibandingkan tanpa superpixel dengan akurasi 83.29%.

----------------------------------------------------- © Hak Cipta Di Lindungi Undang-Undang

<sup>-----------------------------------------------------</sup>  1. Dilarang Mengutip sebagian atau seluruh dokumen ini tanpa mencantumkan sumber

<sup>2.</sup> Pengutipan hanya untuk keperluan pendidikan, penelitian dan penulisan karya ilmiah

Dalam penelitian (Sarimole & Diadi, 2022) menggunakan ekstraksi fitur GLCM dan KNN untuk klasifikasi 5 jenis jamur. Hasil penelitian setelah dilakukan 10 kali proses uji, tingkat akurasi tertinggi yang didapatkan sebesar 77%. Dalam penelitian (L.Chusna, Shalahudin, Riyanto, & Alexander , 2022) melakukan klasifikasi 5 jenis jamur layak konsumsi menggunakan algoritma Multiclass SVM dengan akstraksi ciri orde pertama. Berdasarkan hasil pengujian diperoleh akurasi rata-rata sebesar 83%. Dalam penelitian (Rahmadhani & Marpaung, 2023) menggunakan metode CNN untuk klasifikasi 6 jenis jamur. Model pada penelitian menggunakan tiga convolution layer, tiga MaxPooling layer dan dua dropout layer. Pada tahap pengujian model mendapatkan akurasi sebesar 76%. Rahmad Syuhada - Analisis Arsitektur Deep Leuming VGG untuk Klasifikasi Jenis ...<br>
Dalam penelitian (Sarimole &<br>
GLCM dan KNN untuk klasifikasi 5 jenis 1<br>
penelitian (L.Chusna, Shalahudin, R<br>
klasifikasi 5 jenis jamur laya

Berdasarkan pokok permasalahan serta hasil kajian dari penelitian terdahulu terkait dengan klasifikasi jenis jamur, maka perbedaan utama yang mendasari penelitian ini dengan penelitian sebelumnya terletak pada penerapan metode Deep Learning menggunakan CNN serta jumlah dataset dan jenis jamur yang diperbanyak untuk mengklasifikasi jamur. Dalam penelitian sebelumnya telah mencoba menggunakan berbagai metode untuk mengklasifikasi jenis jamur. Namun belum banyak peneliti yang menggunakan pendekatan transfer learning dengan arsitektur VGG-19 untuk malakukan pelatihan model.

Dengan latar belakang ini, penelitian tentang klasifikasi jenis jamur menggunakan pendekatan transfer learning dengan arsitektur VGG-19 menjadi sangat penting untuk menyediakan metode yang akurat untuk mengklasifikasi jenis jamur secara visual. Hal ini karena jumlah variasi bentuk dan ukuran jamur yang sangat beragam. Selain itu, beberapa spesies jamur memiliki kemiripan visual yang tinggi, menyebabkan kesulitan dalam membedakannya. Oleh karena itu, diperlukan dataset yang beragam yang mencakup berbagai jenis jamur untuk melatih model klasifikasi dengan baik. Hasil penelitian ini diharapkan dapat membantu dalam meningkatkan pemahaman tentang keragaman jenis jamur.

----------------------------------------------------- © Hak Cipta Di Lindungi Undang-Undang -----------------------------------------------------

2. Pengutipan hanya untuk keperluan pendidikan, penelitian dan penulisan karya ilmiah

<sup>1.</sup> Dilarang Mengutip sebagian atau seluruh dokumen ini tanpa mencantumkan sumber

# **1.2 Perumusan Masalah**

Berdasarkan penjelasan pada latar belakang masalah yang telah diuraikan serta hasil dari penelitian sebelumnya, maka dapat dirumuskan pokok permasalahan yang akan dibahas dalam penelitian ini, yaitu sebagai berikut:

- 1. Bagaimana menerapkan arsitektur *Deep Learning VGG* dalam mengklasifikasi jenis jamur.
- 2. Bagaimana tingkat akurasi yang dihasilkan arsitektur *Deep Learning VGG* dalam mengklasifikasi jenis jamur.

# **1.3 Batasan Masalah**

Agar pembahasan dalam penelitian ini lebih 5cena, maka diterapkan batasanbatasan masalah sehingga sesuai dengan tujuan yang ingin dicapai. Adapun batasan masalah dalam penelitian ini yaitu sebagai berikut:

- 1. Data yang digunakan dalam penelitian ini adalah data sekunder yang diperolah dari Kaggle dengan jumlah data 4500 *dataset* citra atau gambar jamur dengan format *.jpg/jpeg*.
- 2. *Dataset* terbagi menjadi 3 kategori yaitu data *training* dengan persentase 80%, data *validation* 15% dan sisanya 5 % sebagai data *testing*.
- 3. Hasil klasifikasi jenis jamur terbagi menjadi 9 kelas atau kategori, yaitu *agaricus, amanita, boletus, cortinarius, entoloma, hygrocybe, lactarius, russula,* dan *suillus.*
- 4. Terdapat 16 skenario *model* yang akan di training berdasarkan perbandingan parameter *batch size* (32 dan 64). Jumlah *epoch* (20 dan 50), *optimize*r (*Adam*, *RMSprop, SGD*, dan *Adadelta*) serta *learning rate* (0.01 dan 0.09). Sedangkan parameter dari *input shape* akan dijadikan statis pada setiap 5cenario model yang diuji. Rahmad Syuhada - Analisis Arsitektur Deep Leuming VGG untuk Klasifikasi Jenis ...<br>
1.2 Perumusaan Masalah<br>
Berdasarkan penjelasan pada latat<br>
hasil dari penelitian sebelumnya, maka<br>
akan dibahas dalam penelitian ini, yaitu
	- 5. Uji akurasi dilakukan menggunakan *confusion matrix* dan *classification report* untuk menghitung tingkat akurasi yang didapatkan oleh masing-masing skenario model, sehingga dapat ditentukan performa model terbaik yang selanjutnya akan di deploy kedalam aplikasi berbasis web.

----------------------------------------------------- © Hak Cipta Di Lindungi Undang-Undang -----------------------------------------------------

1. Dilarang Mengutip sebagian atau seluruh dokumen ini tanpa mencantumkan sumber

3. Dilarang memperbanyak sebagian atau seluruh karya ini dalam bentuk apapun tanpa izin Universitas Medan Area

<sup>2.</sup> Pengutipan hanya untuk keperluan pendidikan, penelitian dan penulisan karya ilmiah

7. Bahasa pemrograman yang digunakan untuk melakukan *training model* adalah *Python 3.10.11* menggu nakan bantuan *Google Collaboratory.*

# **1.4 Tujuan Penelitian**

Berdasarkan rumusan masalah maka tujuan yang ingin dicapai dalam penelitian ini, yaitu sebagai berikut:

- 1. Membangun sebuah *model* yang dapat mengklasifikasi jenis jamur dengan menggunakan arsitektur *Deep Learning VGG-19*
- 2. Menganalisa performa dari tingkat akurasi *model* dari arsitektur *Deep Learning VGG-19* sehingga dapat menghasilkan klasifikasi jenis jamur secara akurat.

# **1.5 Manfaat Penelitian**

Manfaat dari penelitian ini dikategorikan berdasarkan penerapannya, yakni secara teoritis, praktis, dan akademis yaitu sebagai berikut:

- 1. Secara teoritis, penelitian ini akan memperkaya pengetahuan ilmiah tentang penggunaan arsitektur *VGG-19* dalam klasifikasi jenis jamur. Hasil penelitian ini dapat dijadikan sebagai acuan dalam pengembangan metode klasifikasi jamur menggunakan pendekatan *Deep Learning*. Rahmad Syuhada - Analisis Arsitektur Deep Learning VGG untuk Klasifikasi Jenis ...<br>
1.4 Tujutan Penelitian<br>
Berdasarkan rumusan masalah ma<br>
ini, yaitu sebagai berikut:<br>
1. Membangun sebuah *model* yang<br>
menggunakan arsite
	- 2. Secara praktis, penelitian ini dapat membantu dalam pengembangan aplikasi atau sistem komputer yang dapat mengklasifikasi jenis jamur secara akurat. Hal ini akan mempermudah pengguna dalam mengidentifikasi jenis jamur yang ditemui.
	- 3. Secara akademis, hasil penelitian ini dapat menambah bahan referensi untuk penelitian lain dibidang *Deep Learning* dengan menggunakan arsitektur *VGG-19*, khusunya pada Program Studi Teknik Informatika Fakultas Teknik Universitas Medan Area.

----------------------------------------------------- © Hak Cipta Di Lindungi Undang-Undang

<sup>-----------------------------------------------------</sup>  1. Dilarang Mengutip sebagian atau seluruh dokumen ini tanpa mencantumkan sumber

<sup>2.</sup> Pengutipan hanya untuk keperluan pendidikan, penelitian dan penulisan karya ilmiah

<sup>3.</sup> Dilarang memperbanyak sebagian atau seluruh karya ini dalam bentuk apapun tanpa izin Universitas Medan Area

# **1.6 Sistematika Penulisan**

Sistematika penulisan dalam penyusunan laporan skripsi ini dikelompokkan menjadi lima bab, yaitu sebagai berikut:

BAB I : PENDAHULUAN

Pada bab ini dijelaskan terkait penyampaian masalah yang dikemas melalui latar belakang, perumusan masalah, batasan masalah, tujuan penelitian, manfaat penelitian serta sistematika penulisan dalam penelitian.

BAB II : TINJAUAN PUSTAKA

Pada bab ini menguraikan rangkuman dasar teori yang dihimpun dari berbagai pustaka yang relevan dengan topik yang menjadi objek kajian dalam penelitian ini. Dasar teori yang dipakai dalam penelitian ini yaitu mengenai *Deep Learning*, *Convolutional Neural Network*, *Transfer Learning* dengan arsitektur *VGG-19* dan beberapa teori pendukung lainnya. Rahmad Syuhada - Analisis Arsitektur Deep Leuming VGG untuk Klasifikasi Jenis ...<br>
Sistematikka Penullisan<br>
Sistematikka Penullisan<br>
Rahmad II : PENDAHULUAN<br>
Pada bab ini dijelaskan tendelulu latar belaktang, perpenditian.

BAB III : METODOLOGI PENELITIAN Pada bab ini akan menjelaskan tentang tahapan-tahapan yang akan dilakukan dalam penelitian ini.

BAB IV : HASIL DAN PEMBAHASAN

Bab ini berisi hasil penelitian serta pembahasan dari penelitian yang telah dilaksanakan. Dalam bab ini disajikan gambar, tabel, serta grafik dari hasil penelitian yang telah dilakukan.

BAB V : KESIMPULAN DAN SARAN

Bab ini merupakan kesimpulan dari keseluruhan pembahasan terutama hasil penelitian yang telah dijelaskan pada bab sebelumnya. Bab ini juga berisi saran untuk penelitian selanjutnya yang akan mengangkat tema yang sama dengan penelitian ini.

----------------------------------------------------- © Hak Cipta Di Lindungi Undang-Undang -----------------------------------------------------

<sup>1.</sup> Dilarang Mengutip sebagian atau seluruh dokumen ini tanpa mencantumkan sumber

<sup>2.</sup> Pengutipan hanya untuk keperluan pendidikan, penelitian dan penulisan karya ilmiah

# **BAB II TINJAUAN PUSTAKA**

## **2.1 Jamur**

Jamur (fungi) berasal dari kata Yunani "fungi" yang artinya "berkembang biak". Ciri umum jamur adalah hidup sebagai parasit atau saprofit, karena merupakan organisme tanpa klorofil (Kusumaningrum, 2018). Tubuh jamur terdiri dari benangbenang yang disebut hifa yang dapat membentuk jaringan bercabang (miselium) ( (Mahran , Hapsari, & Nugroho, 2020).

Jamur dibagi menjadi kingdom mereka sendiri, Kerajaan Jamur. Tubuh jamur mungkin berbeda dengan spesies jamur lainnya, yang ditunjukkan dengan perbedaan tudung (pileus), tangkai (batang), lamellae (insang), dan kelopak (borba). Perbedaan ukuran, warna dan bentuk jumbai dan batang merupakan ciri pembeda penting dari jenis jamur (Kusumaningrum, 2018).

Beberapa spesies jamur diketahui dapat dimakan bahkan mengandung zat yang bisa digunakan sebagai obat-obatan. Namun banyak juga jamur yang tidak dapat dimakan karena mengandung zat beracun (Hermawan & Wibowo, 2022). Jamur merupakan tanaman dari kingdom fungi dengan tubuh berdaging dan dapat dapat dimakan, meski demikian terdapat beberapa spesies jamur yang tidak dapat dimakan dan memiliki ciri khas tersendiri (Hayami et al, 2022). Pada saat ini diperkirakan 140.000 spesies jamur diidentifikasi dan 2.000 diantaranya aman untuk dikonsumsi manusia. Dimana 138.000 species lain masih belum bisa ditentukan dapat dimakan atau tidak dan bahkan mengandung racun yang membahayakan tubuh (Aziz et al, 2022). Example Syuhada - Analisis Arsitektur Deep Leuming VGG untuk Klasifikasi Jenis ...<br>
ITINIAU:<br>
2.1 Januar ...<br>
Untuk". Ciri untum januar adalah hidup se<br>
organisme tarpas klorofili (Kusuraming<br>
organisme tarpas klorofili (K

Dalam mengenali jamur yang bisa dikonsumsi dan yang tidak, bisa dikenali dengan memperhatikan ciri-ciri morfologi jamur seperti bentuk payung, warna, tekstur payung, dan ciri lain yang dapat dilihat (Haksoro & Setiawan, 2021). Namun, identifikasi jamur masih sulit dilakukan karena banyaknya jenis jamur, kurangnya pengetahuan tentang jamur, dan kurangnya ahli dalam bidang jamur. Selain itu, sebagian besar jamur memiliki tingkat kesamaan yang tinggi dalam karakteristik

----------------------------------------------------- © Hak Cipta Di Lindungi Undang-Undang -----------------------------------------------------

3. Dilarang memperbanyak sebagian atau seluruh karya ini dalam bentuk apapun tanpa izin Universitas Medan Area

<sup>1.</sup> Dilarang Mengutip sebagian atau seluruh dokumen ini tanpa mencantumkan sumber

<sup>2.</sup> Pengutipan hanya untuk keperluan pendidikan, penelitian dan penulisan karya ilmiah

tertentu, yang menyulitkan dalam mengidentifikasi jenis jamur secara visual oleh manusia yang tidak memiliki keahlian khusus.

# <span id="page-23-0"></span>**2.2 Deep Learning**

Selain Machine Learning terdapat teknik pengolahan citra lain, yaitu Deep Learning yang lebih baik dibandingkan Machine Learning (Shinta et al, 2023). Deep Learning merupakan bagian dari Machine Learning yang dapat memodelkan data kompleks seperti gambar maupun suara (Susanto et al, 2023). Perbedaan utama antara Machine Learning dengan Deep Learning terletak pada bagian feature extraction. Dalam Deep Learning, feature extraction sudah ada (Hindarto &Santoso, 2021) secara otomatis dan dapat melakukan ekstraksi pada fitur-fitru citra untuk melakukan klasifikasi, sedangkan pada Machine Learning perlu dibuat secara manual atau terpisah. Teknik Deep Learning memberikan hasil terbaik dalam pengenalan citra yakni metode Convolutional Neural Network (CNN) (Susanto et al, 2023). Oleh karena itu, Deep Learning sangat sesuai dijadikan sebagai solusi atas permasalahan yang berhubungan dengan klasifikasi citra. UNIVERSITAS MEDAN AREA Rahmad Syuhada - Analisis Arsitektur Deep Learning VGG untuk Klasifikasi Jenis ....

CNN merupakan salah satu algoritma Deep Learning yang dapat diterapkan untuk klasifikasi citra. Dalam Deep Learning, metode CNN sangat baik dalam klasifikasi gambar dapat menghasilkan prediksi akurat dalam pengenalan gambar (Rahmadhani & Marpaung, 2023). Seperti halnya Deep Learning pada umumnya, metode CNN memiliki kelemahan pada proses pelatihan data, yaitu memakan waktu yang cukup lama dan dapat diatasi dengan menggunakan teknologi GPU pada perangkat komputasi (Susanto et al, 2023).

# <span id="page-23-1"></span>**2.3 Convolutional Neural Network**

Convolutional Neural Network (CNN) dikenal juga sebagai ConvNet, merupakan pengembangan dari Multilayer Perceptron (MLP) yang digunakan untuk mengolah data 2D (dua dimensi) (Yohanes & Riva, 2022). CNN adalah kategori neural networks yang telah terbukti sangat efektif digunakan untuk pengenalan dan klasifikasi citra (Dhaniswara et al, 2021). CNN digunkaan untuk mengklasifikasikan data yang terlabel dengan menggunakan metode supervised learning, yang mana cara

----------------------------------------------------- © Hak Cipta Di Lindungi Undang-Undang

3. Dilarang memperbanyak sebagian atau seluruh karya ini dalam bentuk apapun tanpa izin Universitas Medan Area

<sup>-----------------------------------------------------</sup>  1. Dilarang Mengutip sebagian atau seluruh dokumen ini tanpa mencantumkan sumber

<sup>2.</sup> Pengutipan hanya untuk keperluan pendidikan, penelitian dan penulisan karya ilmiah

kerja dari supervised learning adalah terdapat data yang dilatih dan terdapat variabel yang ditargetkan sehingga tujuan dari metode ini adalah mengelompokan suatu data ke data yang sudah ada (Kusumaningrum, 2018).

CNN saat ini dianggap sebagai model terbaik untuk menyelesaikan klasifikasi citra atau masalah yang berkaitan dengan klasifikasi citra (Sabri, 2022). CNN memiliki fungsi ekstraksi fitur. Suatu fungsi harus ditentukan untuk suatu proses atau tugas seperti klasifikasi, pengelompokan, atau regresi. Dalam pembelajaran mesin, adalah umum untuk melakukan ekstraksi fitur secara manual. Ini berarti bahwa fitur yang akan diekstraksi sudah ditentukan sebelumnya. Di sisi lain, CNN secara otomatis melakukan ekstraksi fitur dalam lapisan convolutional dan pooling dan juga mengaktifkan Rectified Linear Unit (ReLU). Selanjutnya, proses klasifikasi fitur dilakukan pada level konektivitas penuh dan aktivasi softmax (Setiawan, 2019). Rahmad Syuhada - Analisis Arsitektur Deep Leuming VGG untuk Klasifikasi Jenis ...<br>
kerja dari supervised learning adalah te<br>
yang ditargetkan sehingga tujuan dari r<br>
ke data yang sudah ada (Kusumaningrur<br>
CINI saat ini dia

CNN terdiri atas tiga lapis (layer) yaitu lapis masukan (input layer), lapis keluaran (output layer), dan beberapa lapis tersembunyi (hidden layers). Lapis tersembunyi (hidden layer) umumnya berisi convolutional layers, pooling layers, normalization layers, ReLU layer, fully connected layers, dan serta loss layer (Radana, 2022). Adapun arsitektur dari CNN dapat ditunjukkan pada Gambar 2.1.

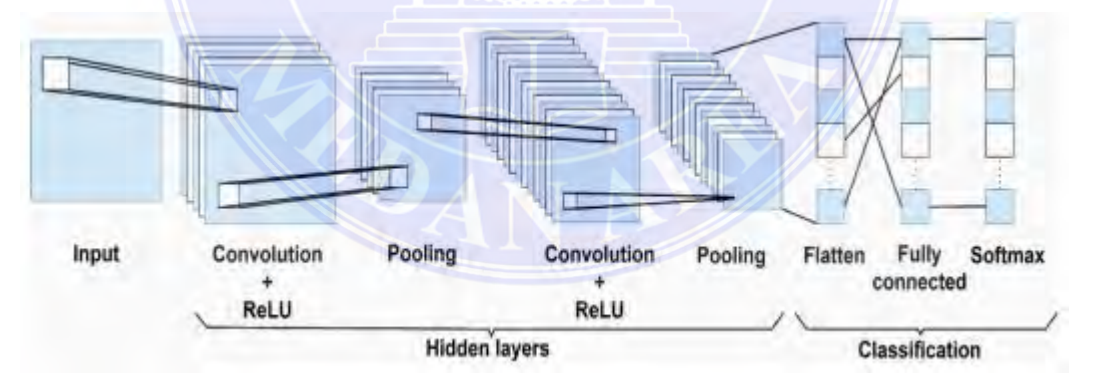

Gambar 2. 1 Arsitektur Convolutional Neural Network Sumber : Ketwongsa et al, 2022

<span id="page-24-0"></span>Secara umum tipe lapisan CNN pada Gambar 2.1 dibagi menjadi dua bagian, yaitu feature extraction layer (feature learning) dan classification layer. Pada bagian feature learning terdiri dari convolutional layer, fungsi aktivasi ReLU, dan pooling

----------------------------------------------------- © Hak Cipta Di Lindungi Undang-Undang -----------------------------------------------------

3. Dilarang memperbanyak sebagian atau seluruh karya ini dalam bentuk apapun tanpa izin Universitas Medan Area

<sup>1.</sup> Dilarang Mengutip sebagian atau seluruh dokumen ini tanpa mencantumkan sumber

<sup>2.</sup> Pengutipan hanya untuk keperluan pendidikan, penelitian dan penulisan karya ilmiah

layer. Sedangkan pada bagian classification layer terdiri dari flatten layer, fully connected layer, dan fungsi aktivasi Softmax.

## <span id="page-25-0"></span>**2.3.1 Convlotional Layer**

Cconvolutional layer merupakan lapisan inti CNN, pada lapisan ini sebagian besar proses komputasi dilakukan (Radana, 2022). Convolution layer melakukan operasi konvolusi pada output dari lapisan sebelumnya (Kusumaningrum, 2018). Tujuan utama konvolusi dalam kaitannya dengan ConvNet adalah untuk mengekstraksi fitur dari gambar yang dimasukkan (Radana, 2022).

Lapisan convolutional terdiri dari struktur dengan seperangkat filter berukuran tetap yang dapat menerapkan fungsi kompleks pada gambar yang disisipkan. Proses ini dilakukan dengan menggeser filter di atas gambar. Selama proses ini, setiap filter memiliki bobot dan nilai bias yang sama di seluruh gambar. Lapisan konvolusi menghasilkan gambar baru yang disebut peta fitur (feature map) (Radana, 2022). Operasi konvolusi pada citra dengan lebih dari satu dimensi, dapat digunakan rumus pada persamaan (2.1). Rahmad Syuhada - Analisis Arsitektur Deep Learning VGG untuk Klasifikasi Jenis ...<br>
University Converticular and Dagitan classification<br>
besare prosess komputatis dilakukan (Rahmad Syuhar Depensation More Converticular an

$$
S_{(i,j)} = (I * K)_{(i,j)} - \sum_{m} \sum_{n} I_{(i-m,j-n)} K_{(m,n)}
$$
 (2.1)

Untuk lebih mudah memahami proses pengrhitungan konvolusi menggunakan filter 3 x 3 yang dilakukan dengan menggunakan persamaan (2.1) dapat diilustrasikan pada Gambar 2.2.

|                      |          |              |          | Input |          |              |   |              |          |              |                |         |            |              |      |             |
|----------------------|----------|--------------|----------|-------|----------|--------------|---|--------------|----------|--------------|----------------|---------|------------|--------------|------|-------------|
| 1                    | $\Omega$ |              | 1        | O     | $\Omega$ | $\mathbf{o}$ | 1 |              |          |              |                |         | Output     |              |      |             |
| 1                    | $\Omega$ | o            | o        |       | o        | 1            | 1 | Filter       |          | $\Omega$     | $-1$           |         |            | -1           | $-2$ |             |
| $\bf{o}$             |          |              | 1        | ٥     |          |              |   |              |          | $\mathbf{I}$ | $\bf{o}$       | -1      | o          | $-1$         | $-1$ |             |
| 1                    |          | o            |          |       |          |              |   |              | $\bf{o}$ | $-1$         | 1              | $\bf o$ | $-1$       | o            | $-1$ | $\mathbf 0$ |
| $\ddot{\phantom{1}}$ |          | $\mathbf{o}$ | 1        | 1     | 1        | 1            | 1 |              | $\bf{0}$ | $-1$         | $\overline{z}$ | 1       | $\ddot{ }$ | $\bf o$      | -1   | $\mathbf o$ |
| $\mathbf 0$          |          | $\Omega$     | $\Omega$ | o     | o        |              | o |              | $\bf{0}$ | -1           | $\Omega$       | o       | -1         |              | $-1$ | o           |
| $\mathbf{0}$         | o        |              | 1        | 1     | o        | ı            | o | $3 \times 3$ |          |              | $\sigma$       | $-1$    | $\bf o$    | 1            | -2   | o           |
| 1                    | o        | $\mathbf o$  |          | 0     |          |              |   |              |          |              |                |         |            | $6 \times 6$ |      |             |
|                      |          |              | 8        | $*8$  |          |              |   |              |          |              |                |         |            |              |      |             |

Gambar 2.2 Convolutional Layer

Sumber : Ketwongsa et al, 2022

----------------------------------------------------- © Hak Cipta Di Lindungi Undang-Undang

----------------------------------------------------- 1. Dilarang Mengutip sebagian atau seluruh dokumen ini tanpa mencantumkan sumber

2. Pengutipan hanya untuk keperluan pendidikan, penelitian dan penulisan karya ilmiah

Pada Gambar 2.2, citra berukuran 8x8 dikonvolusi dengan menggunakan kernel 3x3. Hasil keluaran dari proses konvolusi adalah citra baru dengan ukuran 6x6. Elemen pada citra hasil konvolusi dihitung dengan cara melakukan perkalian antara bobot kernel dengan nilai citra yang bersangkutan, dan jumlah dari perkalian tersebut dijadikan elemen pada citra hasil konvolusi. Untuk menjaga informasi tepi pada citra input, seringkali dilakukan penambahan zero padding pada sisi citra input.

# <span id="page-26-0"></span>**2.3.2 Activation Function**

Activation function atau fungsi aktivasi adalah merupakan node yang diletakkan di akhir atau di antara neural networks supaya hasil yang dikeluarkan lebih akurat lagi (Ayu et al, 2021). Fungsi aktivasi yang paling digunakan dalam metode CNN adalah fungsi aktivasi ReLU dan fungsi aktivasi Softmax.

1. Fungsi Rectified Linear Unit (ReLU)

ReLU merupakan fungsi aktivasi yang saat ini paling populer digunakan. ReLU pada intinya hanya membuat pembatas pada bilangan nol, artinya apabila x merupakan bilangan negatif maka akan dirubah menjadi angka 0. Fungsi aktivasi ReLU (Anugerah, 2018) menggunakan persamaan (2.2).

$$
f(x) = \max(0, x) \tag{2.2}
$$

Fungsi aktivasi ReLU dibandingkan dengan fungsi Sigmoid atau fungsi aktivasi serupa, memungkinkan pelatihan yang lebih cepat dan efektif untuk arsitektur syaraf pada kumpulan data yang besar dan kompleks (Anugerah, 2018). ReLU memiliki keunggulan dalam mempercepat proses fitting stochastic gradient descent (SGD) dibandingkan dengan fungsi Sigmoid dan Tanh. Namun aktivasi ini juga memiliki kelemahan yaitu aktivasi ini bisa menjadi tricky dalam proses pelatihan dan menyebabkan unit mati. (Putri, 2020). Rahmad Syuhada - Analisis Arsitektur Deep Leuming VGG untuk Klasifikasi Jenis ...<br>
Pada Gambar 2.2, citra berukturan<br>
3x3. Hasil keluaran dari proses konve<br>
Elemen pada citra hasil konvolusi dihit<br>
bobot kernel dengan nil

2. Fungsi aktivasi Softmax

Fungsi Softmax pada CNN biasanya digunakan pada fully connected layer untuk klasifikasi. Secara umum, fungsi ini akan menghitung probabilitas masing-masing kelas target di atas semua kelas sasaran yang mungkin ada. Kemudian probabilitas yang dihitung akan sangat membantu untuk menentukan

----------------------------------------------------- © Hak Cipta Di Lindungi Undang-Undang

<sup>-----------------------------------------------------</sup>  1. Dilarang Mengutip sebagian atau seluruh dokumen ini tanpa mencantumkan sumber

<sup>2.</sup> Pengutipan hanya untuk keperluan pendidikan, penelitian dan penulisan karya ilmiah

kelas target untuk input yang diberikan. Fungsi aktivasi Softmax (Anugerah, 2018) dengan menggunakan persamaan (2.3).

$$
f(x) = \frac{e^{x_i}}{\sum_{j=0}^{k} e^{x_j}}
$$
 (2.3)

Keuntungan utama menggunakan Softmax adalah rentang probabilitas output. Rentang akan 0 sampai 1, dan jumlah semua probabilitas akan sama dengan satu. Jika fungsi softmax digunakan untuk model multi-klasifikasi, maka akan mengembalikan probabilitas masing-masing kelas dan kelas target akan memiliki probabilitas tinggi (Anugerah, 2018).

## <span id="page-27-0"></span>**2.3.3 Pooling Layer**

Pooling layer mengambil layer convolutional sebagai input. Proses pada pooling layer diterapkan ke feature maps yang telah melewati fungsi konvolusi dan aktivasi (Radana, 2022). Pooling layer berfungsi untuk menjaga ukuran data pada saat konvolusi, serta melakukan down-sampling, sehingga data dikembangkan menjadi bagian yang lebih kecil, mudah dikelola, dan mudah dalam mengatur overfitting (Yohannes et al, 2021). Adapun ilustrasi dari proses pooling layer dengan menggunakan max pooling dan average pooling dapat ditampilkan pada Gambar 2.3. Rahmad Syuhada - Analisis Arsitektur Deep Leuming VGG untuk Klasifikasi Jenis ...<br>
<br>
ICS Rahmad Medan are also are also are also are also are also are also are also are also are also are also are also the mean are also ar

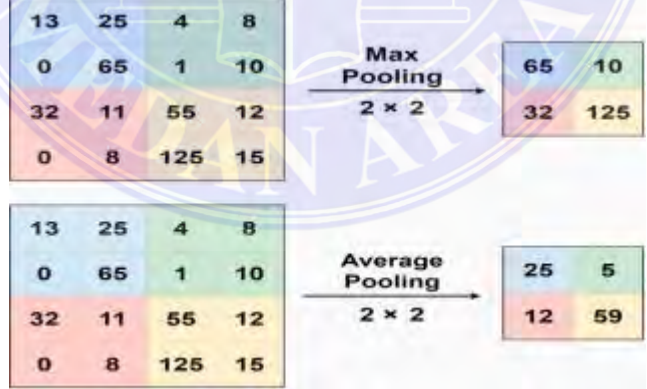

<span id="page-27-1"></span>Gambar 2. 2 Pooling Layer dengan Max Pooling dan Average PoolingSumber : Ketwongsa et al, 2022

Penggunaan pooling layer pada CNN hanya bertujuan untuk mereduksi ukuran citra sehingga dapat dengan mudah digantikan dengan sebuah convolution layer

----------------------------------------------------- © Hak Cipta Di Lindungi Undang-Undang

<sup>-----------------------------------------------------</sup>  1. Dilarang Mengutip sebagian atau seluruh dokumen ini tanpa mencantumkan sumber

<sup>2.</sup> Pengutipan hanya untuk keperluan pendidikan, penelitian dan penulisan karya ilmiah

dengan stride yang sama dengan pooling layer yang bersangkutan (Kusumaningrum, 2018).

# <span id="page-28-0"></span>**2.3.4 Flatten Layer**

Flatten layer merupakan langkah yang dilakukan sebelum masuk ke fully connected layer. Feature map dari tahap feature extractor masih berbentuk array multidimensi, sehingga perlu dilakukan proses flatten untuk mengubah ulang fitur (reshapre feature map) menjadi vektor satu dimensi agar dapat digunakan sebagai input untuk tahap klasifikasi atau fully connected. Pada penelitian ini flatten layer akan diganti dengan Global Average Pooling. Konsep dari *Global Average Pooling* dapat ditunjukkan pada Gambar 2.4. Rahmad Syuhada - Analisis Arsitektur Deep Leuming VGG untuk Klasifikasi Jenis ...<br>
2.3.4 Flatten Layer<br>
Flatten Layer<br>
Flatten layer merupakan langkal<br>
connected layer. Feature map dari tal<br>
multidimensi, schingga perlu d

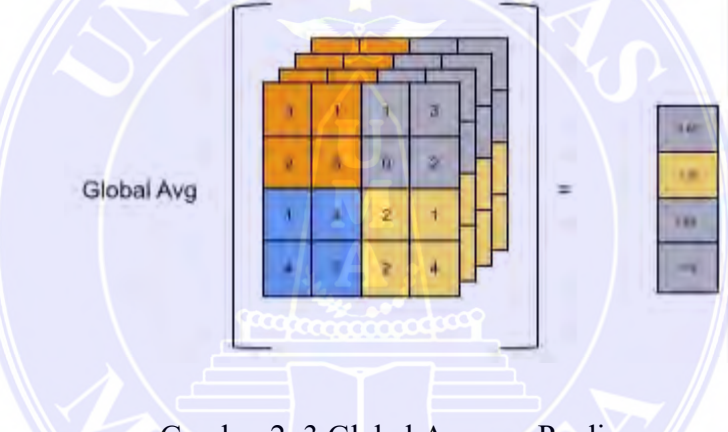

Gambar 2. 3 Global Average Pooling Sumber : Syarif, 2021

<span id="page-28-2"></span>*Global Average Pooling* merupakan operasi yang mereduksi suatu ukuran matriks menjadi matriks yang kecil. Contohnya matriks 4x4 diubah menjadi matriks 1x1 dengan cara mengambil nilai rata-rata pada setiap matriks tersebut seperti yang ditunjukan oleh Gambar 2.4.

# <span id="page-28-1"></span>**2.3.5 Fully-Connected Layer**

Fully connected layer merupakan layer terakhir dari CNN yang biasa dipakai dalam penerapan Multilayer Perceptron (MLP) Layer ini bertujuan untuk melakukan tranformasi agar data dapat diklasifikasi (Yohannes & Rivan, 2022). Perbedaan antara fully connected layer dan convolution layer biasanya adalah neuron di

----------------------------------------------------- © Hak Cipta Di Lindungi Undang-Undang -----------------------------------------------------

<sup>1.</sup> Dilarang Mengutip sebagian atau seluruh dokumen ini tanpa mencantumkan sumber

<sup>2.</sup> Pengutipan hanya untuk keperluan pendidikan, penelitian dan penulisan karya ilmiah

convolution layer terhubung hanya ke daerah tertentu pada input, sedangkan fully connected layer mempunyai neuron yang secara keseluruhan terhubung. Namun, kedua lapisan tersebut masih mengoprasikan produk dot, sehingga fungsinya tidak begitu berbeda.

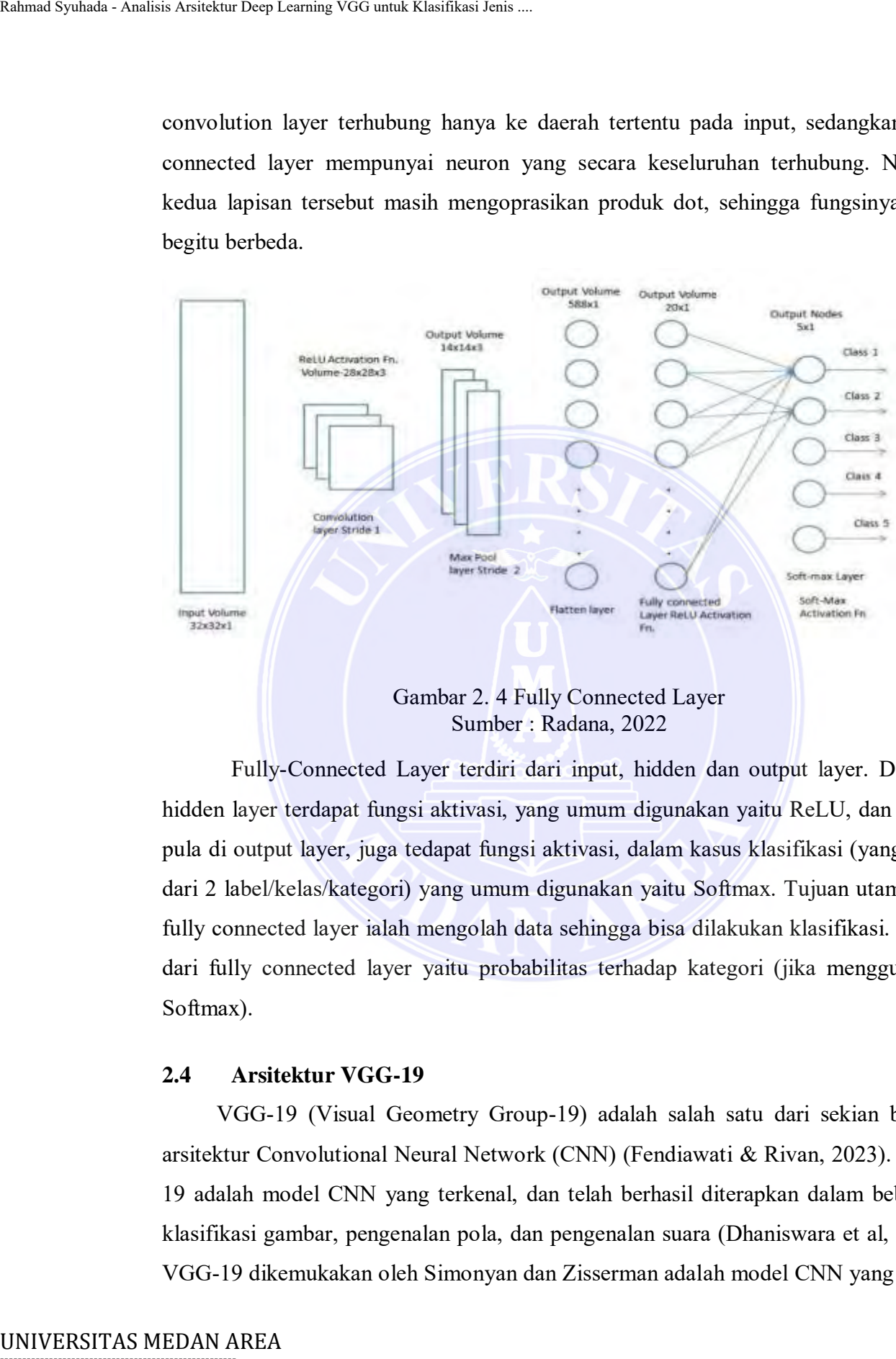

Sumber : Radana, 2022

<span id="page-29-1"></span>Fully-Connected Layer terdiri dari input, hidden dan output layer. Disetiap hidden layer terdapat fungsi aktivasi, yang umum digunakan yaitu ReLU, dan begitu pula di output layer, juga tedapat fungsi aktivasi, dalam kasus klasifikasi (yang lebih dari 2 label/kelas/kategori) yang umum digunakan yaitu Softmax. Tujuan utama dari fully connected layer ialah mengolah data sehingga bisa dilakukan klasifikasi. output dari fully connected layer yaitu probabilitas terhadap kategori (jika menggunakan Softmax).

# <span id="page-29-0"></span>**2.4 Arsitektur VGG-19**

VGG-19 (Visual Geometry Group-19) adalah salah satu dari sekian banyak arsitektur Convolutional Neural Network (CNN) (Fendiawati & Rivan, 2023). VGG-19 adalah model CNN yang terkenal, dan telah berhasil diterapkan dalam beberapa klasifikasi gambar, pengenalan pola, dan pengenalan suara (Dhaniswara et al, 2021). VGG-19 dikemukakan oleh Simonyan dan Zisserman adalah model CNN yang terdiri

----------------------------------------------------- © Hak Cipta Di Lindungi Undang-Undang

<sup>-----------------------------------------------------</sup>  1. Dilarang Mengutip sebagian atau seluruh dokumen ini tanpa mencantumkan sumber

<sup>2.</sup> Pengutipan hanya untuk keperluan pendidikan, penelitian dan penulisan karya ilmiah

dari 19 lapisan dengan 16 convolution layers dan 3 fully connected untuk mengklasifikasikan gambar ke dalam 1000 kategori objek (Bansal et al, 2021).

VGG-19 merupakan perkembangan dari arsitektur VGG-16 yang memiliki 19 lapisan mendalam sehingga kinerja yang dihasilkan menjadi lebih baik. VGG-19 merupakan arsitektur CNN yang terdiri atas 16 lapisan convolutional layer beserta aktivasi ReLU dan 3 lapisan fully connected layer beserta aktivasi ReLU. Pada setiap lapisan terakhir convolutional terdapat lapisan max pooling untuk mengurangi ukuran spasial dari convolutional layer sebelumnya. Lapisan input menggunakan ukuran 224 x 224 piksel, dan lapisan output diganti dengan fungsi aktivasi softmax yang menunjukkan hasil klasifikasi (Shinta et al, 2023). UNIVERSITAS MEDAN AREA Rahmad Syuhada - Analisis Arsitektur Deep Learning VGG untuk Klasifikasi Jenis ....

VGG-19 merupakan arsitektur yang pernah digunakan untuk melatih lebih dari 1 juta gambar yang didapatkan dari database ImageNet. Selain itu, arsitektur ini memiliki kernel yang berukuran 3x3 dan memiliki 5 blok dengan berbagai ukuran convolutional layer pada setiap blok, yang kemudian ditambahkan max pooling layer sebagai pemisah setiap blok (Marcella et al, 2022). Berikut ini merupakan arsitektur VGG-19 yang yang dapat ditampilkan pada Gambar 2.6.

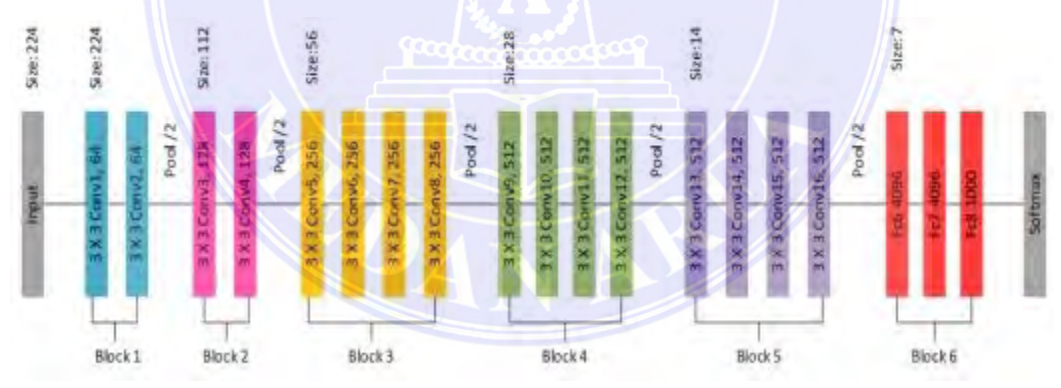

Gambar 2. 5 Arsitektur VGG-19 Sumber : Shinta et al, 2023

# <span id="page-30-1"></span><span id="page-30-0"></span>**2.5 Confusion Matrix**

Dalam menentukan baik tidaknya performa dari suatu model klasifikasi yang sudah dilatih (training) dapat dilihat dari pengukuran performa parameternya, yaitu accuracy, recall, precision, dan f1-score. Untuk menghitung faktor-faktor tersebut

----------------------------------------------------- © Hak Cipta Di Lindungi Undang-Undang -----------------------------------------------------

<sup>1.</sup> Dilarang Mengutip sebagian atau seluruh dokumen ini tanpa mencantumkan sumber

<sup>2.</sup> Pengutipan hanya untuk keperluan pendidikan, penelitian dan penulisan karya ilmiah

<sup>3.</sup> Dilarang memperbanyak sebagian atau seluruh karya ini dalam bentuk apapun tanpa izin Universitas Medan Area

diperlukan sebuah matriks yang biasa disebut dengan *confusion matrix*. *Confusion matrix* adalah suatu metode untuk menghitung performansi dari masalah klasifikasi (Rahmadhani & Marpaung, 2023).

*Confusion matrix* merupakan matriks berukuran N x N dengan N adalah jumlah kelas target yang akan dievaluasi (Shinta et al, 2023). Metode confusion matrix digunakan untuk menghitung *accuracy*, *recall*, *precision*, dan *f1-score* (Marcella et al, 2022). Cara kerja *Confusion matrix* yaitu melakukan perbandingan antara nilai prediksi dengan nilai sebenarnya (Shinta et al, 2023). *Model confusion matrix* untuk kasus klasifikasi dua kelas (binary classification) dapat dilihat pada Gambar 2.1. Rahmad Syuhada - Analisis Arsitektur Deep Learning VGG untuk Klasifikasi Jenis ...<br>
(Rahmadhani & Marpaung, 2023).<br>
Confusion matrix merupakan matt<br>
kelas target yang akan dicvaluasi (Sh<br>
digunakan untuk menghitung *accur* 

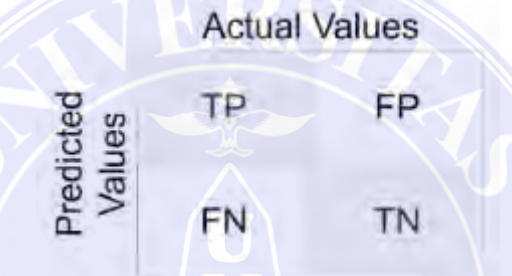

Gambar 2. 6 Model Confusion Matrix

Sumber : Ketwongsa et al, 2022

<span id="page-31-0"></span>*Confusion matrix* memiliki 4 istilah sebagai representasi hasil proses klasifikasi yaitu, *True Positive* (TP), *True Negative* (TN*), False Positive* (FP), dan *False Negatif* (FN) (Marcella et al, 2022). Berikut nilai untuk mengevaluasi model klasifikasi (Shinta et al, 2023), yaitu sebagai berikut:

1. *Accuracy*, merupakan *matrix* yang digunakan untuk menghitung perbandingan keseluruhan prediksi benar terhadap keseluruhan nilai kelas. Nilai *accuracy* dapat dihitung dengan menggunakan persamaan (2.4).

$$
Accuracy = \frac{TP + TN}{TP + TN + FP + FN}
$$
\n(2.4)

2. *Precission,* merupakan *matrix* yang digunakan untuk menghitung presisi atau data prediksi positif dari keseluruhan hasil yang diprediksi positif. Nilai precission dapat dihitung dengan menggunakan persamaan (2.5).

$$
Precision = \frac{TP}{TP + FP}
$$
\n(2.5)

17 Document Accepted 6/12/23

----------------------------------------------------- © Hak Cipta Di Lindungi Undang-Undang

<sup>-----------------------------------------------------</sup>  1. Dilarang Mengutip sebagian atau seluruh dokumen ini tanpa mencantumkan sumber

<sup>2.</sup> Pengutipan hanya untuk keperluan pendidikan, penelitian dan penulisan karya ilmiah

<sup>3.</sup> Dilarang memperbanyak sebagian atau seluruh karya ini dalam bentuk apapun tanpa izin Universitas Medan Area

3. *Recall,* merupakan *matrix* yang digunakan untuk menghitung jumlah prediksi pada kelas yang sama. Nilai *recall* dapat dihitung dengan menggunakan persamaan (2.6).

$$
Recall = \frac{TP}{TP + FN} \tag{2.6}
$$

4. *F1-Score*, merupakan perbandingan rata-rata *precission* dan *recall* yang dibobotkan. Rentang pembobotan *F1-score* adalah 0 sampai 1 dengan 0 adalah nilai terburuk dan 1 adalah nilai terbaik. Nilai *F1-score* dapat dihitung dengan menggunakan persamaan (2.7).

$$
F1 \text{ Score} = 2 \left( \frac{\text{Precision} * \text{Recall}}{\text{Precision} + \text{Recall}} \right) \tag{2.7}
$$

Keterangan:

TP : jumlah data aktual yang sebenarnya benar dan diprediksi benar TN : jumlah data aktual yang sebenarnya salah dan diprediksi salah FP : jumlah data aktual yang sebenarnya benar dan diprediksi salah FN : jumlah data aktual yang sebenarnya salah dan diprediksi benar

# <span id="page-32-0"></span>**2.6 Penelitian Terkait**

<span id="page-32-1"></span>Terkait penelitian yang dilakukan, maka referensi dari penelitian-penelitian sebelumnya penting dilakukan agar penelitian dengan tema yang sama akan semakin berkembang dengan kontribusi baru yang dikerjakan pada penelitian ini. Berikut ulasan mengenai hasil penelitian yang pernah dilakukan sebelumnya yang berkenaan dengan klasifikasi jamur sebagai objek penelitian.

# Tabel 2. 1 Penelitian Terkait

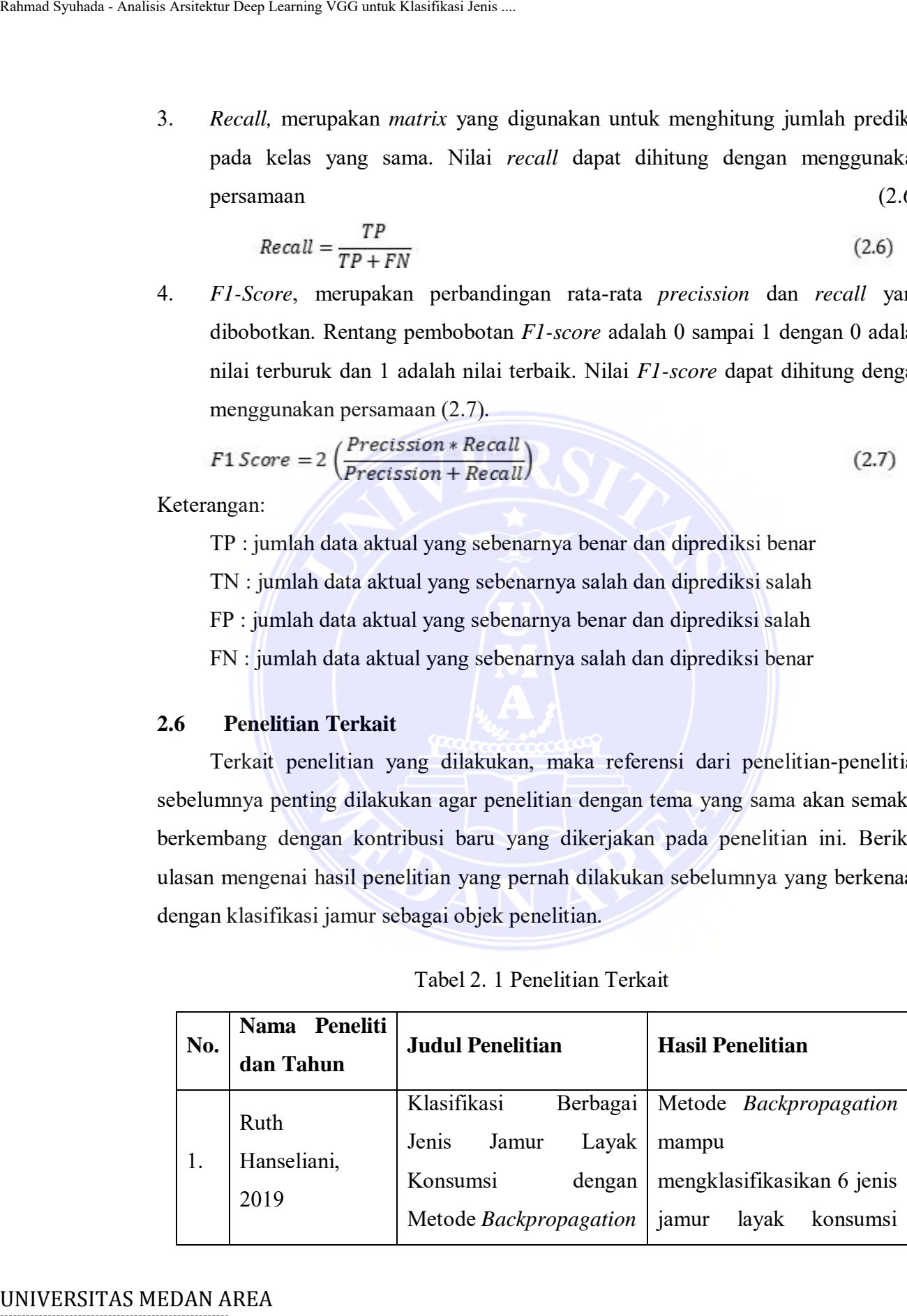

----------------------------------------------------- © Hak Cipta Di Lindungi Undang-Undang

2. Pengutipan hanya untuk keperluan pendidikan, penelitian dan penulisan karya ilmiah

3. Dilarang memperbanyak sebagian atau seluruh karya ini dalam bentuk apapun tanpa izin Universitas Medan Area

<sup>-----------------------------------------------------</sup>  1. Dilarang Mengutip sebagian atau seluruh dokumen ini tanpa mencantumkan sumber

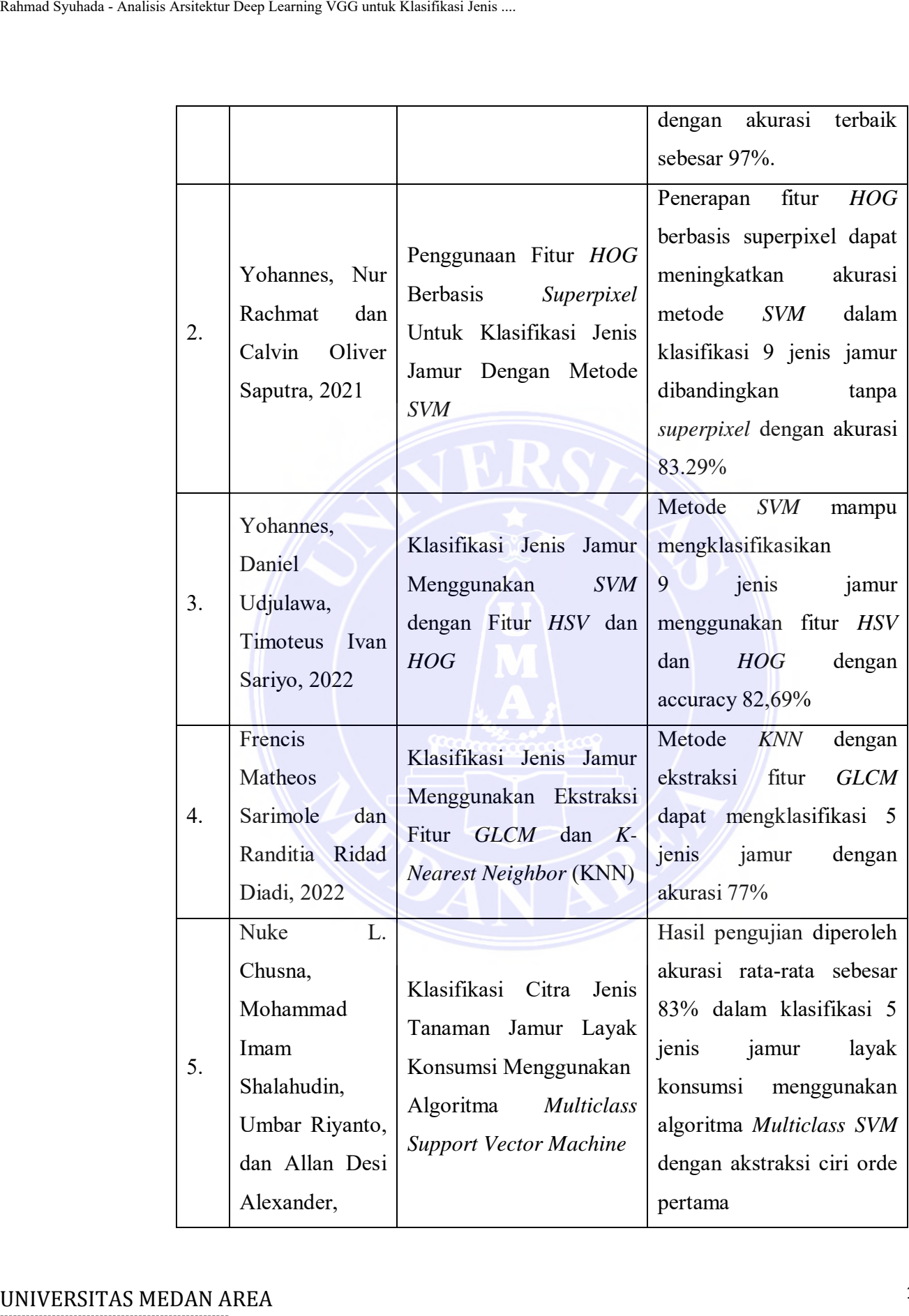

----------------------------------------------------- © Hak Cipta Di Lindungi Undang-Undang

----------------------------------------------------- 1. Dilarang Mengutip sebagian atau seluruh dokumen ini tanpa mencantumkan sumber

2. Pengutipan hanya untuk keperluan pendidikan, penelitian dan penulisan karya ilmiah

3. Dilarang memperbanyak sebagian atau seluruh karya ini dalam bentuk apapun tanpa izin Universitas Medan Area

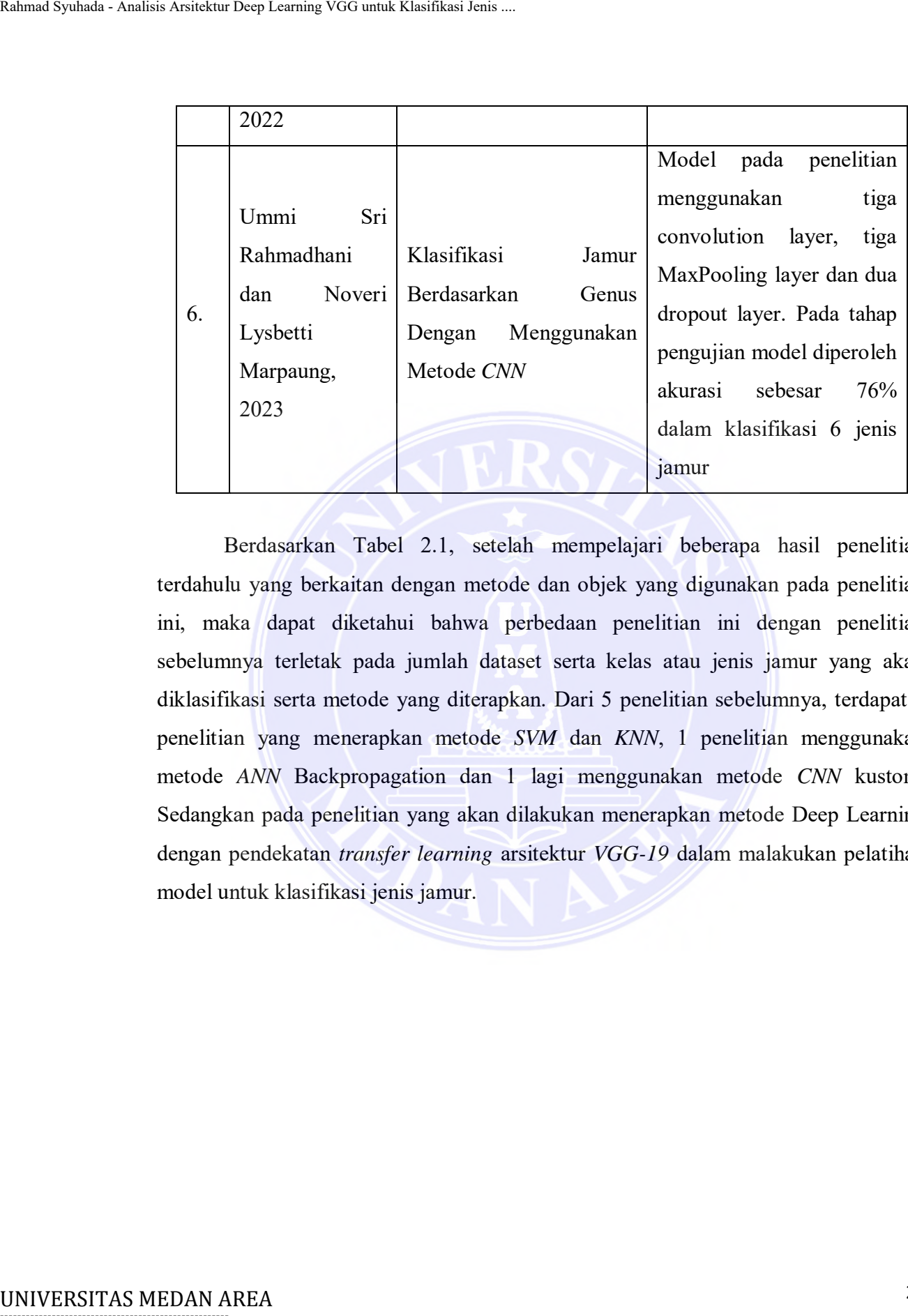

Berdasarkan Tabel 2.1, setelah mempelajari beberapa hasil penelitian terdahulu yang berkaitan dengan metode dan objek yang digunakan pada penelitian ini, maka dapat diketahui bahwa perbedaan penelitian ini dengan penelitian sebelumnya terletak pada jumlah dataset serta kelas atau jenis jamur yang akan diklasifikasi serta metode yang diterapkan. Dari 5 penelitian sebelumnya, terdapat 4 penelitian yang menerapkan metode *SVM* dan *KNN*, 1 penelitian menggunakan metode *ANN* Backpropagation dan 1 lagi menggunakan metode *CNN* kustom. Sedangkan pada penelitian yang akan dilakukan menerapkan metode Deep Learning dengan pendekatan *transfer learning* arsitektur *VGG-19* dalam malakukan pelatihan model untuk klasifikasi jenis jamur.

----------------------------------------------------- © Hak Cipta Di Lindungi Undang-Undang

----------------------------------------------------- 1. Dilarang Mengutip sebagian atau seluruh dokumen ini tanpa mencantumkan sumber

<sup>2.</sup> Pengutipan hanya untuk keperluan pendidikan, penelitian dan penulisan karya ilmiah

# **BAB III METODE PENELITIAN**

# **3.1 Waktu dan Tempat Penelitian**

Penelitian ini dilaksanakan sejak dikeluarkannya izin penelitian pada bulan Mei 2023. Tempat yang digunakan dalam melakukan penelitian ini adalah pada laboratorium Program Studi Teknik Informatika Fakultas Teknik Universitas Medan Area.

# <span id="page-35-0"></span>**3.2 Alat dan Bahan Penelitian**

Alat yang digunakan dalam penelitian ini adalah satu buah unit laptop yang dilengkapi dengan perangkat keras (hardware) dan perangkat lunak (software). Perangkat keras komputer yang digunakan adalah perangkat keras yang dapat mendukung perangkat lunak yang memiliki kemampuan atau tampilan grafis yang cukup baik. Adapun deskripsi spesifikasi kebutuhan perangkat keras (hardware) yang digunakan dalam penelitian ini ditunjukkan pada Tabel 3.1.

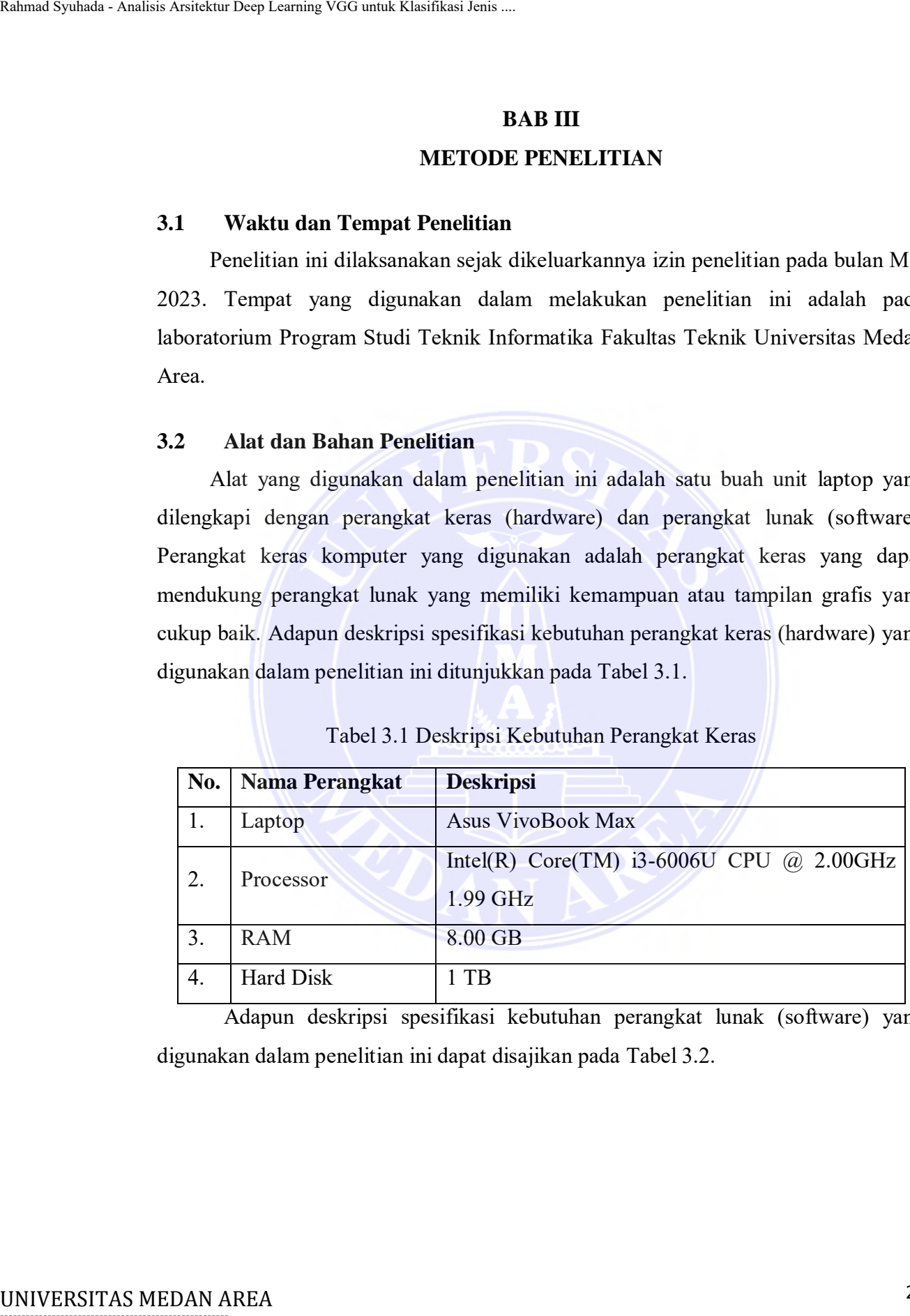

# <span id="page-35-1"></span>Tabel 3.1 Deskripsi Kebutuhan Perangkat Keras

<span id="page-35-2"></span>Adapun deskripsi spesifikasi kebutuhan perangkat lunak (software) yang digunakan dalam penelitian ini dapat disajikan pada Tabel 3.2.

----------------------------------------------------- © Hak Cipta Di Lindungi Undang-Undang

----------------------------------------------------- 1. Dilarang Mengutip sebagian atau seluruh dokumen ini tanpa mencantumkan sumber

2. Pengutipan hanya untuk keperluan pendidikan, penelitian dan penulisan karya ilmiah

|     | Tabel 3.2 Deskripsi Kebutuhan Perangkat Lunak                                                                                                    |                                               |  |  |  |  |  |  |  |
|-----|----------------------------------------------------------------------------------------------------|-----------------------------------------------|--|--|--|--|--|--|--|
| No. | <b>Nama</b>                                                                                                    | <b>Deskripsi</b>                              |  |  |  |  |  |  |  |
| 1.  | Windows 10 Pro 64-bit                                                                                                    | <b>Operating System</b>                       |  |  |  |  |  |  |  |
| 2.  | 3.10.11<br>Python<br>dan                                                                                                    | Tools<br>untuk<br>membangun<br>melatih<br>dan |  |  |  |  |  |  |  |
|     | Google Colab Pro                                                                                                    | (training) model                              |  |  |  |  |  |  |  |
|     |                                                                                                    | Tools untuk coding dan eksekusi program dari  |  |  |  |  |  |  |  |
| 3.  | Visual Studio Code                                                                                                    | model yang akan di deploy kedalam aplikasi    |  |  |  |  |  |  |  |
|     |                                                                                                    | berbasis web                                  |  |  |  |  |  |  |  |
| 4.  | Google Chrome                                                                                                    | Web browser untuk menampilkan aplikasi        |  |  |  |  |  |  |  |
| 5.  | <b>Advanced Renamer</b>                                                                                                    | Tools untuk labeling atau rename dataset      |  |  |  |  |  |  |  |
| 6.  | Microsoft Office 2010                                                                                                    | Tools untuk membuat laporan penelitian        |  |  |  |  |  |  |  |
| 3.3 | gambar jamur dari jenis agaricus, amanita, boletus, cortinarius, entoloma, hygrocył<br>lactarius, russula, dan suillus. Bahan pendukung lainnya yang digunakan dala<br>penelitian ini mencakup literatur dari berbagai sumber seperti buku, skripsi, jurn<br>dan sumber-sumber ilmiah lainnya yang diperoleh dari berbagai situs website.<br><b>Jenis dan Sumber Data</b><br>Data yang akan digunakan dalam penelitian ini adalah merupakan jenis da<br>sekunder yang diperoleh secara tidak langsung atau dari sumber yang sudah ada. Pa<br>penelitian ini, data sekunder yang digunakan berupa citra atau gambar jam<br>diperoleh dari halaman website Kaggle (www.kaggle.com) yang diakses pada bul<br>Mei 2023. Dari website tersebut terdapat 9 kategori jenis jamur yang digunak<br>dalam penelitian ini, yaitu jenis agaricus, amanita, boletus, cortinarius, entolon |                                               |  |  |  |  |  |  |  |
|     |                                                                                                    |                                               |  |  |  |  |  |  |  |

Tabel 3.2 Deskripsi Kebutuhan Perangkat Lunak

# <span id="page-36-0"></span>**3.3 Jenis dan Sumber Data**

# <span id="page-36-1"></span>**3.4 Sampel Penelitian**

22

<sup>1.</sup> Dilarang Mengutip sebagian atau seluruh dokumen ini tanpa mencantumkan sumber

<sup>2.</sup> Pengutipan hanya untuk keperluan pendidikan, penelitian dan penulisan karya ilmiah

buah citra, terdiri dari 500 buah citra untuk setiap jensi jamur. Adapun sampel dari data yang digunakan dalam penelitian ini dapat ditampilkan pada Gambar 3.1.

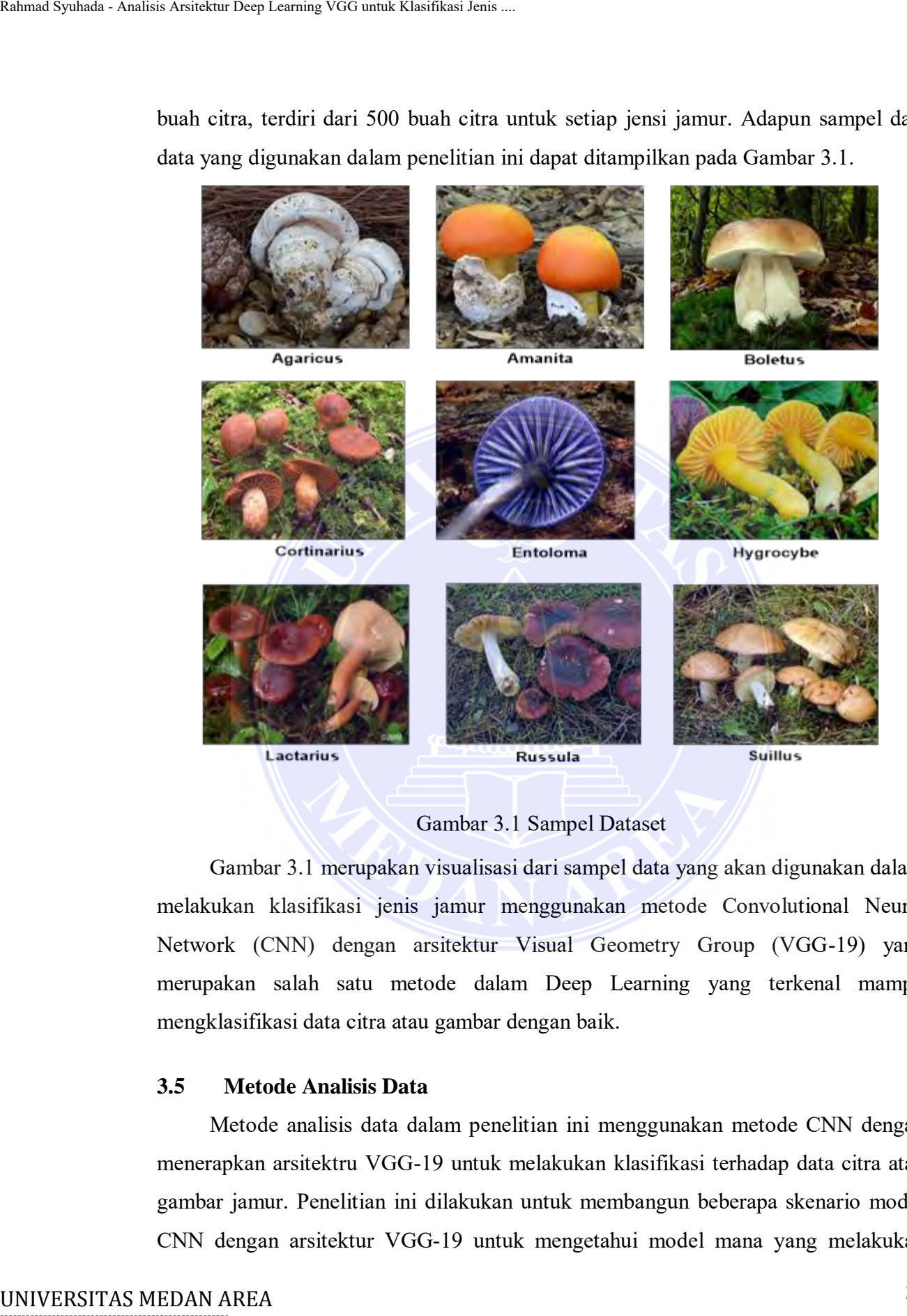

Gambar 3.1 Sampel Dataset

Gambar 3.1 merupakan visualisasi dari sampel data yang akan digunakan dalam melakukan klasifikasi jenis jamur menggunakan metode Convolutional Neural Network (CNN) dengan arsitektur Visual Geometry Group (VGG-19) yang merupakan salah satu metode dalam Deep Learning yang terkenal mampu mengklasifikasi data citra atau gambar dengan baik.

# <span id="page-37-0"></span>**3.5 Metode Analisis Data**

Metode analisis data dalam penelitian ini menggunakan metode CNN dengan menerapkan arsitektru VGG-19 untuk melakukan klasifikasi terhadap data citra atau gambar jamur. Penelitian ini dilakukan untuk membangun beberapa skenario model CNN dengan arsitektur VGG-19 untuk mengetahui model mana yang melakukan

© Hak Cipta Di Lindungi Undang-Undang

3. Dilarang memperbanyak sebagian atau seluruh karya ini dalam bentuk apapun tanpa izin Universitas Medan Area

<sup>-----------------------------------------------------</sup>  1. Dilarang Mengutip sebagian atau seluruh dokumen ini tanpa mencantumkan sumber

<sup>2.</sup> Pengutipan hanya untuk keperluan pendidikan, penelitian dan penulisan karya ilmiah

pengklasifikasian dengan tingkat akurasi terbaik pada citra jamur. Proses analisis data dalam penelitian ini menggunakan tools Google Colab Pro dengan bantuan Keras dan Tensorflow sebagai library utama dalam membangun dan melatih model. Adapun tools pendukung lainnya yang digunakan dalam penelitian ini dapat dilihat pada bagian sub bab sebelumnya.

# **3.6 Initialization Hyperparameter**

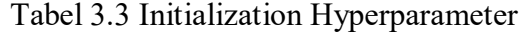

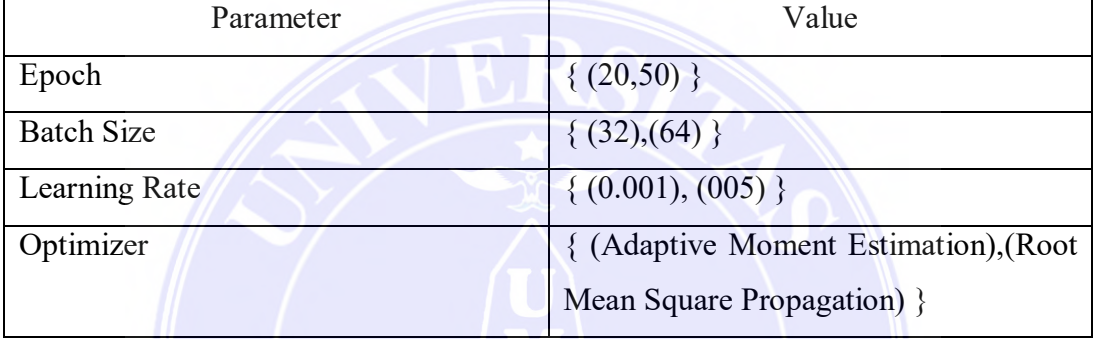

# <span id="page-38-0"></span>**3.7 Tahapan Penelitian**

Tahapan atau langkah-langkah dalam penelitian ini digambarkan dalam bentuk diagram alir pada Gambar 3.2.

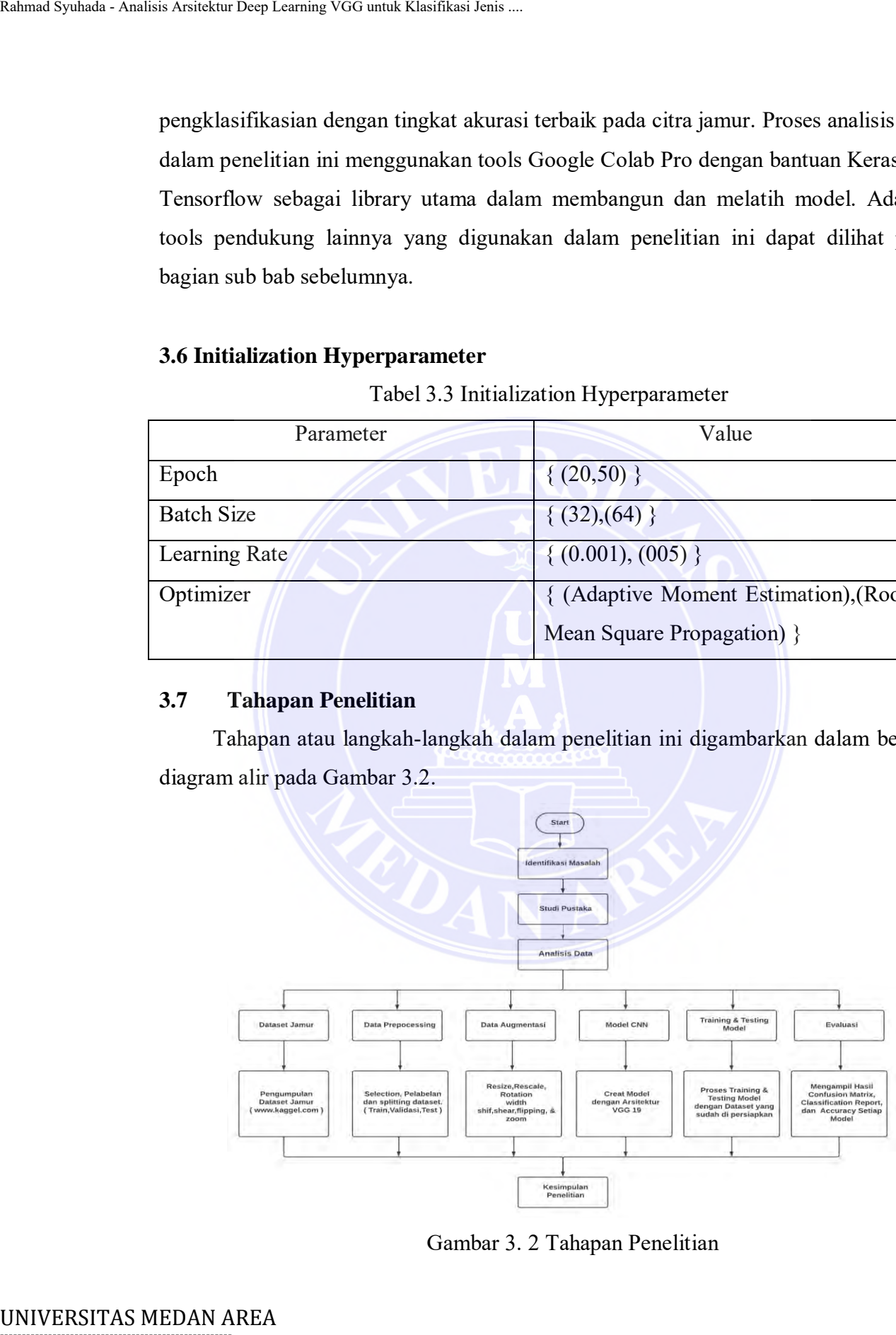

Gambar 3. 2 Tahapan Penelitian

# -----------------------------------------------------

24 Document Accepted 6/12/23

© Hak Cipta Di Lindungi Undang-Undang

----------------------------------------------------- 1. Dilarang Mengutip sebagian atau seluruh dokumen ini tanpa mencantumkan sumber

2. Pengutipan hanya untuk keperluan pendidikan, penelitian dan penulisan karya ilmiah

Berdasarkan diagram alir penelitian pada Gambar 3.4 terdapat beberapa tahapan yang akan dilakukan dalam penelitian klasifikasi jenis jamur. Adapun penjelasan dari tiap tahapan yang dilakukan dapat diuraikan sebagai berikut:

1. Identifikasi dan Perumusan Masalah

Tahapan pertama yang dilakukan adalah mengidentifikasi pokok permasalahan yang akan diangkat dalam penelitian ini. Dalam hal ini, penelitian yang dilakukan didasarkan pada kurangnya pengetahuan tentang klasifikasi jamur berdasarkan jenisnya. Selanjutnya dilakukan perumusan terhadap masalah yang dihadapi untuk menentukan tujuan penelitian yang diharapkan mampu menjawab setiap permasalahan yang ada dari topik penelitian yang diangkat. Setelah itu, dibuat batasan masalah dan manfaat dari dilakukannya penelitian ini. Rahmad Syuhada - Analisis Arsitektur Deep Learning VGG untuk Klasifikasi Jenis ...<br>
Berdasarkan diagram alir penelitian k<br>
tiap tahapan yang dilakukan dapat diura<br>
1. Identifikasi dan Pertumusan Masal<br>
Tahapan pertama yang

2. Studi Pustaka

Pada tahap ini dilakukan studi pustaka yang berhubungan dengan topik dan pokok permasalahan dalam penelitian yang dilakukan. Studi pustaka dilakukan dengan mencari berbagai sumber-sumber pendukung, seperti buku, skripsi, jurnal, dan sumber-sumber ilmiah lainnya yang diperoleh dari berbagai situs website. Dalam hal ini, studi pustaka meliputi jamur, Deep Learning, Convolutional Neural Network, arsitektur VGG-19 dan literatur terkait sebagai acuan dalam melakukan penelitian ini.

3. Analisis Data

Pada tahap selanjutnya dilakukan analisis data yang merupakan inti dari tahapan dalam proses klasifikasi jenis jamur. Dalam hal ini, terdapat beberapa langkah yang akan dilakukan, yaitu sebagai berikut:

a. Dataset Jamur

Pada tahap ini dilakukan pengumpulan dataset, yaitu berupa citra atau gambar jamur. Pengumpulan dataset diperoleh melalui situs Kaggle (www.kaggle.com) yang merupakan database yang tersedia untuk umum. Dataset terdiri dari 9 jenis jamur dengan jumlah dataset sebanyak 4500 buah citra (500 citra setiap jenis jamur).

----------------------------------------------------- © Hak Cipta Di Lindungi Undang-Undang

<sup>-----------------------------------------------------</sup>  1. Dilarang Mengutip sebagian atau seluruh dokumen ini tanpa mencantumkan sumber

<sup>2.</sup> Pengutipan hanya untuk keperluan pendidikan, penelitian dan penulisan karya ilmiah

# b. Data Preprocessing

Dataset yang telah dikumpulkan selanjutnya akan melewati tahapan data preprocessing dengan melakukan selection, pelabelan, dan splitting dataset. Pada proses selection, dataset akan diseleksi terlebih dahulu, untuk citra yang berkualitas rendah dan terdapat noise akan dihapus. Setelah melakukan tahapan seleksi pada *dataset*, maka semua citra pada dataset akan dinamai ulang (*labeling*) sesuai dengan nama jenis jamur menggunakan pola yang telah ditentukan. Pada proses terakhir dari data preprocessing akan dilakukan splitting atau pembagian dataset, yaitu data train (data yang digunakan untuk proses training), data val (data yang digunakan untuk proses validasi), dan data test (data yang digunakan untuk proses testing atau pengujian). Rahmad Syuhada - Analisis Arsitektur Deep Leuming VGG untuk Klasifikasi Jenis ...<br>
D. Data Preprocessing dengan melakuk<br>
Peda prosess selection, datasett<br>
yang berkualitias rendah dan ter<br>
udang *(tabeting)* sesuai dengan

c. Data Augmentation

Dataset yang telah melewati tahapan data preprocessing, selanjutnya dilakukan proses augmentasi yang bertujuan untuk meningkatkan keberagaman pada dataset. Augmentasi data dilakukan dengan cara resize, rescale, pemutaran (rotation), pergeseran pada sudut citra (width shift dan height shift), memiringkan posisi citra (shear), memperbesar (zoom) pada citra, dan pencerminan (flipping) secara horizontal.

d. Modeling CNN

Pada tahap ini dilakukan perancangan model CNN dengan arsitektur VGG-19 yang dimana menerapkan metode transfer learning dalam pembuatan model yang siap pakai (pre-trained model) untuk melakukan klasifikasi jenis jamur. Terdapat sejumlah skenario model yang akan di uji pada penelitian ini, dimana nantinya hasil dari masing-masing model akan di bandingkan dengan kondisi aktual. Dengan melihat keakurasian klasifikasi, maka model tersebut yang nantinya akan digunakan dalam klasifikasi jenis jamur.

e. Training dan Testing Model

Pada tahap ini dilakukan proses pembelajaran untuk melatih skenario model menggunakan data latih (data training). Pengujian model menggunakan perbandingan hyperparameter berupa batch size (32 dan 64), jumlah epoch

----------------------------------------------------- © Hak Cipta Di Lindungi Undang-Undang

<sup>-----------------------------------------------------</sup>  1. Dilarang Mengutip sebagian atau seluruh dokumen ini tanpa mencantumkan sumber

<sup>2.</sup> Pengutipan hanya untuk keperluan pendidikan, penelitian dan penulisan karya ilmiah

(20 dan 50), optimizer (Adam, RMSprop, SGD, dan Adadelta) serta learning rate (0.001 dan 0.005). Sedangkan parameter dari input shape (224,224,3) akan dijadikan statis pada setiap skenario model yang diuji.

f. Evaluation

Mengevaluasi kinerja model menggunakan data uji yang independen. Mengukur metrik evaluasi seperti akurasi, precision, recall, dan f1-score dengan menggunakan confusion matrix, untuk mengevaluasi seberapa baik model dalam mengklasifikasi jenis jamur. Model yang dihasilkan akan diuji menggunakan data testing untuk mengevaluasi hasilnya lalu memilih model terbaik dengan akurasi yang paling tinggi, dan tahap yang terakhir adalah men-deploy model kedalam aplikasi siap pakai. Rahmad Syuhada - Analisis Arsitektur Deep Leuming VGG untuk Klasifikasi Jenis ...<br>
(20 dan 50), optimizer (Adam,<br>
akan dijadikkan statis pada setia<br>
f. Evaluation<br>
Mengevaluasi kinerja model<br>
Mengukur metrik evaluasi seq<br>

4. Kesimpulan Penelitian

Tahap akhir adalah dengan membuat kesimpulan atas keseluruhan rangkaian penelitian yang telah dilakukan, dan kesimpulan hasil yang diperoleh sesuai dengan tujuan dan rumusan masalah yang telah ditentukan diawal.

# -----------------------------------------------------

© Hak Cipta Di Lindungi Undang-Undang

----------------------------------------------------- 1. Dilarang Mengutip sebagian atau seluruh dokumen ini tanpa mencantumkan sumber

2. Pengutipan hanya untuk keperluan pendidikan, penelitian dan penulisan karya ilmiah

# **BAB V**

# **KESIMPULAN DAN SARAN**

# 5.1 **Kesimpulan**

Kesimpulan yang dapat diambil dari hasil analisis dalam melakukan klasifikasi jenis jamur dengan menggunakan arsitektur *VGG-19* adalah sebagai berikut:

- 1. Dari 18 skenario model yang di training, diperoleh 4 model dengan akurasi terbaik yaitu model skenario 15 menggunakan *hyperparameter* jumlah *epoch* 50, *batch size* 64, dan *optimizer SGD* mendapat akurasi 77.3%. Model skenario 16 menggunakan *hyperparameter* jumlah *epoch* 50, *batch size* 64, dan *optimizer Adadelta* mendapat akurasi 77.7%. Model skenario 17 menggunakan *hyperparameter* jumlah *epoch* 50, *batch size* 64, dan *optimizer Adadelta*, dan learning rate 0.001 mendapat akurasi 77.3%. Model skenario 18 menggunakan *hyperparameter* jumlah *epoch* 50, *batch size* 64, dan *optimizer Adadelta*, dan learning rate 0.005 mendapat akurasi 77.4%. EXENIMPUL<br>
INIVERSITAT CONTROL CONTROL CONTROL CONTROL CONTROL CONTROL CONTROL CONTROL CONTROL CONTROL CONTROL CONTROL CONTROL CONTROL CONTROL CONTROL CONTROL CONTROL CONTROL CONTROL CONTROL CONTROL CONTROL CONTROL CONTROL
	- 2. Dari 4 skenario model yang di uji menggunakan data testing dan di evaluasi menggunakan confusion matrix dan classification report, maka performa model yang paling optimal adalah model skenario 15 dengan score accuracy sebesar 70%.

# <span id="page-42-0"></span>**5.2 Saran**

Saran yang dapat penulis berikan untuk pengembangan selanjutnya adalah sebagai berikut:

- 1. Penelitian selanjutnya diharapkan dapat menggunakan dataset yang diperluas dengan jumlah yang lebih banyak, sehingga dapat menghasilkan performa model yang lebih baik, atau bisa dengan menggunakan data primer untuk pengujiannya.
- 2. Penelitian selanjutnya diharapkan bisa menggunakan metode penilaian yang lain seperti K-Fold Cross Validation, sehingga bisa digunakan sebagai acuan penilaian performa model dari sudut pandang yang lain.

----------------------------------------------------- © Hak Cipta Di Lindungi Undang-Undang -----------------------------------------------------

<sup>1.</sup> Dilarang Mengutip sebagian atau seluruh dokumen ini tanpa mencantumkan sumber

<sup>2.</sup> Pengutipan hanya untuk keperluan pendidikan, penelitian dan penulisan karya ilmiah

<sup>3.</sup> Dilarang memperbanyak sebagian atau seluruh karya ini dalam bentuk apapun tanpa izin Universitas Medan Area

3. Penelitian selanjutnya dapat mengembangkan (*deploy*) *model* kedalam aplikasi berbasis *mobile* dan proses klasifikasi dapat dilakukan secara *real time*.

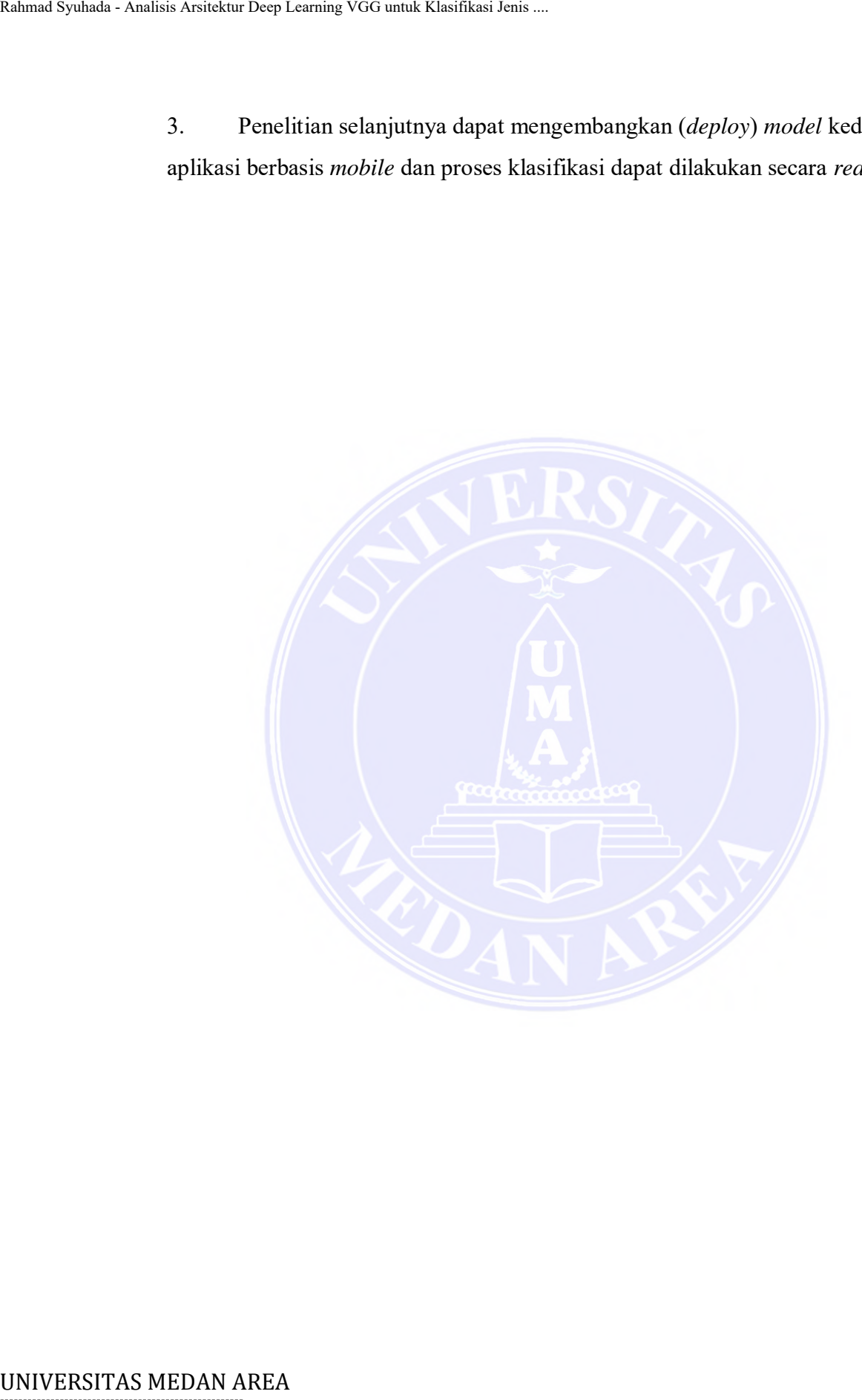

----------------------------------------------------- © Hak Cipta Di Lindungi Undang-Undang

----------------------------------------------------- 1. Dilarang Mengutip sebagian atau seluruh dokumen ini tanpa mencantumkan sumber

2. Pengutipan hanya untuk keperluan pendidikan, penelitian dan penulisan karya ilmiah

# **Daftar Pustaka**

- Akbar, H., Aryani, D., & Ulum, M. B. (2022). Deteksi Banjir Area Perkotaan Berbasis Citra Digital dan Convolution Neural Network (VGG19).
- Al Aziz, M. R., Furqon, M. T., & Muflikhah, L. (2022). Klasifikasi Jamur Dapat Dimakan atau Beracun Menggunakan Naïve Bayes dan Seleksi Fitur berbasis Association Rule Mining. *Jurnal Pengembangan Teknologi Informasi dan Ilmu Komputer*.
- Amelia, Y., Eosina, P., & Setiawan , F. A. (2018). Perbandingan Metode Deep Learning dan Machine Learning Untuk Klasifikasi ( Uji Coba pada Data Penyakit Kanker Payudara ). *Seminar Nasional Teknologi Informasi Universitas Ibn Khaldun Bogor* .
- Anggara , M. P. (2020). Transfer Learning Dengan Model Arsitektur VGG16 Dan Inception-v3 Untuk Klasifikasi Penyaklit Daun Kentang. *skripsi*.
- Anggraini, W. (2018). KEANEKARAGAMAN HAYATI DALAM MENUNJANG PEREKONOMIAN MASYARAKAT KABUPATEN OKU TIMUR. *Aktual STIE Trisna Negara*.
- Angraini, W. (2018). Keanekaragamn Hayati Dalam Menunjang Perekonomian Masyarakat Kabupaten OKU Timur. *Aktual STIE Trisna Negara* .
- Anugerah, A. G. (2018). Klasifikasi Tingkat Keganasan Kanker Paru-Paru Pada Citra Computed Tomography (CT) Scan Menggunakan Metode Convolution Neural Network. *Institut Teknologi Sepuluh November*.
- Ayu, T., & Dwi, V. (2021). Pendiagnosa Daun Mangga Dengan Model Convolution Neural Network. *CESS (Journal of Computer Engineering System and Science)*.
- Bansal , M., Kumar, M., Sachdeva, M., & Mittal, A. (2023). Transfer learning for image classifcation using VGG19: Caltech-101 image data set. *Journal of Ambient Intelligence and Humanized Computing*.
- Bunyamin, H., & Pangestu, M. A. (2018). Analisis Performa dan Pengembangan Sistem Deteksi Ras Anjing pada Gambar dengan Menggunakan Pre-Trained CNN Model . *Teknik Informatika dan Sistem Informasi*.
- Darsilowati, Riadi, A. A., & Evanita. (2021). Klasifikasi Jenis Jamur Konsumsi Berbasis Android Menggunakan Metode K-Nearset Neighbors (KNN). *JAST : Journal of Applied Science and Technology*. Example Syuhada - Analisis Arsitektur Deep Leuming VGG untuk Klasifikasi Jenis ...<br>
Dafta<br>
Akbar, H., Aryani, D., & Ulum, M. B. (2022).<br>
Digital dan Convolution Neural Net<br>
Beracun Menggunakan Naïve Bayer<br>
Mining. Jurmal P

----------------------------------------------------- © Hak Cipta Di Lindungi Undang-Undang

3. Dilarang memperbanyak sebagian atau seluruh karya ini dalam bentuk apapun tanpa izin Universitas Medan Area

<sup>-----------------------------------------------------</sup>  1. Dilarang Mengutip sebagian atau seluruh dokumen ini tanpa mencantumkan sumber

<sup>2.</sup> Pengutipan hanya untuk keperluan pendidikan, penelitian dan penulisan karya ilmiah

- Dhaniswara, E., Kristian, Y., & Setiawan, E. I. (2021). Detection of Banana and Its Ripeness Using Residual Neural Network. *JITE (Journal of Informatics and Telecommunication Engineering)*.
- Fendiawati, A., Rivan, M. A., & 0. (2023). KLASIFIKASI AMERICAN SIGN LANGUAGE DENGAN METODE VGG-19. *MDP STUDENT CONFERENCE (MSC)*.
- Haksoro, E. I., & Setiawan , A. (2021). Pengenalan Jamur Yang Dapat Dikonsumsi Mengunakan Metode Transfer Learning Pada Convolution Neural Network . *Jurnal Teknik Elektro, Teknologi Informasi dan Komputer*.
- Hanseliani , R., & Adi, C. K. (2019). Klasifikasi Berbagai Jenis Jamur Layak Konsumsi dengan Metode Backpropagation . *Media Informasi Analisa dan Sistem*.
- Hawksworth, D., & Rossman, A. (1997). where are all the undescribed fungi ? *phytopathology*, 87:888-891.
- Hayami , R., Soni , & Gunawan , I. (2022). Klasifikasi Jamur Menggunakan Algoritma Naive Bayes . *Jurnal Computer Science and Information Technology (CoSciTech)*.
- Hermawan , A., Wibowo, A. P., & Hermawan , A. (2022). Implementasi Korelasi Untuk Seleksi Fitur pada Klasifikasi Jamur Beracun Menggunakan Jaringan Syaraf Tiruan . *INTEK*. Rahmad Syuhada - Analisis Arsitektur Deep Learning VGG untuk Klasifikasi Jenis ...<br>
Using Residual Neural Network .../IT<br>
Engineering).<br>
Fendiawati, A., Rivan, M. A., & 0. (2023). K.<br>
Hakscoro, E. I., & Setlawan , A., (202
	- Hindarto, D., & Santoso, H. (2021). Plat Nomor Kendaraan dengan Convolution Neural Network. *Jurnal Inovasi Informatika Universitas Pradita*.
	- Ketwongsa, W., Boonlue, S., & Kokaew, U. (2022). A New Deep Learning Model for the Classification of Poisonous and Edible Mushrooms Based on Improved AlexNet Convolutional Neural Network.
	- Kusumaningrum, T. F. (2018). Implementasi Convolution Neural Network (CNN) Untuk Klasifikasi Jamur Konsumsi di Indonesia Menggunakan Keras. *TUGAS AKHIR*.
	- L.Chusna, N., Shalahudin, M. I., Riyanto, U., & Alexander , A. D. (2022). Klasifikasi Citra Jenis Tanaman Jamur Layak Konsumsi Menggunakan Algoritma Multiclass Suport Vector Machiene. *Building of Informatics, Technology and Science (BITS)*.
	- Mahran , A. A., Hapsari, R. K., & Nugroho, H. (2020). Penerapan Naive Bayes Gaussian Pada Klasifikasi Jenis Jamur Berdasarkan Ciri Statistik Orde Pertama . *Jurnal Ilmiah Nero*.

----------------------------------------------------- © Hak Cipta Di Lindungi Undang-Undang

2. Pengutipan hanya untuk keperluan pendidikan, penelitian dan penulisan karya ilmiah

- Marcella, D., Yohannes, & Devella, S. (2022). Klasifikasi Penyakit Mata Menggunakan Convolutional Neural Network Dengan Arsitektur VGG-19 . *Jurnal Algoritme*.
- Putri, N. O. (2020). Implementasi Metode CNN Dalam Klasifikasi Gamber Jamur Pada Analisis Image Processing . *TUGAS AKHIR* .
- Radana , J. D. (2022). Implementasi Deep Learning Menggunakan Algoritma Convolution Neural Network (CNN) Untuk Image Classification Varietas Tanaman Tembakau . *SKRIPSI*.
- Rahmadhani, U. S., & Marpaung, N. L. (2023). Klasifikasi Jamur Berdasarkan Genus Dengan Menggunakan Metode CNN. *Jurnal Informatika: Jurnal pengembangan IT (JPIT)*.
- Sabri, A. (2022). Analisis Perbandingan Model Arsitektur CNN Dalam Pendeteksian Corona Virus Disease Menggunakan Citra X-ray Paru-Paru. *SKRIPSI*.
- Saputro, A., Mu'min, S., Lutfi, M., & Putri, H. (2022). DEEP TRANSFER LEARNING DENGAN MODEL ARSITEKTUR VGG16 UNTUK KLASIFIKASI JENIS VARIETAS TANAMAN LENGKENG BERDASARKAN CITRA DAUN. *Jurnal Mahasiswa Teknik Informatika* . Rahmad Syuhada - Analisis Arsitektur Deep Learning VGG untuk Klasifikasi Jenis ...<br>
Marcella, D., Vohannes, & Devella, S. (2022<br>
Convolutional Neural Network Den<br>
Putri, N. O. (2020). Implementasi Metode C<br>
Image Processin
	- Sarimole , F. M., & Diadi, R. R. (2022). Klasifikasi Jenis Jamur Menggunakan Ekraksi Fitur GLCM Dan K-Nearest Neighbor (KNN). *JINTEKS (Jurnal Informatika Teknologi dan Sains)*.
	- Setiawan, W. (2019). PERBANDINGAN ARSITEKTUR CONVOLUTIONAL NEURAL NETWORK UNTUK KLASIFIKASI FUNDUS. *Jurnal Semantec*.
	- Shinta, R., Jasril , Irsyad , M., Yanto, F., & Sanjaya, S. (2023). Klasifikasi Citra Penyakit Daun Tanaman Padi Menggunakan CNN dengan Arsitektur VGG-19. *Jurnal Sains dan Informatika* .

Suryani, Y. (2020). *MIKOLOGI.* Bandung.

- Susanto, L. A., Nilogiri, A., & Handayani, L. (2023). Klasifikasi Citra Lesi Kulit Serupa Virus Monkeypox Menggunakan VGG-19 Convolutional Neural Network. *Jurnal Sistem dan Teknologi Informasi Indonesia*.
- Suwarso, E. (2019). KAJIAN DATABASE KEANEKARAGAMAN HAYATI KOTA SEMARANG. *RIPTEK*.

----------------------------------------------------- © Hak Cipta Di Lindungi Undang-Undang

<sup>-----------------------------------------------------</sup>  1. Dilarang Mengutip sebagian atau seluruh dokumen ini tanpa mencantumkan sumber

<sup>2.</sup> Pengutipan hanya untuk keperluan pendidikan, penelitian dan penulisan karya ilmiah

<sup>3.</sup> Dilarang memperbanyak sebagian atau seluruh karya ini dalam bentuk apapun tanpa izin Universitas Medan Area

- Suwarso, E., Paulus, D. R., & Widanirmala, M. (2019). KAJIAN DATABASE KEANEKARAGAMAN HAYATI KOTA SEMARANG. *RIPTEK*.
- Syarif, A. K. (2021). Sistem Klasifikasi Penyakit Tanaman Cabai Menggunakan Metode Deep Learning Dengan Library Tensorflow Lite . *Skripsi*.
- Tanuwijaya, E., & Roseanne, A. (2021). Modifikasi Arsitektur VGG16 untuk Klasifikasi Citra Digital Rempah-Rempah Indonesia. *Jurnal Manajemen,Teknik Informatika, dan Rekayasa Komputer*.
- Yohannes , R., & Al Rivan4, M. E. (2026). Klasifikasi Jenis Kanker Kulit Menggunakan CNN-SVM. *Jurnal Algoritme*.
- Yohannes , Rachmat, N., & Saputra, C. O. (2021). Penggunaan Fitur HOG Berbasis Superpixel Untuk Klasifikasi Jenis Jamur Dengan Metode SVM. *Jusikom :Jurnal Sistem Komputer Musirawas*. Kahmad Syuhada - Analisis Arsitektur Deep Learning VGG untuk Klasifikasi Jenis ...<br>
Suwarso, E., Paulus, D. R., & Widanirmala, HAYATI KOTA SEMARANG, *RIPTEK.*<br>
Syarif, A. K. (2021). Sistem Klasifikasi Penya<br>
Learning Denga
	- Yohannes, Udjulawa, D., & Sariyo, T. I. (2022). Klasifikasi Jenis Jamur Menggunakan SVM dengan Fitur HSV dan HOG. *Jurnal Pengkajian dan Penerapan Teknik Informatika* .

Zubair , A., & Muslikh, A. R. (2018). Identifikasi Jamur Menggunakan Metode K-Nearest Neighbor Dengan Ekstraksi Ciri Morfologi.

----------------------------------------------------- © Hak Cipta Di Lindungi Undang-Undang

----------------------------------------------------- 1. Dilarang Mengutip sebagian atau seluruh dokumen ini tanpa mencantumkan sumber

2. Pengutipan hanya untuk keperluan pendidikan, penelitian dan penulisan karya ilmiah

# **Lampiran Turnitin**

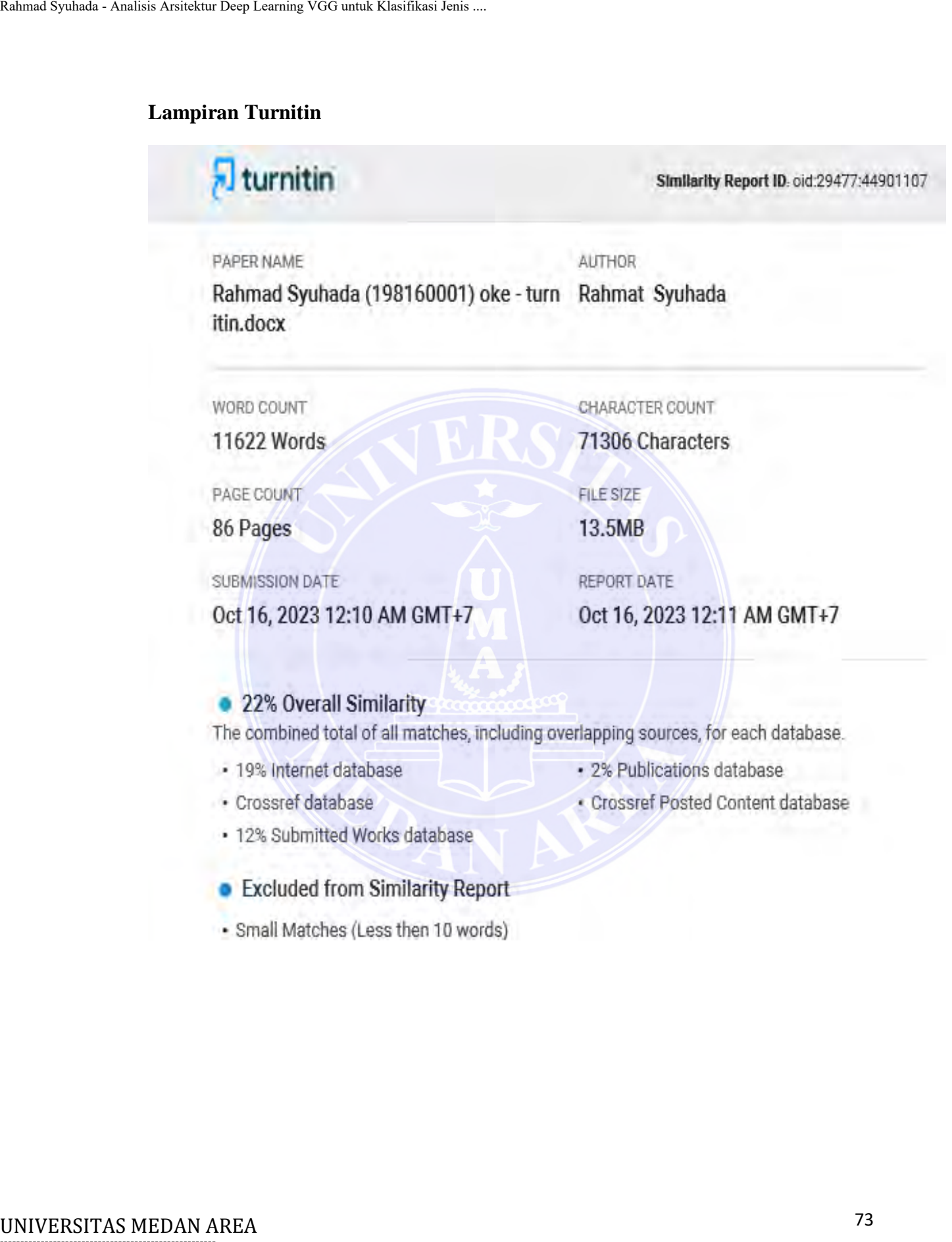

- 
- 

----------------------------------------------------- © Hak Cipta Di Lindungi Undang-Undang

----------------------------------------------------- 1. Dilarang Mengutip sebagian atau seluruh dokumen ini tanpa mencantumkan sumber

2. Pengutipan hanya untuk keperluan pendidikan, penelitian dan penulisan karya ilmiah

# **Lampiran SK Pembimbing**

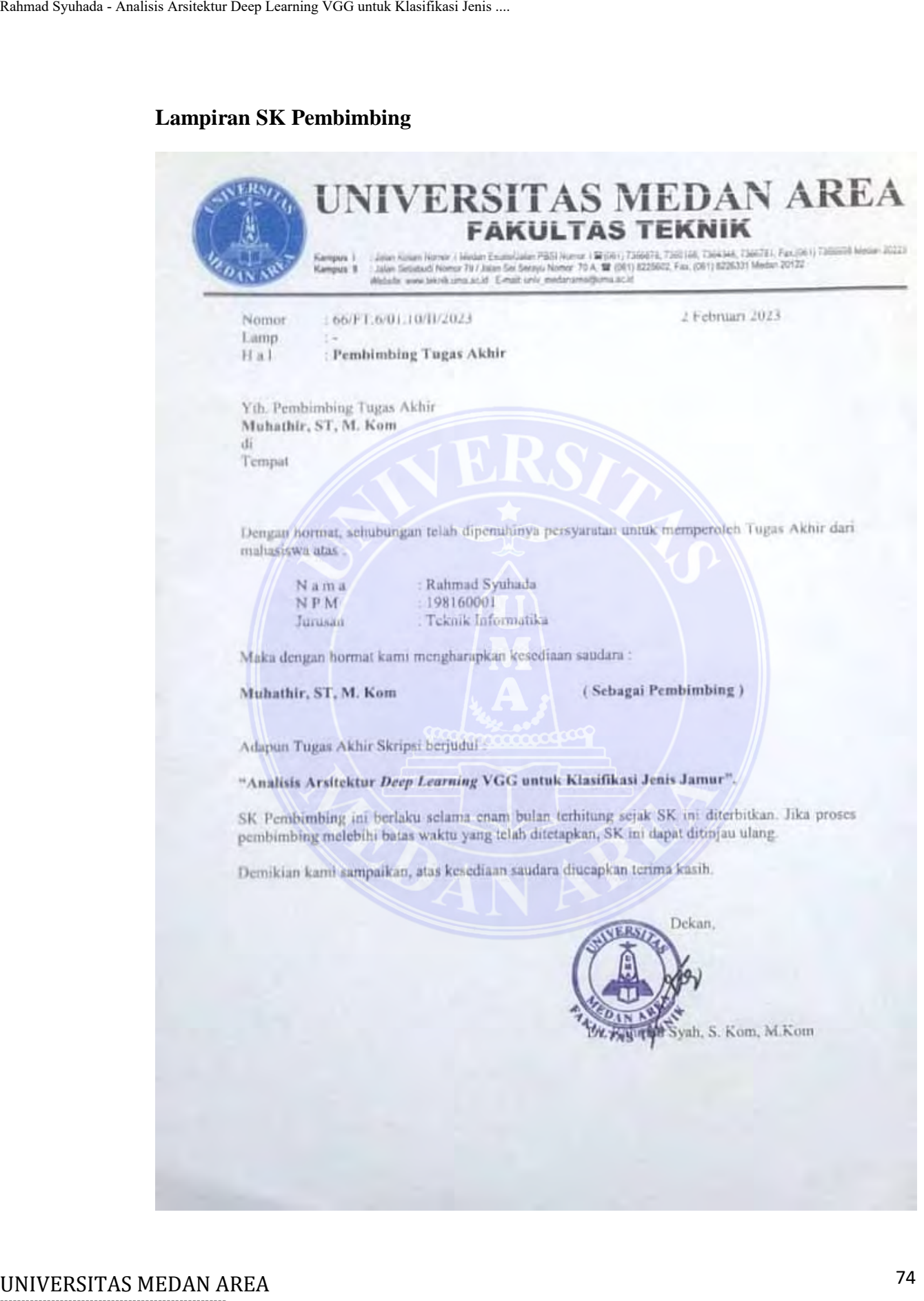

----------------------------------------------------- © Hak Cipta Di Lindungi Undang-Undang

----------------------------------------------------- 1. Dilarang Mengutip sebagian atau seluruh dokumen ini tanpa mencantumkan sumber

2. Pengutipan hanya untuk keperluan pendidikan, penelitian dan penulisan karya ilmiah

# **Lampiran Surat Pengantar Riset**

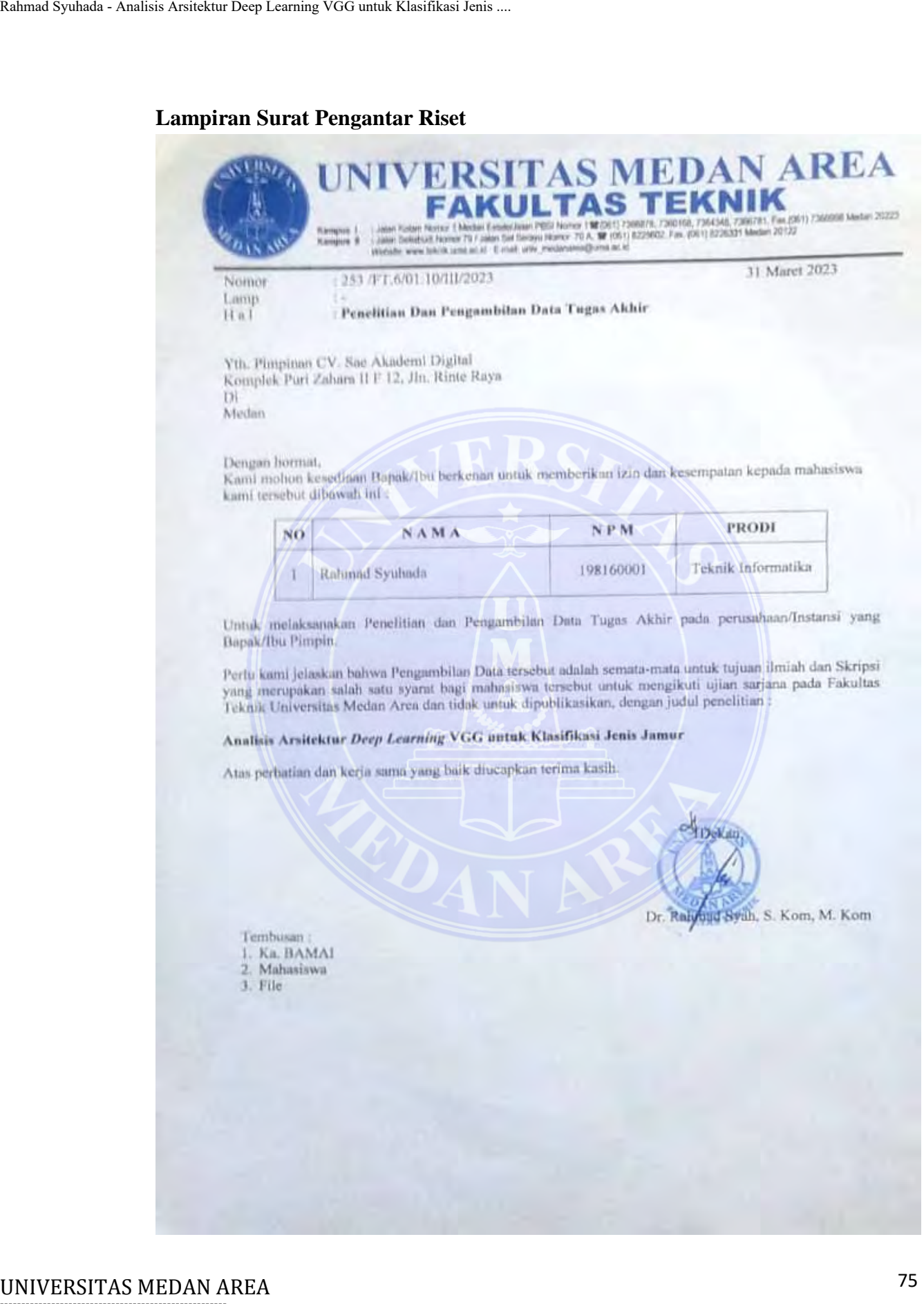

----------------------------------------------------- © Hak Cipta Di Lindungi Undang-Undang

----------------------------------------------------- 1. Dilarang Mengutip sebagian atau seluruh dokumen ini tanpa mencantumkan sumber

2. Pengutipan hanya untuk keperluan pendidikan, penelitian dan penulisan karya ilmiah

# Lampiran Surat Selesai Riset

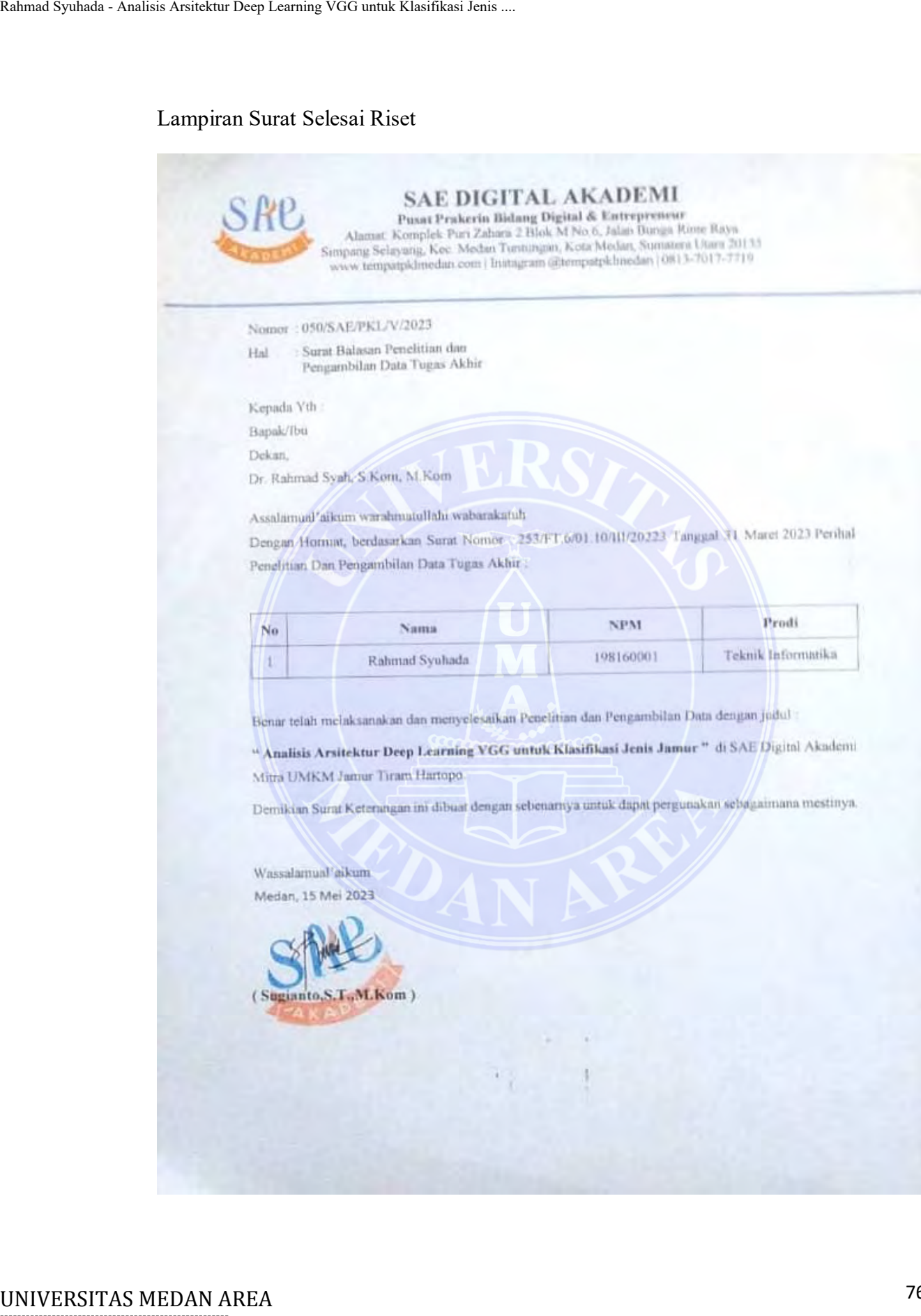

----------------------------------------------------- © Hak Cipta Di Lindungi Undang-Undang

----------------------------------------------------- 1. Dilarang Mengutip sebagian atau seluruh dokumen ini tanpa mencantumkan sumber

2. Pengutipan hanya untuk keperluan pendidikan, penelitian dan penulisan karya ilmiah

# **Lampiran Source Code**

Source Code Google Colaboratory

# import Library untuk data handling

import os

import numpy as np #linear algebra

import pandas as pd #data processing

import seaborn as sns

import matplotlib.pyplot as plt

from sklearn.metrics import confusion\_matrix, classification\_report, accuracy\_score

# import Library Deep learning

import tensorflow as tf

from tensorflow import keras

from tensorflow.keras import layers

from tensorflow.keras import Model

from tensorflow.keras.models import Sequential

from tensorflow.keras.layers import Conv2D, GlobalAveragePooling2D, MaxPooling2D, Flatten, Dense, Activation, Dropout Rahmad Syuhada - Analisis Arsitektur Deep Leuming VGG untuk Klasifikasi Jenis ...<br>
Unit Derivative Code Google Colaboratory<br>
# import Library untuk data handling<br>
import os<br>
import numpy as np #linear algebra<br>
import numpy

from tensorflow.keras.optimizers import Adam, RMSprop, SGD, Adadelta

from tensorflow.keras.models import load\_model

from tensorflow.keras.metrics import categorical\_crossentropy

from tensorflow.keras.preprocessing import image\_dataset\_from\_directory

from tensorflow.keras.preprocessing.image import ImageDataGenerator

from tensorflow.keras import regularizers

from tensorflow.keras.callbacks import EarlyStopping

----------------------------------------------------- © Hak Cipta Di Lindungi Undang-Undang

----------------------------------------------------- 1. Dilarang Mengutip sebagian atau seluruh dokumen ini tanpa mencantumkan sumber

<sup>2.</sup> Pengutipan hanya untuk keperluan pendidikan, penelitian dan penulisan karya ilmiah

## from tensorflow.keras import metrics

import gc # Gabage collector for cleaning deleted data from memory (in case : Clear list that are useless)

# Ignore Warnings

import warnings

warnings.filterwarnings("ignore")

print ('modules loaded')

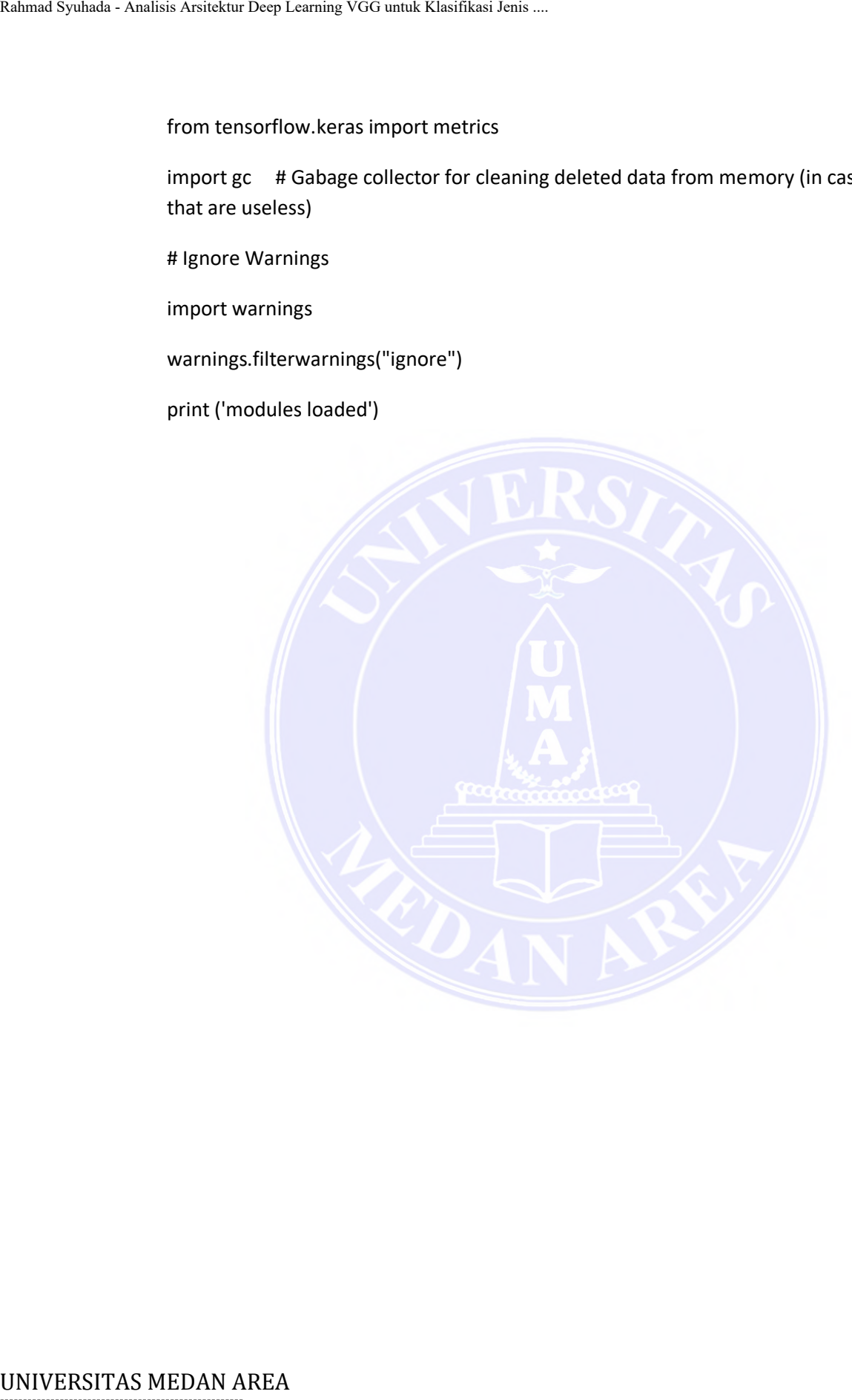

----------------------------------------------------- © Hak Cipta Di Lindungi Undang-Undang

----------------------------------------------------- 1. Dilarang Mengutip sebagian atau seluruh dokumen ini tanpa mencantumkan sumber

2. Pengutipan hanya untuk keperluan pendidikan, penelitian dan penulisan karya ilmiah

## **Praproses Dataset**

# Mount Google Drive

from google.colab import drive

drive.mount('/content/drive/')

# persiapan direktori dataset (data training, validation, dan testing)

train\_dir = '/content/drive/MyDrive/My Dataset/mushrooms/train'

val\_dir = '/content/drive/MyDrive/My Dataset/mushrooms/val'

test\_dir = '/content/drive/MyDrive/My Dataset/mushrooms/test'

# menampilkan jumlah dataset

data\_train = image\_dataset\_from\_directory(train\_dir)

data\_val = image\_dataset\_from\_directory(val\_dir)

data test = image\_dataset\_from\_directory(test\_dir)

# Training & Validation generator + Augmentation

train\_datagen = ImageDataGenerator(rescale=1./255, # Scaling pixel value Rahmad Syuhada - Analisis Arsitektur Deep Leuming VGG untuk Klasifikasi Jenis ...<br>
Traproses Dattaset<br>
# Mount Google Drive<br>
from google.colab import drive<br>
drive.mount('/content/drive/MyDrive/MyD avail\_dir = '/content/dri

rotation range=20, # Rotate image from 0 to 20 degrees

width\_shift\_range=0.2,

height\_shift\_range=0.2,

shear\_range=0.2,

zoom\_range=0.2, # Zoom in or zoom out range

horizontal  $flip=True$ , # Flip image horizontally

fill\_mode='nearest')

train\_generator = train\_datagen.flow\_from\_directory(train\_dir,

target\_size=(224,224),

color\_mode='rgb',

----------------------------------------------------- © Hak Cipta Di Lindungi Undang-Undang

----------------------------------------------------- 1. Dilarang Mengutip sebagian atau seluruh dokumen ini tanpa mencantumkan sumber

<sup>2.</sup> Pengutipan hanya untuk keperluan pendidikan, penelitian dan penulisan karya ilmiah

<sup>3.</sup> Dilarang memperbanyak sebagian atau seluruh karya ini dalam bentuk apapun tanpa izin Universitas Medan Area

shuffle=True,

class\_mode='categorical')

val\_generator = train\_datagen.flow\_from\_directory(val\_dir, Rahmad Syuhada - Analisis Arsitektur Deep Leuming VGG untuk Klasifikasi Jenis ...<br>
shuffle=True,<br>
closs\_mode="text"<br>
val\_generator = train\_datagen.flow\_from\_trarget\_size=(22<br>
color\_mode="text"<br>
# Test Generator - Augmentat

target\_size=(224,224),

color\_mode='rgb',

shuffle=True,

class\_mode='categorical')

# Test Generator - Augmentation

test\_datagen = ImageDataGenerator(rescale=1./255)

test\_generator = test\_datagen.flow\_from\_directory(test\_dir,

target\_size=(224,224),

color\_mode='rgb',

batch\_size=32,

# shuffle=True,

class\_mode='categorical')

----------------------------------------------------- © Hak Cipta Di Lindungi Undang-Undang

----------------------------------------------------- 1. Dilarang Mengutip sebagian atau seluruh dokumen ini tanpa mencantumkan sumber

2. Pengutipan hanya untuk keperluan pendidikan, penelitian dan penulisan karya ilmiah

# **Transfer Learning VGG-19**

# base mode VGG-19

from tensorflow.keras.applications.vgg19 import VGG19

base\_model\_vgg19 = VGG19(weights='imagenet', include\_top=False, input\_shape=(224,224, 3)) Rahmad Syuhada - Analisis Arsitektur Deep Leuming VGG untuk Klasifikasi Jenis ...<br>
Transfer Learnting VGG - 19<br>
from tensorflow. keras, applications. vgg19 is<br>
base\_model\_vgg19 = VGG19(weights="imaj<br>
input\_shape=(224,224,

# add base model VGG-19

x = base\_model\_vgg19.output

# add global average pooling layer

x = GlobalAveragePooling2D()(x)

# add a fully-connected layer

 $x = Dense(1024, activation='relu')(x)$ 

# and a logistic layer (9 classes)

 $predictions = Dense(9, activation='softmax')(x)$ 

# this is the model we will train

model\_vgg19 = Model(inputs=base\_model\_vgg19.input, outputs=predictions)

# first: train only the top layers (which were randomly initialized)

# i.e. freeze all convolutional InceptionV3 layers

for layer in base\_model\_vgg19.layers:

layer.trainable = False

model\_vgg19.summary()

Skenario 18 (input\_shape=224,224; batch\_size=64; epochs=50; optimizer=Adadelta; learning rate=0.005)

model skenario18 = model vgg19

# compile the model (should be done \*after\* setting layers to non-trainable)

----------------------------------------------------- © Hak Cipta Di Lindungi Undang-Undang

----------------------------------------------------- 1. Dilarang Mengutip sebagian atau seluruh dokumen ini tanpa mencantumkan sumber

<sup>2.</sup> Pengutipan hanya untuk keperluan pendidikan, penelitian dan penulisan karya ilmiah

<sup>3.</sup> Dilarang memperbanyak sebagian atau seluruh karya ini dalam bentuk apapun tanpa izin Universitas Medan Area

model skenario18.compile(optimizer=Adadelta(learning rate=0.005), loss='categorical\_crossentropy', metrics=[metrics.AUC(name='auc'), 'accuracy'])

es\_callback=EarlyStopping(monitor='val\_auc', mode='max', patience=8, verbose=1, min\_delta=0.0001, restore\_best\_weights=True) Rahmad Syuhada - Analisis Arsitektur Deep Learning VGG untuk Klasifikasi Jenis ...<br>
model\_skenario18.complie(optimizer=Ada<br>
loss="categorical\_crossentropy", metrics=[n<br>
es\_callback=EarlyStopping(monitor="val\_at<br>
min\_delta=

# train the model on the new data for a few epochs

hist model skenario18 = model skenario18.fit(train generator,

steps per epoch=train generator.samples//64, # angka 64 merupakan nilai batch\_size

epochs=50,

validation\_data=val\_generator,

validation\_steps=val\_generator.samples//64,

batch size=64,

callbacks=[es\_callback])

# menampilkan grafik akurasi model

acc = hist\_model\_skenario18.history['accuracy']

val\_acc = hist\_model\_skenario18.history['val\_accuracy']

loss = hist\_model\_skenario18.history['loss']

val\_loss = hist\_model\_skenario18.history['val\_loss']

epochs  $range = range(len(acc))$ 

plt.figure(figsize=(15, 10))

plt.subplot(2, 2, 1)

plt.plot(epochs\_range, acc, "ro-", label='Training Accuracy')

plt.plot(epochs\_range, val\_acc, "bo-", label='Validation Accuracy')

plt.title('Training and Validation Accuracy Model Skenario 18')

----------------------------------------------------- © Hak Cipta Di Lindungi Undang-Undang

----------------------------------------------------- 1. Dilarang Mengutip sebagian atau seluruh dokumen ini tanpa mencantumkan sumber

<sup>2.</sup> Pengutipan hanya untuk keperluan pendidikan, penelitian dan penulisan karya ilmiah

plt.xlabel("Epoch")

plt.ylabel("Accuracy")

plt.legend(loc='lower right')

plt.subplot(2, 2, 2)

plt.plot(epochs\_range, loss, "ro-", label='Training Loss') Rahmad Syuhada - Analisis Arsitektur Deep Learning VGG untuk Klasifikasi Jenis ...<br>
plt.vlabel("Epoch")<br>
plt.vlabel("Epoch")<br>
plt.subplot(2, 2, 2)<br>
plt.plot(epochs\_range, loss, "ro-", label="Tri<br>
plt.plot(epochs\_range, val

plt.plot(epochs\_range, val\_loss, "go-", label='Validation Loss')

plt.title('Training and Validation Loss Model Model Skenario 18')

plt.xlabel("Epoch")

plt.ylabel("Loss")

plt.legend(loc='upper right')

plt.show()

----------------------------------------------------- © Hak Cipta Di Lindungi Undang-Undang

----------------------------------------------------- 1. Dilarang Mengutip sebagian atau seluruh dokumen ini tanpa mencantumkan sumber

2. Pengutipan hanya untuk keperluan pendidikan, penelitian dan penulisan karya ilmiah

# **Evaluasi Model (Confusion Matrix & Classification Report)**

batch size=64

target  $size=(224,224)$ 

test\_path = '/content/drive/MyDrive/My Dataset/mushrooms/test'

test generator = test datagen.flow from directory(

test\_path,

target size=target size,

batch size=batch size,

class\_mode=None,

shuffle=False)

test\_generator.reset()

# Calling the saved model for making predictions

model\_klasifikasi = load\_model("/content/drive/MyDrive/My Model/vgg19-batch64epochs50-adadelta-lr0005.h5") Rahmad Syuhada - Analisis Arsitektur Deep Leuming VGG untuk Klasifikasi Jenis ...<br>
Evaluansi Model (Confusion Matrix &<br>
batch\_size--64<br>
test\_path = "/content/drive/MyDrive/My<br>
test\_generator = test\_datagen.flow\_from<br>
test\_

pred = model\_klasifikasi.predict(test\_generator, verbose=1)

predicted class indices=np.argmax(pred,axis=1)

 $labels = (test generator.class indices)$ 

labels =  $dict((v,k)$  for k,v in labels.items())

 $predictions = [labels[k] for k in predicted class indices]$ 

 $filename = test generator.filenames$ 

results = pd.DataFrame({"Filename":filenames,

"Predictions":predictions})

# create a function for visualizing model performance

def PerformanceReports(conf\_matrix, class\_report, labels):

----------------------------------------------------- © Hak Cipta Di Lindungi Undang-Undang

----------------------------------------------------- 1. Dilarang Mengutip sebagian atau seluruh dokumen ini tanpa mencantumkan sumber

<sup>2.</sup> Pengutipan hanya untuk keperluan pendidikan, penelitian dan penulisan karya ilmiah

 $ax = plt.figure(figsize = (15, 10))$ #  $ax = plt.subplot(2, 2, 1)$  $ax = plt.subplot()$ Rahmad syahuda - Analisis Arsitektur Deep Learning VGG untuk Klasifikasi Jenis ...<br>  $ax = plt \text{.supp}b(x)$  =  $f(x, 10)$ )<br>  $\# ax = plt \text{.supp}b(x)$  =  $\text{.supp}b(x)$ <br>  $\text{.supp}b(x)$  =  $\text{.supp}b(x)$ <br>  $\text{.supp}b(x)$  =  $\text{.supp}b(x)$ <br>  $\text{.lim}c(x) = \text{.$ 

sns.heatmap(conf\_matrix, cmap="crest\_r", annot=True, fmt='.4g', linewidths=2, linecolor='white', cbar=True, ax=ax, annot kws={"size":20})

#labels, title and ticks

ax.set\_xlabel('Predicted labels', fontsize=12, color="darkblue", labelpad=24)

ax.set\_ylabel('True labels', fontsize=12, color="darkblue", labelpad=24)

ax.set\_title('Confusion Matrix Model Skenario 4', fontsize=12, pad=24)

ax.xaxis.set\_ticklabels(labels)

ax.yaxis.set\_ticklabels(labels)

plt.show()

 $ax = pltu$ figure(figsize=(15, 10))

#  $ax=$  plt.subplot $(2, 2, 2)$ 

 $ax = plt.subplot()$ 

sns.heatmap(pd.DataFrame(class\_report).iloc[:-1, :].T,

annot=True,ax=ax)

ax.set title('Classification Report Model Skenario 15', fontsize=12, pad=24)

plt.show()

labels = ['agaricus', 'amanita', 'boletus', 'cortinarius', 'entoloma', 'hygrocybe', 'lactarius', 'russula', 'suillus']

test labels =  $[fn.split('')[0]$  for fn in filenames]

 $cm =$  confusion matrix(test labels, predictions)

----------------------------------------------------- © Hak Cipta Di Lindungi Undang-Undang print(cm)

 $cr = classification$  report(test\_labels, predictions)

class  $report = classification report(test$  labels, UNIVERSITAS MEDAN AREA Rahmad Syuhada - Analisis Arsitektur Deep Learning VGG untuk Klasifikasi Jenis ....

predictions,

target\_names=labels,

output\_dict=True)

print(cr)

PerformanceReports(cm, class\_report, labels)

----------------------------------------------------- © Hak Cipta Di Lindungi Undang-Undang

----------------------------------------------------- 1. Dilarang Mengutip sebagian atau seluruh dokumen ini tanpa mencantumkan sumber

2. Pengutipan hanya untuk keperluan pendidikan, penelitian dan penulisan karya ilmiah

# **Source Code Tampilan Web**

Sukses.html

<!DOCTYPE html>

<html lang="eng">

<head>

<meta charset="utf-8">

<meta name="viewport" content="width=device-width, initial-scale=1">

<!-- Bootstrap CSS -->

 $\langle$ link rel="stylesheet" href={{url\_for('static', filename = 'bootstrap-5.3.0/css/bootstrap.min.css')}}>

<!-- Bootstrap Font Icon CSS -->

```
\langlelink rel="stylesheet" href={{url_for('static', filename = 'bootstrap-icons-
                                       1.10.5/font/bootstrap-icons.min.css')}}> 
Rahmad Syuhada - Analisis Arsitektur Deep Learning VGG untuk Klasifikasi Jenis ...<br>
Source Code Tampillan Web<br>
Suksess.html<br>
<br>
<:DOCTYPE html><br>
<br>
<-html lang="'eng"><br>
<br>
\simhead><br>
\simmeta charset="utt<sup>L</sup>S"><br>
\simmeta cha
```
<title>Hasil Klasifikasi</title>

</head>

 $<$ body $>$ 

<nav class="navbar bg-body-tertiary">

<div class="container-fluid">

<a class="navbar-brand" href="#">

 <img src="static/images/logo-flask.png" alt="Logo" width="50" height="34" class="d-inline-block align-text-top"> Mushroom Classification

</a>

<a href ="/" class="btn btn-success">

 $\leq$ i class="bi bi-arrow-left-square"> $\leq$ /i> Back to Home

 $\langle a \rangle$ 

----------------------------------------------------- © Hak Cipta Di Lindungi Undang-Undang

----------------------------------------------------- 1. Dilarang Mengutip sebagian atau seluruh dokumen ini tanpa mencantumkan sumber

<sup>2.</sup> Pengutipan hanya untuk keperluan pendidikan, penelitian dan penulisan karya ilmiah

 $\langle$ div $>$ 

 $\langle$ nav $>$ 

```
 <div class="container-fluid pt-3">
```
<div class="row">

<div class="col-md-6">

<div class="card">

<div class="card-header">Citra Input</div>

<div class="card-body">

 <img class="img-thumbnail rounded mx-auto d-block"  $src = {\{url for('static', filename="images/'+ img)}\}}$ Rahmad Syuhada - Analisis Arsitektur Deep Learning VGG untuk Klasifikasi Jenis ...<br>  $\langle \text{div} \rangle$ <br>  $\langle \text{div} \text{ class}^{-n} \text{cont} \text{inter}} \cdot \text{fluid} \text{ pt-3}^{n} \rangle$ <br>  $\langle \text{div} \text{ class}^{-n} \text{cod} \text{md-6}^{n} \rangle$ <br>  $\langle \text{div} \text{ class}^{-n} \text{card} \text{d} \text{d} \text{d} \text{d$ 

 $\langle$ div>

 $\langle$ div>

 $\langle$ div>

```
 <div class="col-md-6">
```

```
 <div class="card">
```
<div class="card-header">Hasil Klasifikasi</div>

```
 <div class="card-body">
```
<table class="table table-striped table-hover">

 $<$ tr $>$ 

```
 <th>Rank</th>
```
<th>Class (Jenis Jamur)</th>

<th>Probability</th>

 $\langle tr \rangle$ 

----------------------------------------------------- © Hak Cipta Di Lindungi Undang-Undang

----------------------------------------------------- 1. Dilarang Mengutip sebagian atau seluruh dokumen ini tanpa mencantumkan sumber

2. Pengutipan hanya untuk keperluan pendidikan, penelitian dan penulisan karya ilmiah

<tr class="table-success">

 $ltd>1$ 

```
<td><span class="badge text-bg-success">{{ predictions.class1
```
 $\{\}\times\$ span> $\lt$ /td>

 <td><span class="badge text-bg-success">{{ predictions.prob1 }}  $\frac{9}{6}$  </span>  $\lt$ /td> Rahmad Syuhada - Analisis Arsitektur Deep Learning VGG untuk Klasifikasi Jenis ...<br>  $$\text{ctz$}\text{–span class}=\text{"bad}$}$ <br>  $$\text{tdz$}\text{–span class}=\text{"bad}$}$ <br>  $$\text{tdz$}\text{–span class}=\text{"bad}$}$ <br>  $$\text{tdz$}\text{–span class}=\text{"bad}$}$ <br>  $$\text{tdz$}\text{–diag}$$ <br>  $$\text{tdz$}\text{–diag}$$ <br>  $$\text{tdz$}\text{–diag}$$ 

 $\langle tr \rangle$ 

 $<$ tr $>$ 

 $<$ td>2 $<$ /td>

```
 <td>{{ predictions.class2 }}</td>
```
<td>{{ predictions.prob2 }} %</td>

 $\langle tr \rangle$ 

 $<$ tr $>$ 

 $<$ td $>3$  $<$ /td $>$ 

<td>{{ predictions.class3 }}</td>

<td>{{ predictions.prob3 }} %</td>

 $\langle$ /tr $\rangle$ 

 $<$ tr $>$ 

 $<$ td>4 $<$ /td>

<td>{{ predictions.class4 }}</td>

<td>{{ predictions.prob4 }} %</td>

 $\langle tr \rangle$ 

 $<$ tr $>$ 

 $5 |$ 

<td>{{ predictions.class5 }}</td>

----------------------------------------------------- © Hak Cipta Di Lindungi Undang-Undang

----------------------------------------------------- 1. Dilarang Mengutip sebagian atau seluruh dokumen ini tanpa mencantumkan sumber

2. Pengutipan hanya untuk keperluan pendidikan, penelitian dan penulisan karya ilmiah

3. Dilarang memperbanyak sebagian atau seluruh karya ini dalam bentuk apapun tanpa izin Universitas Medan Area

```
 <td>{{ predictions.prob5 }} %</td>
```

```
\langle tr \rangle
```
 $<$ tr $>$ 

```
<td>6</td>
```
<td>{{ predictions.class6 }}</td>

 $\lt t d$  { predictions.prob6 } } %  $\lt t d$  >

 $\langle tr \rangle$ 

 $<$ tr $>$ 

```
<br><td>7</td><td>
```

```
 <td>{{ predictions.class7 }}</td>
```

```
 <td>{{ predictions.prob7 }} %</td>
```
 $\langle tr \rangle$ 

 $<$ tr $>$ 

 $8 |$ 

```
 <td>{{ predictions.class8 }}</td>
```

```
 <td>{{ predictions.prob8 }} %</td>
```
 $\langle tr \rangle$ 

 $<$ tr $>$ 

```
&lt;td&gt;9</td>
```
<td>{{ predictions.class9 }}</td>

<td>{{ predictions.prob9 }} %</td>

 $\langle tr \rangle$ 

</table>

 $\langle$ div $>$ 

----------------------------------------------------- © Hak Cipta Di Lindungi Undang-Undang

----------------------------------------------------- 1. Dilarang Mengutip sebagian atau seluruh dokumen ini tanpa mencantumkan sumber

2. Pengutipan hanya untuk keperluan pendidikan, penelitian dan penulisan karya ilmiah

3. Dilarang memperbanyak sebagian atau seluruh karya ini dalam bentuk apapun tanpa izin Universitas Medan Area

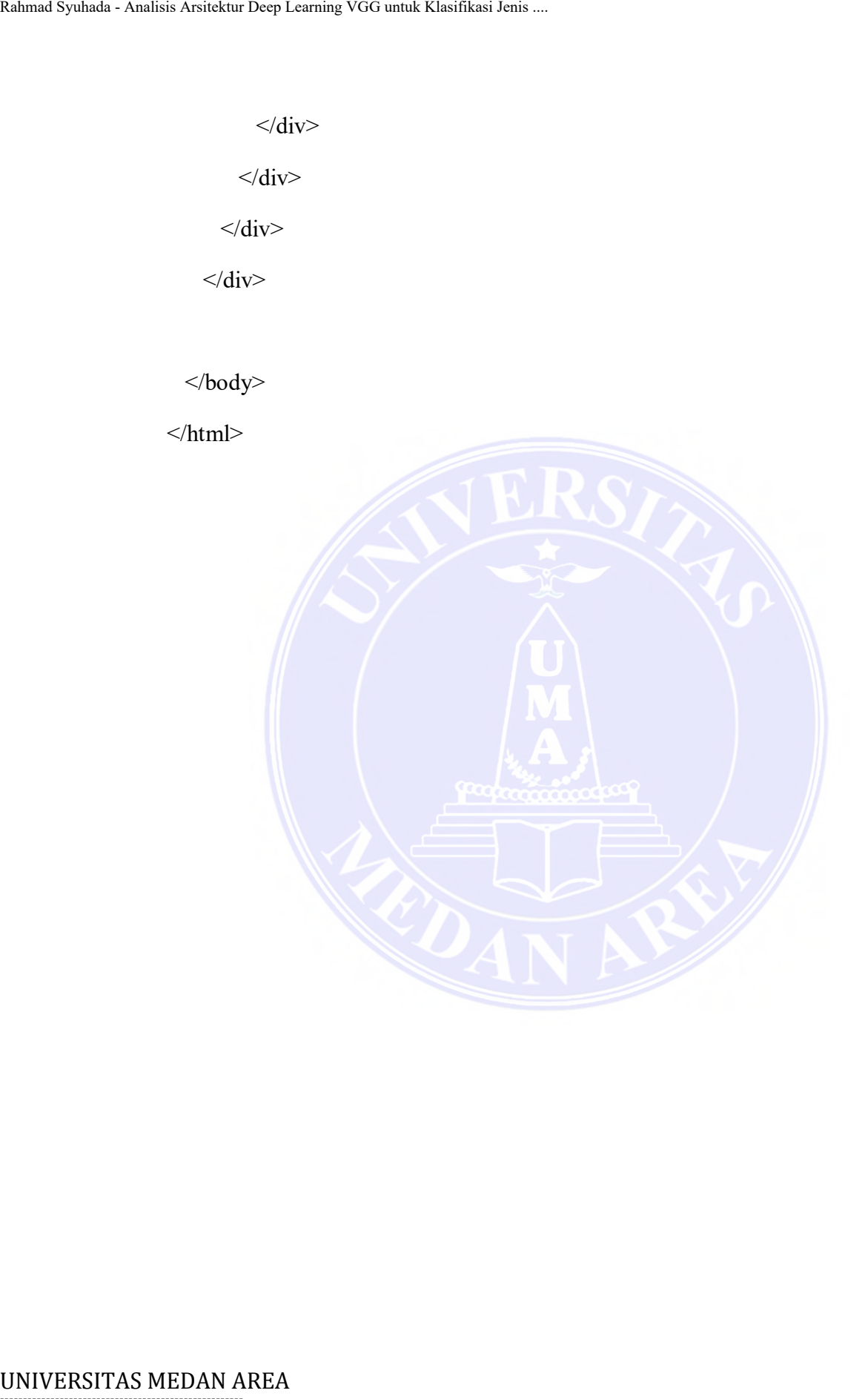

----------------------------------------------------- © Hak Cipta Di Lindungi Undang-Undang

----------------------------------------------------- 1. Dilarang Mengutip sebagian atau seluruh dokumen ini tanpa mencantumkan sumber

2. Pengutipan hanya untuk keperluan pendidikan, penelitian dan penulisan karya ilmiah

## **Indeks.html**

<!DOCTYPE html>

<html lang="eng">

<head>

<meta charset="utf-8">

<meta name="viewport" content="width=device-width, initial-scale=1">

<!-- Bootstrap CSS -->

 $\leq$ link rel="stylesheet" href={{url\_for('static', filename = 'bootstrap-5.3.0/css/bootstrap.min.css')}}>

<!-- Bootstrap Font Icon CSS -->

```
 <link rel="stylesheet" href={{url_for('static' , filename = 'bootstrap-icons-
                      1.10.5/font/bootstrap-icons.min.css')}}>
UNIVERSITAS MEDAN AREA Rahmad Syuhada - Analisis Arsitektur Deep Learning VGG untuk Klasifikasi Jenis ....
```
<title>Klasifikasi Jenis Jamur</title>

</head>

<body>

```
 <nav class="navbar bg-body-tertiary">
```
<div class="container-fluid">

<a class="navbar-brand" href="#">

 <img src="static/images/logo-flask.png" alt="Logo" width="50" height="34" class="d-inline-block align-text-top"> Mushroom Classification

 $\langle a \rangle$ 

<a class="btn btn-outline-success d-flex" href="#">Rahmad Syuhada</a>

 $\langle$ div $>$ 

 $\langle$ nav $>$ 

----------------------------------------------------- © Hak Cipta Di Lindungi Undang-Undang

3. Dilarang memperbanyak sebagian atau seluruh karya ini dalam bentuk apapun tanpa izin Universitas Medan Area

<sup>-----------------------------------------------------</sup>  1. Dilarang Mengutip sebagian atau seluruh dokumen ini tanpa mencantumkan sumber

<sup>2.</sup> Pengutipan hanya untuk keperluan pendidikan, penelitian dan penulisan karya ilmiah

<div class="alert alert-success" role="alert">

 Silahkan upload file citra jamur (Agaricus, Amanita, Boletus, Cortinarius, Entoloma, Hygrocybe, Lactarius, Russula, Suillus), Rahmad Syuhada - Analisis Arsitektur Deep Learning VGG untuk Klasifikasi Jenis ...<br>
Silahkan upload file citra janur (A<br>
Entoloma, Hygrocybe, Lactarins, Russu<br>
lalu pilih tombol <br/> $\sim$ b-Klasifikasi  $\sim$ /div><br>
<div clas

```
 lalu pilih tombol <b>Klasifikasi</b>
```
 $\langle$ div $>$ 

```
 <div class="container-fluid pt-3">
```
<form action="/success" method="post", enctype="multipart/form-data">

<div class="input-group mb-3">

<input class="form-control" type="file", name = "file"/>

 $\langle$ div $>$ 

```
 <div class="input-group mb-3 pt-3">
```

```
 <button class="btn btn-success">
```
<i class="bi bi-gear-wide-connected"></i> Klasifikasi</button>

 $\langle$ div>

</form>

 $\langle$ div $>$ 

<!-- <div class="container-fluid pt-3">

<div class="row">

<div class="col-md-5">

<div class="card">

<div class="card-header">Top 3 Accuracy & Loss Model</div>

<div class="card-body">

 <img src="static/images/model-skenario1.png" class="img-thumbnail mx-auto d-block">

----------------------------------------------------- © Hak Cipta Di Lindungi Undang-Undang

----------------------------------------------------- 1. Dilarang Mengutip sebagian atau seluruh dokumen ini tanpa mencantumkan sumber

3. Dilarang memperbanyak sebagian atau seluruh karya ini dalam bentuk apapun tanpa izin Universitas Medan Area

<sup>2.</sup> Pengutipan hanya untuk keperluan pendidikan, penelitian dan penulisan karya ilmiah

 <img src="static/images/model-skenario2.png" class="img-thumbnail mx-auto d-block">

 <img src="static/images/model-skenario3.png" class="img-thumbnail mx-auto d-block"> UNIVERSITAS MEDAN AREA Rahmad Syuhada - Analisis Arsitektur Deep Learning VGG untuk Klasifikasi Jenis ....

 $\langle$ div $>$ 

 $\langle$ div $>$ 

 $\langle$ div>

<div class="col-md-4">

<div class="card">

<div class="card-header">Confussion Matrix & Classification

Report</div>

<div class="card-body">

<img src="static/images/cmatrix.png" class="img-thumbnail mx-auto d-

block">

<img src="static/images/creport.png" class="img-thumbnail mx-auto d-

block">

 $\langle$ div $>$ 

 $\langle$ div $>$ 

 $\langle$ div>

<div class="col-md-3">

<div class="card">

<div class="card-header">Sampel Dataset (Jenis Jamur)</div>

<div class="card-body">

 <img src="static/images/agaricus.jpg" class="img-thumbnail" width="136" height="100">

 <img src="static/images/amanita.jpg" class="img-thumbnail" width="136" height="100">

----------------------------------------------------- © Hak Cipta Di Lindungi Undang-Undang

----------------------------------------------------- 1. Dilarang Mengutip sebagian atau seluruh dokumen ini tanpa mencantumkan sumber

2. Pengutipan hanya untuk keperluan pendidikan, penelitian dan penulisan karya ilmiah

 <img src="static/images/boletus.jpg" class="img-thumbnail" width="136" height="100">

 <img src="static/images/cortinarius.jpg" class="img-thumbnail" width="136" height="100">

 <img src="static/images/entoloma.jpg" class="img-thumbnail" width="136" height="100">

 <img src="static/images/hygrocybe.jpg" class="img-thumbnail" width="136" height="100">

 <img src="static/images/lactarius.jpg" class="img-thumbnail" width="136" height="100">

 <img src="static/images/russula.jpg" class="img-thumbnail" width="136" height="100">

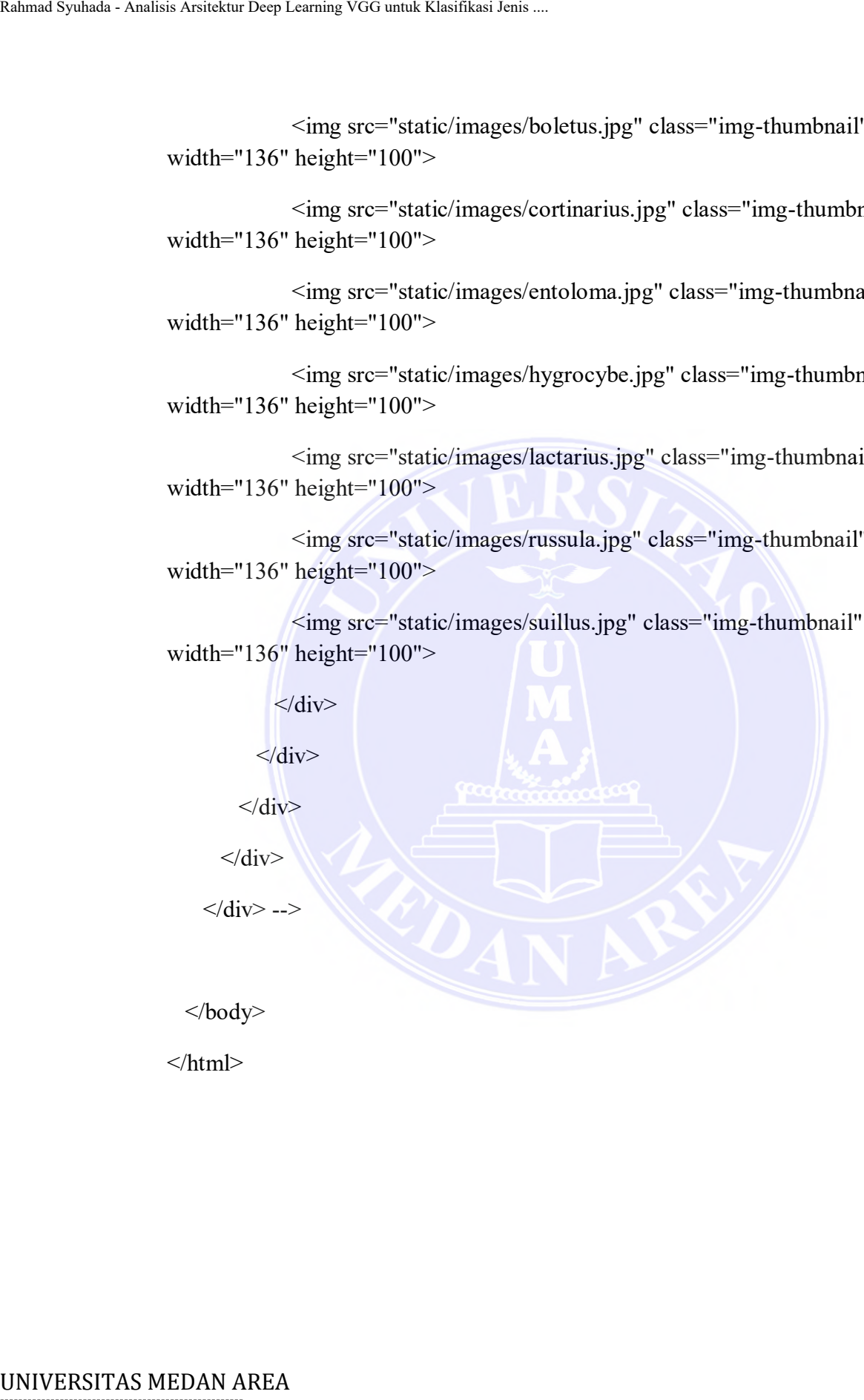

 $<$ /html $>$ 

----------------------------------------------------- © Hak Cipta Di Lindungi Undang-Undang -----------------------------------------------------

1. Dilarang Mengutip sebagian atau seluruh dokumen ini tanpa mencantumkan sumber

2. Pengutipan hanya untuk keperluan pendidikan, penelitian dan penulisan karya ilmiah